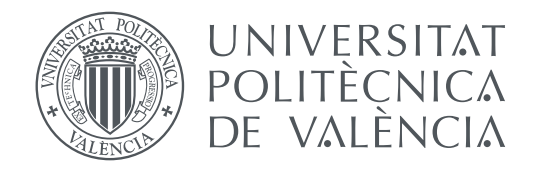

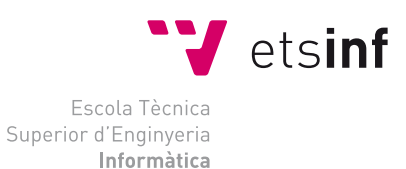

## Escola Tècnica Superior d'Enginyeria Informàtica Universitat Politècnica de València

# **Arqueología informática: análisis histórico y crítico de los microcomputadores Dragon y Oric TRABAJO FIN DE GRADO**

Grado en Ingeniería Informática

*Autor:* Blanca Madorrán Coca *Tutor:* Xavier Molero Prieto

Curso 2019-2020

# Resum

Mitjançant el desenvolupament d'aquest treball s'estudia i analitza la història i les característiques tècniques dels ordinadors de les famílies Dragó i Oric, des de finals dels anys 70 fins a la seua desaparició a finals dels anys 80. Per a dur-ho a terme es narra l'evolució d'ambdues empreses i es realitza un repàs dels microordinadors desenvolupats per aquestes, recopilant informació sobre els seus principals característiques i components, així com recursos disponibles en internet d'ambdues famílies. A més s'ha realitzat la comparació de la programació en Basic, empleat per estos microordinadors, amb la programació més moderna, amb el llenguatge C. Com a part d'aquest treball també s'ha desenvolupat una pàgina multimèdia divulgativa per a la web del Museu d'Informàtica de la ETSINF.

**Paraules clau:** Dragon, Oric, microinformàtica, ordinadors, Museu d'Informàtica, programació, BASIC, web.

# Resumen

Mediante el desarrollo de este trabajo se estudia y analiza la historia y las características técnicas de los ordenadores de las familias Dragon y Oric, desde finales de los años 70 hasta su desaparición a finales de los años 80. Para ello se narra la evolución de ambas empresas y se realiza un repaso de los microordenadores desarrollados por las mismas, recopilando información sobre sus principales características y componentes, así como recursos disponibles en internet de ambas familias. Además se ha realizado la comparación de la programación en Basic, empleado por estos microordenadores, con la programación más moderna, con el lenguaje C. Como parte de este trabajo también se ha desarrollado una página multimedia divulgativa para la web del Museo de Informática de la ETSINF.

**Palabras clave:** Dragon, Oric, microinformática, ordenadores, Museo de Informática, programación, BASIC, web.

# Abstract

Through the development of this project we study and analise the history and technical properties of the Dragon and Oric computer families, since the late 70s to it's disappearance in the late 80s. To do so, we narrate the evolution of both companies and review the microcomputers developed by them, collecting information about their main features and components, as well as the available online resources of both families. In addition, a comparison has been made between the Basic programming used by these microcomputers and the most modern programming using the C language. As part of this work, a multimedia informative page has also been developed for the website of the Museum of Informatics of the ETSINF.

**Key words:** Dragon, Oric, microcomputing, computers, Museum of Informatics, programming, BASIC, web.

# Índice general

<span id="page-4-0"></span>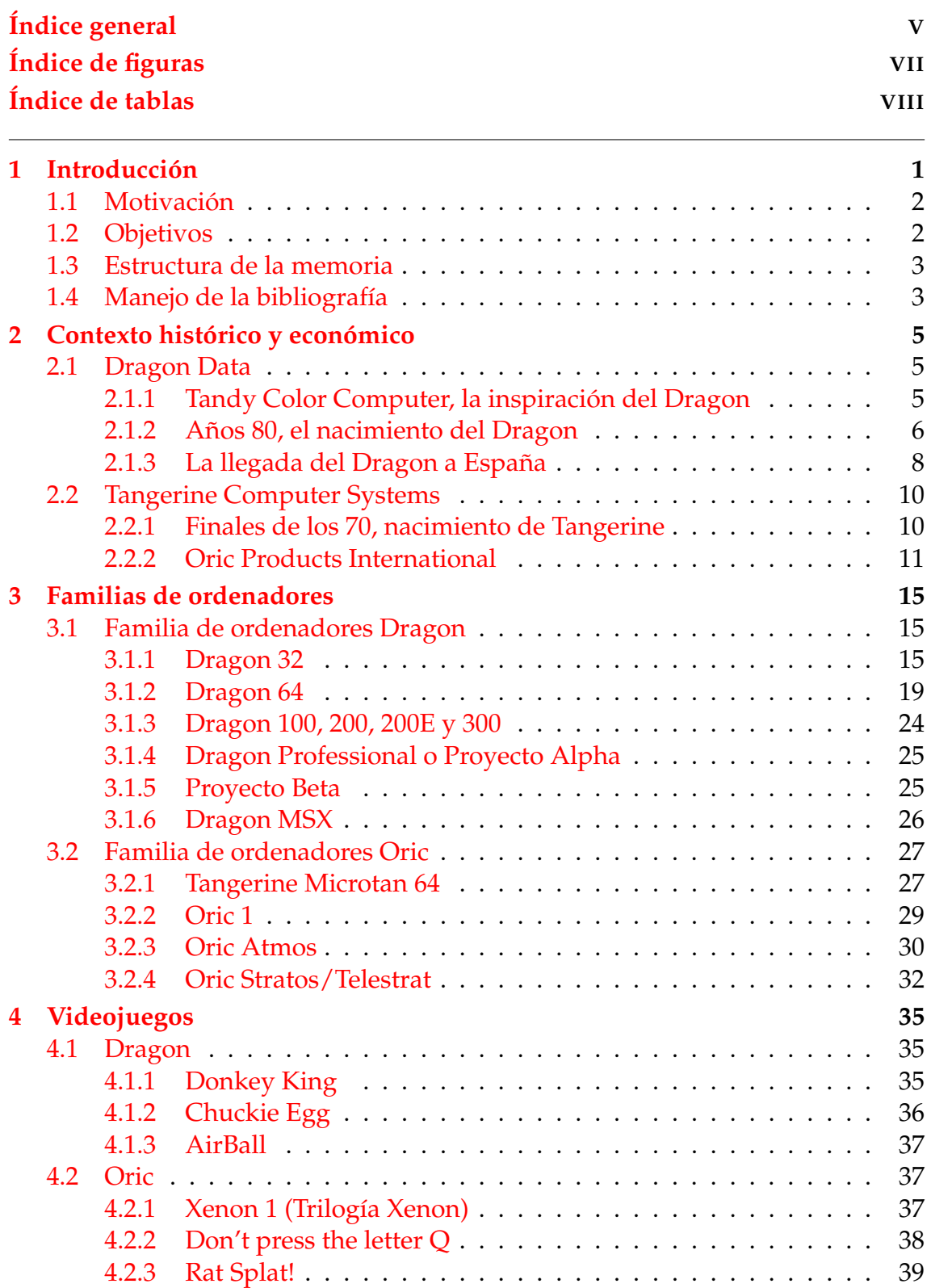

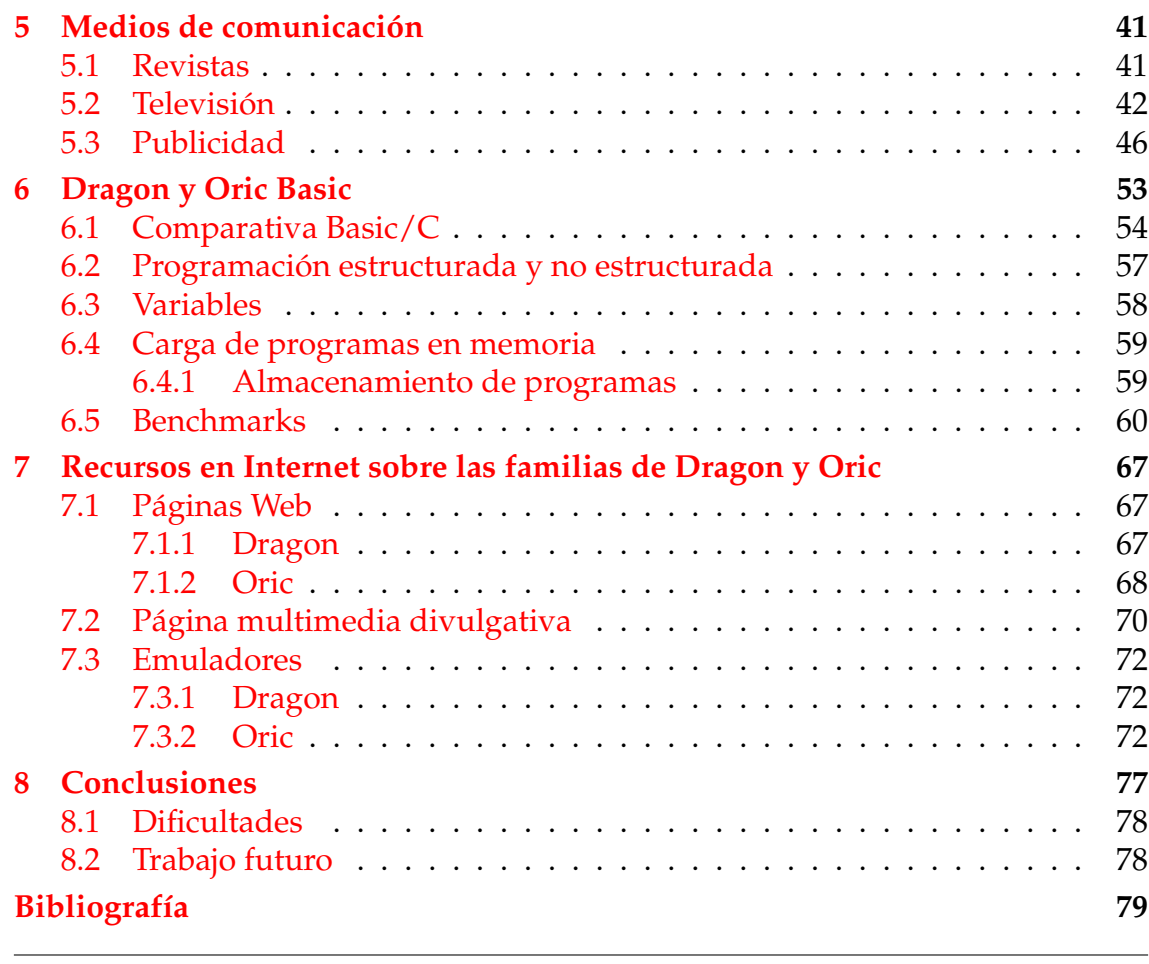

## Apéndice

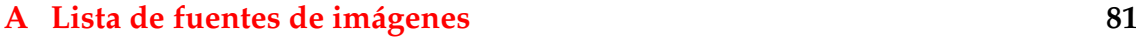

# Índice de figuras

<span id="page-6-0"></span>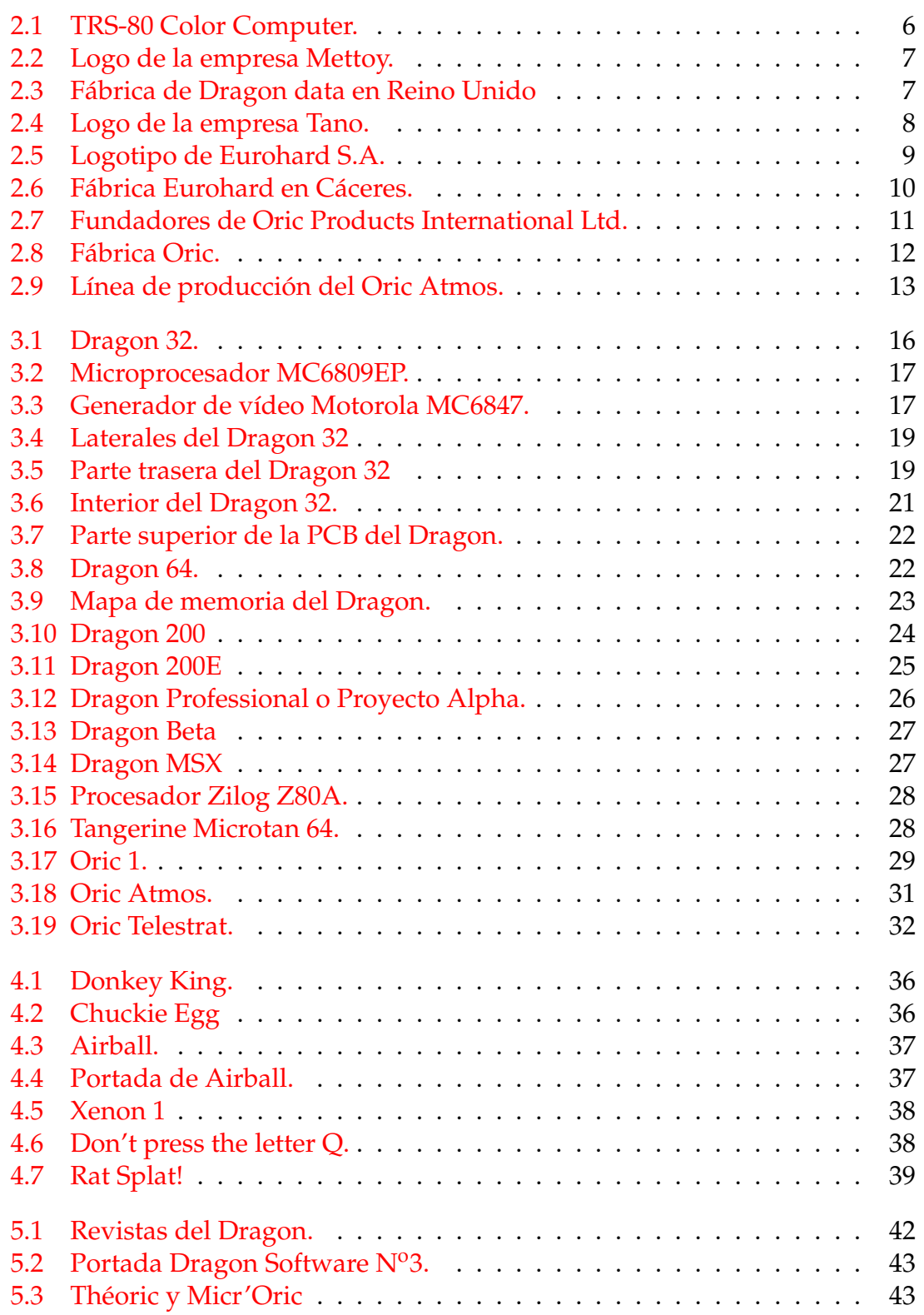

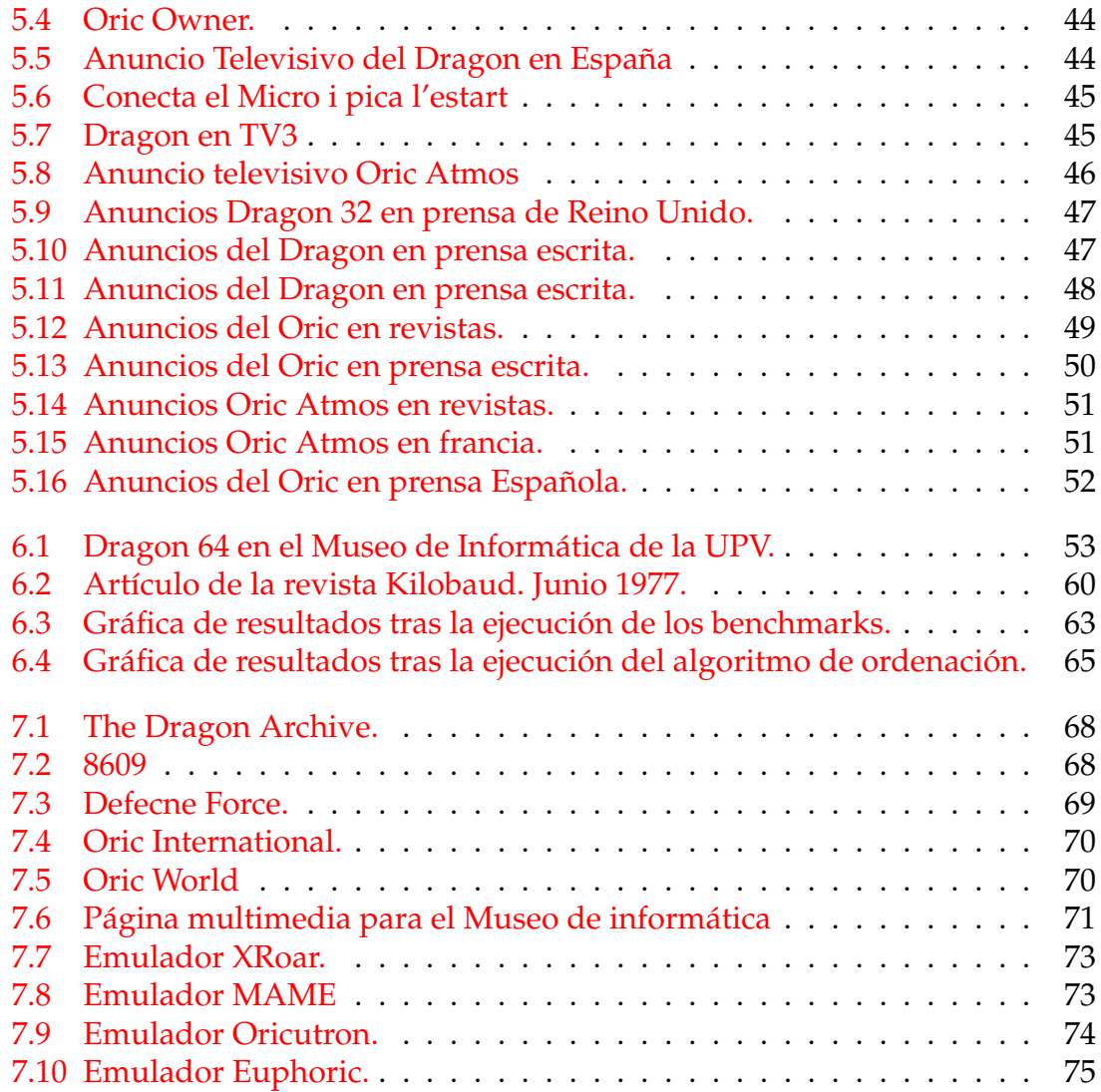

# Índice de tablas

<span id="page-7-0"></span>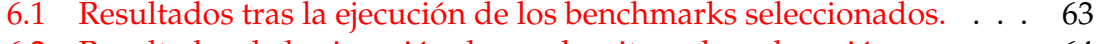

[6.2 Resultados de la ejecución de un algoritmo de ordenación.](#page-71-0) . . . . . 64

# CAPÍTULO 1 Introducción

<span id="page-8-0"></span>Hasta los años setenta, los ordenadores eran empleados principalmente por empresas y organizaciones para el procesamiento de datos y usos científicos. Eran grandes aparatos, formados por miles piezas electrónicas muy complejas y caras, por lo que muchas empresas tan solo disponían de uno. Todo esto hacía impensable que fuera posible el uso de ordenadores de forma individual y personal.

El avance tecnológico permitió disminuir el tamaño de los componentes de los ordenadores, reduciéndose su arquitectura interna a unos cuantos chips. Esto llevó a los aficionados de la electrónica a montar sus propios microordenadores ensamblando unos cuantos chips durante los años setenta. Esta afición se extendió aún más a finales de la década debido a la comercialización de kits específicamente preparados para construir tu propio microordenador si te atrevías a soldar las piezas. Algunas empresas fueron más allá, como Apple con el Apple II, Tandy Corporation con el TRS-80 o Commodore con el Commodore PET, vendiendo microordenadores ya ensamblados y con una carcasa, teniendo solo que enchufarlo a la corriente para disponer de tu ordenador personal, aunque por un precio más elevado.

Hay que aclarar que la presencia de microordenadores en el mercado y en la sociedad variaba de un país o continente a otro, ya que a la gran variedad de fabricantes se sumaba que el hardware y software de los microordenadores era muy diferente entre ellos. Por ello, modelos tan populares como el TRS-80 de Tandy en Estados Unidos no tenía presencia significativa en Europa.

No fue hasta los años ochenta cuando los ordenadores comenzaron a introducirse en muchos hogares. Unos precios mucho más asequibles, un fácil acceso a estos aparatos, y unas campañas de marketing en las que se presentaban los microordenadores como el principio de una revolución tecnológica de la que tenían que formar parte lograron conseguir el objetivo de que la gente se animara a comprarlos. Ya no era necesario tener conocimientos técnicos para utilizarlos, y de esta forma dejaron de ser concebidos como grandes máquinas científicas difíciles de usar y pasaron a ser la máquina del futuro más codiciada que todo joven quería tener en su casa. Esta revolución comenzó con el Sinclair ZX80, el cual fue el primero en venderse por menos de cien libras en el mercado y además era fácil de utilizar; le siguieron otros como el Commodore VIC-20 o el BBC Microcomputer. Aquí es cuando surgen también los Dragon y los Oric, en 1982 y 1984 respectivamente, teniendo una presencia algo más discreta en el merca-

do de los microordenadores, y principalmente en Europa. En este momento los microordenadores eran empleados principalmente para hacer deberes, finanzas, jugar a videojuegos, y por supuesto para escribir programas. El gran éxito de los videojuegos fue uno de los principales motivos del crecimiento de las ventas de los ordenadores domésticos, pero también fue el causante de que muchos adultos comenzaran a verlos como juguetes en vez de como un instrumento útil para trabajar. Esto provocó que comenzaron a tener éxito microordenadores más profesionales, serios y enfocados a un ámbito profesional, como el IBM Personal Computer, considerado el predecesor de los ordenadores personales de hoy en día.

### <span id="page-9-0"></span>1.1 Motivación

La motivación principal al escoger los ordenadores Dragon y Oric es principalmente el descubrir la historia del primer ordenador personal fabricado en España, el Dragon. Pero también conocer su familia de microordenadores y la de los Oric, ambas casi en un segundo plano detrás el éxito de grandes marcas como Sinclair, Apple, Commodore o IBM, pero con una buena recepción por los usuarios y aficionados a la informática europeos. Como informática, conocer mediante el estudio histórico todo lo que rodea al inicio de la informática doméstica me resulta muy interesante, y más si tuvo lugar en España, como ocurrió con el Dragon, historia que hasta ahora, y como muchos, desconocía.

### <span id="page-9-1"></span>1.2 Objetivos

Partiendo de un objeto de estudio, el cual, como hemos comentado anteriormente, son los ordenadores Dragon y Oric, en este trabajo se pretenden alcanzar los objetivos que se enumeran a continuación:

- 1. Se pretende situar al lector en el marco histórico en el que se crearon estos microordenadores, dándole a conocer la situación de aquella época,qué empresas fueron sus creadoras, cuales fueron las motivaciones para crearlos, dónde se desarrollaron dichas máquinas, cuales fueron sus problemas durante el desarrollo, así como el desarrollo económico de las empresas que crearon y comercializaron las máquinas a lo largo de su existencia.
- 2. Se analizarán las características, componentes y arquitectura interna de las que disponían cada una de las máquinas de ambas familias.
- 3. Se pretende hacer conocedor al lector del tipo de programación y los lenguajes que se empleaban en los microordenadores de la época, así como de sus características. En concreto se hablará de Basic, el cuál usaban las familias Dragon y Oric, realizando una comparación con el lenguaje C.
- 4. Colaborar con el Museo de Informática de la ETSINF para realización de una página web con el objetivo de ayudar a divulgar la historia de la informática doméstica, en concreto la de los microordenadores Dragon y Oric.

### <span id="page-10-0"></span>1.3 Estructura de la memoria

Para la elaboración de la presente memoria, los capítulos se han organizado de la siguiente manera para abarcar los objetivos mencionados anteriormente:

- **Capítulo 1:** Se realiza la introducción de la memoria, describiéndose brevemente la motivación y los objetivos de la misma.
- **Capítulo 2:** Se ponen en contexto histórico las empresas de ordenadores Dragon Data y Tangerine Computer Systems, así como sus historias desde sus inicios hasta sus respectivos cierres.
- **Capítulo 3:** Se presentan los microordenadores pertenecientes a las familias Dragon y Oric, así como sus componentes y principales diferencias entre ellos.
- **Capítulo 4:** Se listarán una selección de videojuegos característicos que destacaron por la calidad de sus versiones para los Dragon y Oric.
- **Capítulo 5:** Se hablará de la presencia de ambas marcas de microordenadores en los medios de comunicación, tanto televisivos como en papel.
- **Capítulo 6:** Se mostrarán las peculiaridades y características del lenguaje empleado en estos microordenadores, el Basic, mediante ejemplos y comparativas con el lenguaje C. También se comparará el rendimiento de ordenadores de ambas familias mediante la ejecución de diversos benchmarks.
- **Capítulo 7:** Se presentarán una serie de recursos disponibles en páginas web sobre la historia, las características y componentes de los ordenadores pertenecientes a las familias Dragon y Oric, así como herramientas para emular estos sistemas.
- **Capítulo 8:** Se exponen las conclusiones alcanzadas con la realización de este trabajo, así como las dificultades para la realización del mismo.

### <span id="page-10-1"></span>1.4 Manejo de la bibliografía

La mayor parte la información ha sido obtenida de internet, dado que los microordenadores Dragon y Oric no eran tan populares como otros microordenadores de la época. No existe ninguna web oficial de los ordenadores Dragon ni Oric, pero gracias a páginas web como The Dragon Archive, [http://archive.](http://archive.worldofdragon.org) [worldofdragon.org](http://archive.worldofdragon.org), o Defence Force, <http://www.defence-force.org>, se ha podido recoger mucha información sobre las empresas, su historia y sus productos. La información encontrada en ambas páginas ha sido recogida por aficionados, antiguos trabajadores y colaboradores que han estado en contacto directo con estos ordenadores en su época, encargándose de actualizar y contrastar la información existente en ambas. También me he ayudado de otras páginas con información más técnica sobre estos y otros microordenadores, así como antiguas revistas o artículos publicados en los ochenta citadas en la bibliografía. Toda esta información se encontraba en inglés, tanto en internet como en las revistas, con algún caso en particular de los ordenadores Oric que se encontraba en francés.

Para los programas escritos en Basic y el análisis de algunas de sus propiedades, han resultado de gran ayuda los manuales de programación para aprender Basic creados para los nuevos usuarios del Dragon y el Oric mencionados en la bibliografía, ya que incluían numerosos ejemplos para la creación de programas sencillos paso por paso. También han ayudado revistas de la época especializadas en estos microordenadores que contaban con secciones dedicadas a ayudar a el aprendizaje de Basic y guías en internet

# <span id="page-12-0"></span>CAPÍTULO 2 Contexto histórico y económico

En este capítulo se va a presentar la evolución de las empresas Dragon Data y Tangerine Computer Systems, creadoras de las familias de ordenadores Dragon y Oric respectivamente, durante los años 70 y 80 del siglo XX, empezando por los predecesores e inspiraciones de ambas familias, pasando por la situación social y del mercado en ese momento que llevó al nacimiento de los mismos, hasta los últimos modelos que se fabricaron.

### <span id="page-12-1"></span>2.1 Dragon Data

La vida de Dragon Data es relativamente corta y atraviesa numerosos altibajos económicos desde sus inicios en el año 1982 en el Reino Unido, pasando por su quiebra y posterior compra de mano de una empresa española, hasta la desaparición definitiva de su familia de ordenadores en 1987.

#### <span id="page-12-2"></span>**2.1.1. Tandy Color Computer, la inspiración del Dragon**

Para comprender la historia de los ordenadores Dragon hay que remontarse a los años 70, en Estados Unidos. La empresa norteamericana Tandy Corporation comenzó a vender en 1977 ordenadores propios bajo el nombre de TRS-80. Pusieron a la venta los modelos model I, model II, model III y model 4, integrando en el ordenador el teclado, la pantalla y las unidades de disco. Sus características y precio hicieron que fuera popular entre las empresas y los aficionados, pero no llegó con claridad al uso doméstico.

Poco después, en 1980, tras la gran demanda inesperada que tuvo el TRS-80, Tandy Corporation lanzó el TRS-80 Color Computer, mostrado en la Figura [2.1.](#page-13-1) Este computador integró microprocesador, memoria, circuitos de vídeo, teclado, etc. en una carcasa de menor tamaño y con un menor precio, dado que prescindió de la pantalla y de las unidades de disco. Consiguió de esta forma enfocarse al uso doméstico, y fue coloquialmente conocido por CoCo. El primero de la gama contaba con 4 KB de memoria, pero posteriormente lanzaron los modelos de 8 KB y 16 KB, y contaba con un procesador Motorola 6809 a una frecuencia de reloj de 895 KHz.

<span id="page-13-1"></span>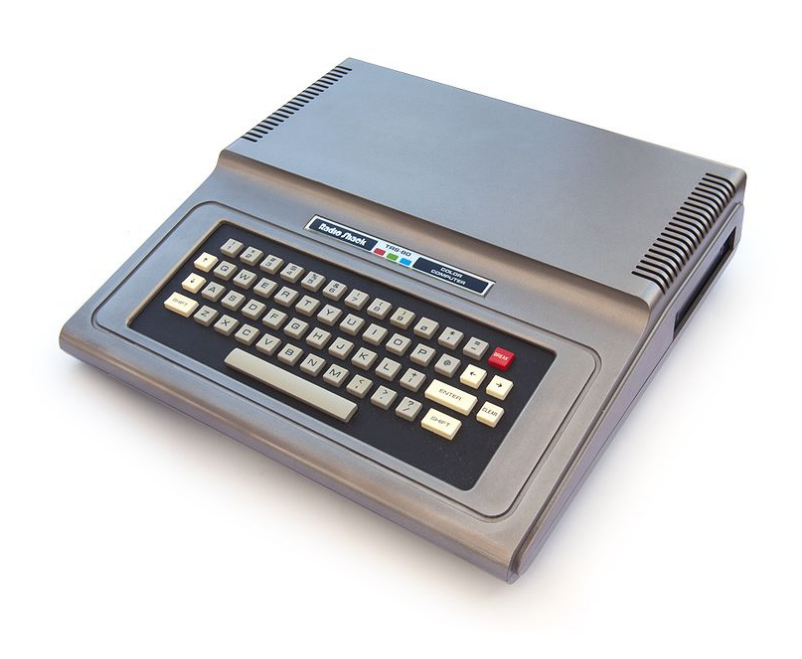

**Figura 2.1:** TRS-80 Color Computer.

En poco tiempo el CoCo tuvo tanto éxito que la empresa Tandy se convirtió en uno de los grandes de la microinformática en Estados Unidos junto a empresas más conocidas como Apple y Commodore. En 1983 debido a los avances de la microelectrónica nace el CoCo 2, reduciendo el número de circuitos integrados y rediseñando la placa del ordenador, manteniendo el mismo microprocesador e incorporando 16 KB o 64 KB de RAM. Además la compatibilidad con el anterior modelo era absoluta, y el precio fue la mitad de lo que costaba un primer modelo de CoCo al principio.

En Estados Unidos se estima que se vendieron más de un millón de unidades en sus distintas versiones. A pesar de esto, en España era un ordenador poco conocido, pero estaba presente de alguna forma bajo una denominación diferente: Dragon.

#### <span id="page-13-0"></span>**2.1.2. Años 80, el nacimiento del Dragon**

La historia del Dragon comienza en 1982, en Reino Unido. En esa época la empresa Sinclair Research, pionera de la informática doméstica en Reino Unido, sufría dificultades con su nueva máquina, el ZX Spectrum. En ese momento, la empresa juguetera Mettoy (Figura [2.2\)](#page-14-0), fundada en 1933 por Philip Ullman, contaba con una subsidiaria llamada Dragon Data (Figura [2.3\)](#page-14-1) dedicada a ayudar a pequeñas empresas en el procesamiento de datos. Esta, al ver la lentitud en las entregas de los microordenadores a principios de los ochenta, ve una oportunidad de mercado y decide adentrarse en el mundo de la microinformática lanzando el Dragon 32. Para ello llega a un acuerdo con la cadena inglesa de productos de

<span id="page-14-0"></span>salud y belleza Boots para almacenar sus microordenadores en sus tiendas alrededor del país, acelerando así las entregas. Había mucho escepticismo con que una empresa nueva y sin experiencia en este campo pudiera competir en el mercado de aquel entonces.

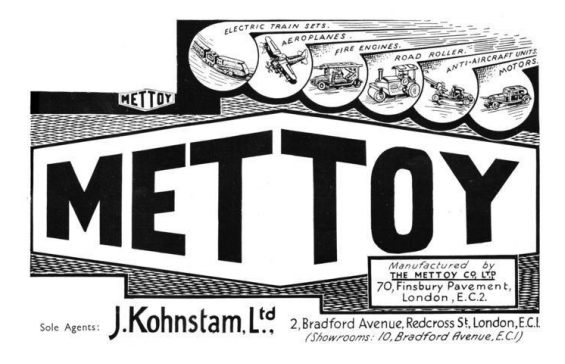

**Figura 2.2:** Logo de la empresa Mettoy.

Este microordenador estaba basado en el TRS-80 Color Computer, compartiendo el mismo hardware, pero con una carcasa externa y un teclado diferentes. Este hecho hizo posible su rápido desarrollo, siendo anunciado en el mes de junio y puesto a la venta en agosto. Además permitió que una gran cantidad del software escrito para el CoCo pudiera ser usado en el Dragon con pocos o ningún cambio. La compatibilidad de ambas máquinas llegaba hasta el punto de que cartuchos y periféricos del CoCo podían ser usados en el Dragon. La única diferencia era el mapa de memoria. Además consiguió una licencia de Microsoft para emplear el intérprete de Basic extendido, a parte de tener 32 KB de memoria RAM. Estaba adaptado al estándar de televisión europeo PAL, aunque se fabricaron versiones NTSC para comercializarlas en Estados Unidos.

<span id="page-14-1"></span>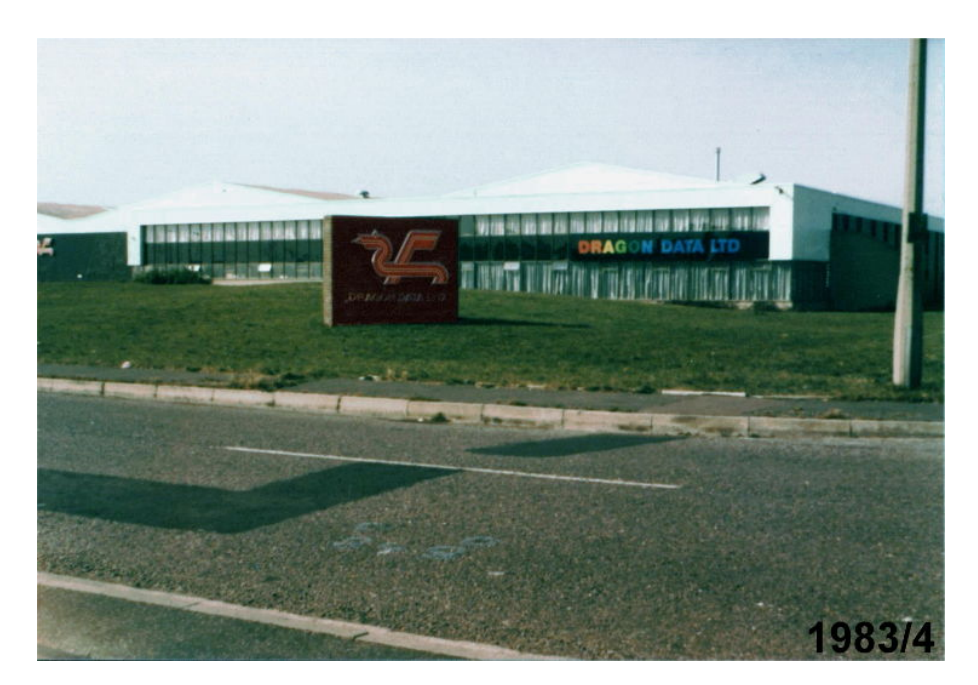

**Figura 2.3:** En la imagen se puede observar el exterior de la fábrica de Dragon Data en Gales, Reino Unido, en el mes de abril de 1983.

En lo que respecta a las ventas, inicialmente el Dragon vendió más de 40.000 máquinas en pocos meses, convirtiendo a Dragon Data en la primera empresa privada de Gales por tamaño.

En este momento, los competidores directos del Dragon en Reino Unido eran el Sinclair ZX Spectrum, el Commodore 64 y el reciente Oric 1, los cuales representaban una gama suficientemente variada de microordenadores para muchas tiendas, por lo que se negaron a vender el Dragon. Pese a esto, lograron obtener recursos de inversores con el objetivo de aumentar el volumen de fabricación y crear nuevos modelos, entre ellos el Dragon 64. Éste aterrizó en las tiendas de Reino Unido en noviembre de 1983, dos meses más tarde que en Estados Unidos. En realidad, no se trataba de otra cosa que de un Dragon 32 dotado con 32 KB de memoria extra, una segunda memoria denominada Basic ROM para trabajar con 64 KB, la adición de un conector para puerto serie RS-232 y su circuitería, siendo además la carcasa y el teclado los mismos pero con diferente color, con las letras más pequeñas, haciéndolo parecer más elegante. La producción se extendió a Estados Unidos, donde la empresa Tano (Figura [2.4\)](#page-15-1) fue la encargada de su producción. Las ventas del Dragon 64 fueron excelentes: todo lo fabricado estaba siendo vendido, tanto en Reino Unido como en Estados Unidos.

<span id="page-15-1"></span>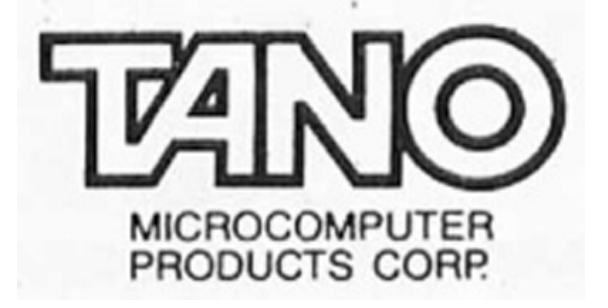

**Figura 2.4:** Logo de la empresa Tano.

Sin embargo, a principios de año las tiendas dejaron de querer vender el Dragon 32 debido a que consideraban que se quedaba anticuado respecto a las prestaciones de los microordenadores que había a la venta en ese momento. Esta situación llevó a la quiebra a la empresa Dragon Data, la cual comenzó a buscar con urgencia posibles compradores.

#### <span id="page-15-0"></span>**2.1.3. La llegada del Dragon a España**

Mientras tanto en España los ordenadores Dragon habían sido distribuidos por la empresa ICS, pero pronto se dieron cuenta de que podría ser un buen negocio ensamblarlos directamente en España. Finalmente en 1984 se funda la empresa Eurohard (Figura [2.5\)](#page-16-0), dirigida por Eduardo Merigó, y asociada con Sodiex (Sociedad para el Desarrollo Industrial de Extremadura), con la finalidad de establecer en la región de Extremadura una sucursal de ensamblaje y distribución para España, norte de África y América Latina. Se quería fabricar el Dragon 64 en una factoría en Cáceres (Figura [2.6\)](#page-17-2), estando su oficina central en Madrid. Pero debido a la quiebra de Dragon Data, la empresa española Eurohard aprovechó para adquirir la empresa por 150 millones de pesetas, convirtiéndose en una de las únicas empresas fabricantes de hardware de España junto a Telesincro <span id="page-16-0"></span>y Secoinsa. Llegaron a vender el Dragon en países como Francia, Grecia, Italia e Israel. Pero dicho modelo se retrasó junto a la unidad de disco anunciada y la correspondiente versión del sistema operativo OS-9, por lo que el Dragón 32 siguió siendo el principal producto de la empresa, pero a penas podía competir con otras máquinas que había en ese momento en el mercado.

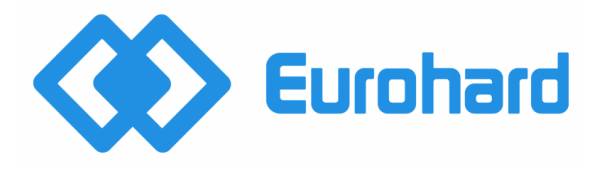

**Figura 2.5:** Logotipo de Eurohard S.A.

En septiembre de 1984 comenzó el traslado de la maquinaria y los productos desde la planta de Dragon en Reino Unido a la de Eurohard en España. Aquí continuó la fabricación de los Dragon 32 y 64, que se vendieron en España a un precio de 46.400 y 67.400 pesetas (unos 280  $\epsilon$ y 400  $\epsilon$ ) respectivamente. Además plantearon los modelos Dragon 100 y Dragon 200 – mejoras de los respectivos 32 y 64 –, un Dragon de 128 KB, y además el Dragon MSX. Del primero de ellos no se tiene constancia de que llegara a ser fabricado nunca. El segundo, el Dragon 200, era el producto con el que Eurohard se propuso competir con otras grandes empresas para entrar en los colegios españoles bajo el Proyecto Atenea, un plan del Ministerio de Educación y Ciencia entre 1985 y 1991 para la introducción de las nuevas tecnologías de la información en las enseñanzas básica y secundaria, abarcando todas las escuelas dependientes del MEC, con el objetivo de utilizar el ordenador como una herramienta didáctica para el profesorado y el alumnado, potenciándolos en su labor docente y de aprendizaje. Llegaron incluso a plantear la creación de un programa televisivo de educación computacional, *Dragones y Dragones*, intentando atraer a los compradores a elegir el Dragon.

Lamentablemente, debido al estancamiento de éste y otros proyectos similares, finalmente el Dragon 200 no tuvo salida y nunca llegó a ser un éxito como se esperaba. Intentaron exportar a otros países, pero en ese momento España no era rival en esa época y los países extranjeros no querían más competencia, así que las aduanas bloquearon la remesa de la campaña navideña de 1985. Entre los meses de noviembre de 1984 y octubre de 1985, solamente 17.000 Dragones habían sido vendidos, y 20.000 habían sido dados a instituciones educativas españolas.

El final del Dragon comenzó en 1985, cuando la última esperanza de Eurohard era el modelo Dragon MSX, fabricado por la empresa Radofin en Hong Kong para Eurohard, compatible con el estándar japonés MSX para el que ya había cientos de programas y juegos diseñados. Llegó a fase de prototipo pero no llegó a fabricarse para su venta debido a las deudas de la empresa. Lamentablemente a principios de ese mismo año la distribuidora de software más grande del momento, Websters, dejó de ofrecer software para el Dragón, haciendo que fuera incluso más difícil encontrarlo en tiendas.

Ese mismo año, Eurohard hace frente a una refinanciación de préstamos con bancos españoles, Soviex, Planeta y TV3, llevándola a la quiebra ese mismo año con un escándalo económico entre medias, cerrando definitivamente su fábrica de Cáceres en el año 1987 y vendiendo los ordenadores sobrantes a precios ridí-

<span id="page-17-2"></span>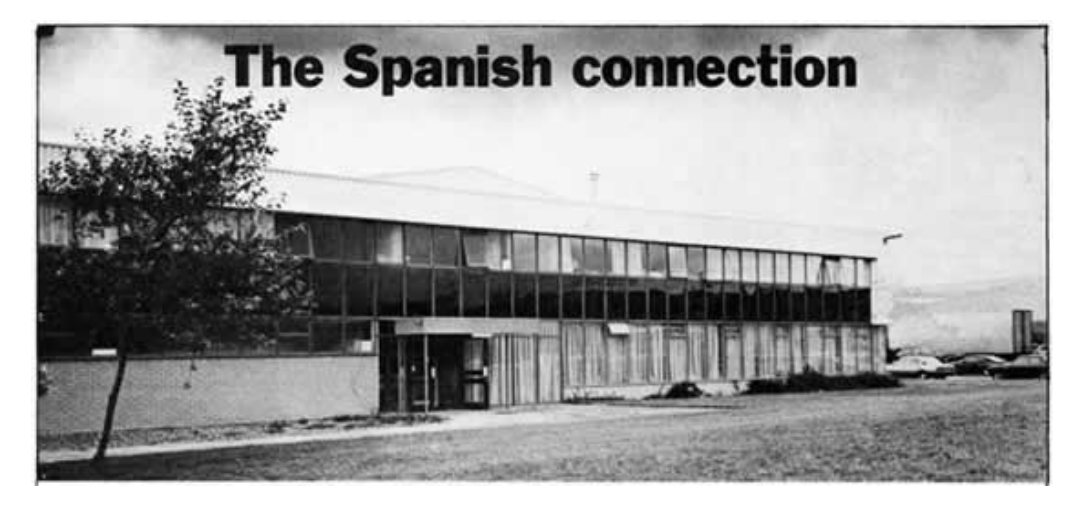

**Figura 2.6:** En la imagen se puede observar el exterior de la fábrica de Eurohard de Cáceres, Extremadura.

culamente bajos. Al año siguiente, la distribuidora de software Microdeal anunció el cese de la venta de productos para el Dragon (videojuegos, periféricos, etc.) alegando que ya no había suficiente material de calidad.

A pesar de esto, los microordenadores Dragon tuvieron cierta presencia en los centros educativos, dado que donaron unas 20.000 máquinas a colegios e institutos y llegaron a ganar varios concursos regionales para la dotación tecnológica en este tipo de centros. Trágicamente, muchos ordenadores acabaron abandonados en almacenes y trasteros de los centros educativos debido a la falta de una adecuada formación del profesorado. Además estuvieron presentes en un reducido número de pequeñas empresas españolas.

# <span id="page-17-0"></span>2.2 Tangerine Computer Systems

Tangerine Computer Systems tuvo una corta existencia, naciendo a finales de los años 70 intentando introducirse en el mercado de la informática doméstica, y posteriormente quebrando a finales de los 80.

#### <span id="page-17-1"></span>**2.2.1. Finales de los 70, nacimiento de Tangerine**

Poco después del nacimiento de Apple, a finales de los setenta y principios de los ochenta, surgieron numerosas empresas para sumarse al boom de los microordenadores, curiosamente con nombres de frutas e incluso nueces, siguiendo el estilo de Apple. Acorn, Apricot, Orange Micro, y entre ellas Tangerine Computer Systems.

En 1979 tres socios, Paul Johnson, Mark Rainer y Nigel Penton Tilbury, al ver que el mercado de los ordenadores comenzaba a moverse, se percataron de que era importante marcar presencia en él. Por ello fundaron en Reino Unido la empresa Tangerine Computer Systems. Su primer producto salió al mercado ese mismo año, el Microtan 65, uno de los primeros ordenadores que se vendió en formato kit por unas 80 libras, pero también se vendió ya montado por poco más

<span id="page-18-1"></span>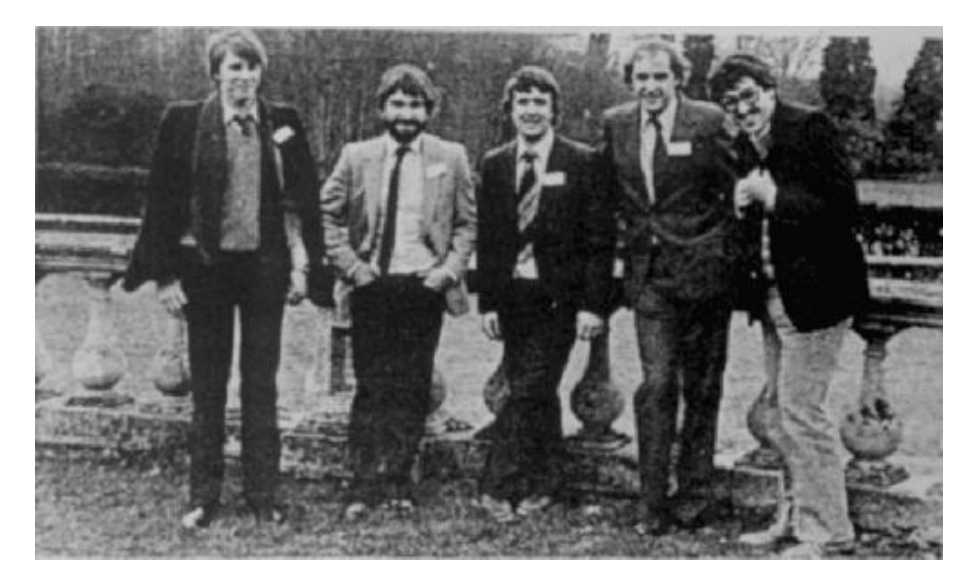

**Figura 2.7:** Peter Halford, Andy Brown, Chris Shaw, Barry Muncaster y Paul Kaufman. Fundadores de Oric Products International Ltd.

de 90 libras. Fue diseñado con la intención de ser ampliable, además de enfocarse para ser utilizado en laboratorios, a diferencia del Sinclair ZX80, aunque también por empresas y entusiastas de los ordenadores.

Tras el éxito del Sinclair ZX Spectrum, Tangerine se percata de que puede ofrecer mucho más que Sinclair en el ámbito de la informática doméstica por mucho menos dinero. Esto les lleva a desechar el microordenador que estaban desarrollando en 1982 para ser el sucesor del Microtan, el Tiger, ya que estaba enfocado a la informática de negocios.

#### <span id="page-18-0"></span>**2.2.2. Oric Products International**

En 1983 Tangerine decidió crear una empresa subsidiaria, Oric Products International Ltd. (Figuras [2.7](#page-18-1) y [2.8\)](#page-19-0), junto a uno de sus inversores, British Car Auction, para crear una línea de ordenadores domésticos. Esta implementó el sucesor del Microtan, el Oric 1, a partir de la arquitectura del Microtan, convirtiéndose en el primogénito de la familia Oric, modelo que se extendió hasta 1987.

Su salida al mercado tuvo lugar el 27 de enero de 1983, anunciándose como el primer ordenador a color por menos de 100 libras, que incluía un teclado profesional, al contrario que el ZX Spectrum, cuyo teclado era de goma. Durante su primer año el Oric-1 vendió alrededor de 200.000 unidades en Reino Unido y Francia, donde fue la máquina más vendida del año gracias a la compatibilidad con el estándar SECAM empleado en el país.

A pesar de estas cifras inicialmente se habían previsto unas ventas de 350.000 unidades, pero ordenadores como el ZX Spectrum de Sinclair se estaba adueñando del mercado gracias al renombre de la marca, su puesta a la venta más temprana, y una mejor estrategia de marketing. Por si fuera poco, los ejemplares que Tangerine mandaba a la prensa en ocasiones estaban defectuosos, inacabados o indocumentados, lo que no ayudaba a ganar buena fama. Para hacerse una idea de las consecuencias: se llegó incluso a publicar que en su modo de alta resolución solo disponía de 2 colores cuando en realidad disponía de 8. Por si fuera poco, inicialmente el intérprete de Basic y el sistema incluido en ROM tenían muchos errores, por lo que existieron varias versiones de la ROM y la placa en el que intentaron corregirlos, existiendo varias versiones del Oric-1.

<span id="page-19-0"></span>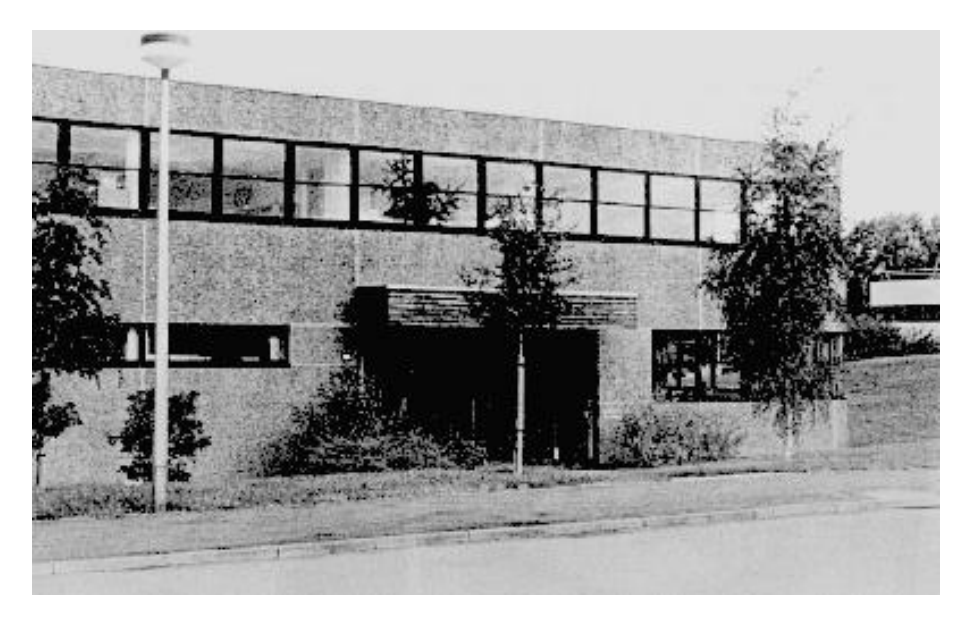

**Figura 2.8:** En la imagen se puede observar la fábrica de Oric en Cambridge Science Park, Reino Unido.

El coste de la continua fabricación del Oric provocó la necesidad de buscar financiación externa, lo que llevó a la compra de toda la empresa por Edenspring Investments PLC. Estos invirtieron suficiente financiación para permitir lanzar el Oric Atmos el 17 de enero de 1984 (Figura [2.9\)](#page-20-0). Este era prácticamente idéntico al Oric-1, pero incluía un nuevo teclado mejorado. Solo estaba disponible una versión con 48 KB de RAM, incorporaba una ROM con todos los fallos corregidos y una nueva versión del intérprete de Basic, el Extended Basic.

Al mismo tiempo lanzaron un conjunto de periféricos incluyendo una unidad de disco, un módem y una impresora. Además anunciaron unos cuantos nuevos modelos, incluyendo el Oric Stratos. Pero esto no evitó que a finales de 1984 la empresa acabara en quiebra al no lograr las ventas previstas, teniendo que ser comprada por la firma francesa Eureka en febrero de 1985. Estos anunciaron el Oric Telestrat en 1986, que originalmente era el anunciado Stratos, y anunciaron también el Telestrat 2 para 1987. Ambos son microordenadores poco conocidos, ya que del primero apenas se vendieron unas 6.000 unidades, y no existe constancia de que el segundo llegara a fabricarse.

En España solo se tiene conocimiento de ellas gracias a la cercanía con Francia, país donde el Oric tuvo mayor éxito. Gracias a esto las dos primeras máquinas pudieron ser importadas por Textronic S.A., pero no fueron muy habituales. El Oric-1 se vendía en España en 1985 por 50.000 pesetas, unos 300 €, mucho más caro que el ZX Spectrum 48K, de 41.900 pesetas, unos 250  $\in$ , o que muchos ordenadores MSX con mejores especificaciones técnicas.

<span id="page-20-0"></span>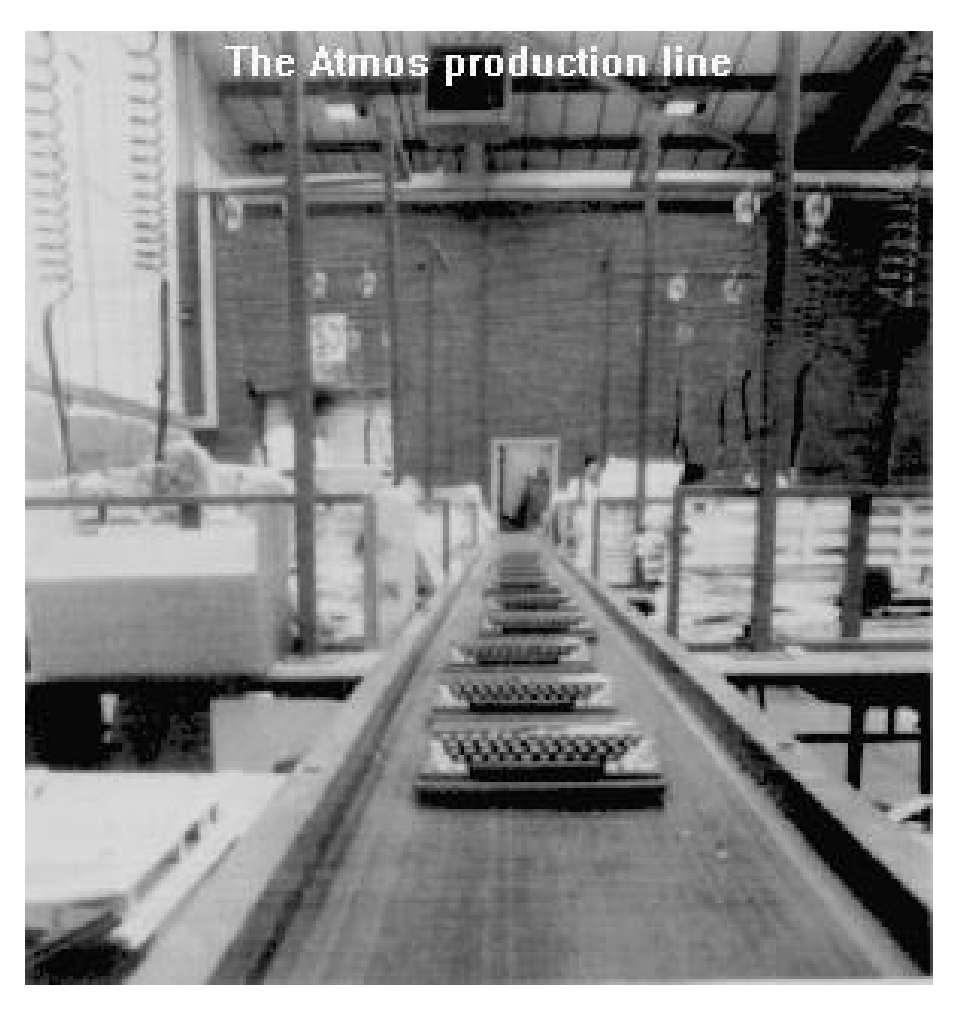

**Figura 2.9:** En la imagen se observan varias unidades del modelo Oric Atmos en una de las líneas de producción en la fábrica de Cambridge Science Park.

# <span id="page-22-0"></span>CAPÍTULO 3 Familias de ordenadores

En este capítulo se van a presentar los microordenadores que la empresas produjeron y comercializaron tanto en Europa como en Estados Unidos. El capítulo se divide en dos partes, la primera de ellas consiste en la familia de los Dragon y la segunda en la de los Oric, en las cuales se ordenan los microordenadores con criterio cronológico de aparición en el mercado. Para cada uno se expondrá tanto su parte hardware como el software que implementaban, destacando los cambios y las mejoras de unos respecto a otros.

### <span id="page-22-1"></span>3.1 Familia de ordenadores Dragon

Esta familia de ordenadores está compuesta por nueve máquinas. Principalmente cada una está basada en la anterior, añadiendo mejoras y extensiones. Varias de ellas solamente llegaron al estado de prototipo, mientras que otras alcanzaron bastante éxito en momentos determinados en Europa y Estados Unidos.

#### <span id="page-22-2"></span>**3.1.1. Dragon 32**

El Dragon 32 (Figura [3.1\)](#page-23-0) fue el primer ordenador de la compañía Dragon Data. Salió al mercado en el verano de 1982, en un momento en el que el boom del mercado eran los videojuegos. En ese sentido este microordenador estaba en desventaja respecto a sus competidores directos, el Sinclair ZX Spectrum y el Commodore 64, debido a sus limitaciones gráficas. Por otro lado, a este inconveniente se le unió la dificultad de mostrar por pantalla letras minúsculas, ya que eran necesarias aplicaciones con modos de alta resolución gráfica para poder utilizarlas.

El Dragon 32 venía con un intérprete del lenguaje Basic de Microsoft, en concreto el Extended Basic. Esto lo diferenciaba de su hermano TRS-80 Color Computer, cuyas primeras unidades solo disponían de la distribución de Microsoft Color Basic, una implementación de Basic para el TRS-80 Color Computer, debido a que estos modelos disponían de una memoria de 4 KB o 16 KB, mientras que el Dragon 32, como su nombre indica, disponía de 32 KB, permitiendo incluir una versión extendida del lenguaje.

<span id="page-23-0"></span>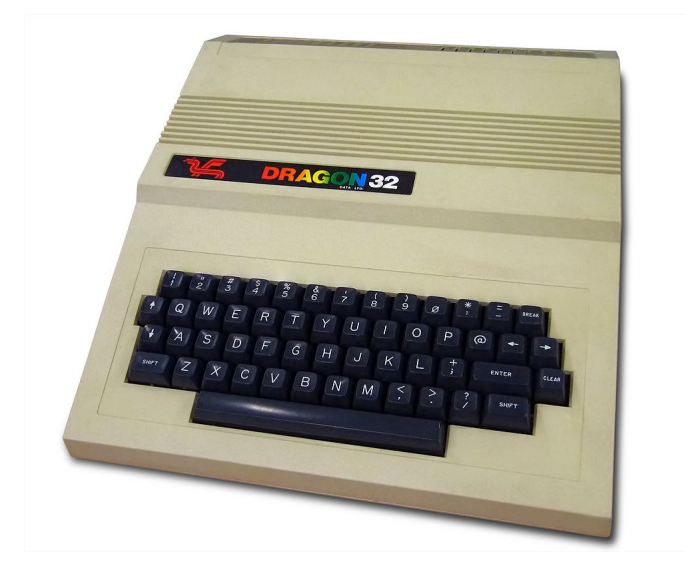

**Figura 3.1:** Dragon 32.

#### **Microprocesador**

El Dragon 32 incluye un Motorola MC6809EP (Figura [3.2\)](#page-24-0), un microprocesador de 8 bits que funcionaba a una frecuencia de reloj de 0.89 MHz. Pertenecía a la familia de microprocesadores 6809 de Motorola, la cual era una mejora del microprocesador 6800, incluyendo características como nuevas instrucciones para cargar de forma más efectiva direcciones a los registros o intercambiar el contenido de los registros.

Este era uno de los procesadores más rápidos y potentes del mercado en esa época, y el Dragon 32 fue el primer microordenador domestico en usarlo. En términos de potencia computacional, el Dragon 32 superaba a la mayoría de rivales contemporáneos basados en la tecnología MOS 6502<sup>[1](#page-23-1)</sup>, empleado por Apple, Com-modore o los Oric, y Zilog Z80<sup>[2](#page-23-2)</sup>, incluido en los Sinclair. Pero este hecho a penas era relevante en un mercado en el que las capacidades gráficas eran mucho más importantes para los consumidores.

Se caracterizaba por disponer de dos acumuladores de 8 bits que podían combinarse en un único registro de 16 bits, dos índices de registro de 16 bits, y dos punteros de pila de 16 bits. Utiliza código máquina 6809, el cual por otro lado es un buen lenguaje máquina para empezar a aprender debido a que está bien diseñado y tiene una estructura bastante lógica.

#### **Generador de vídeo 6857 de Motorola**

Es un generador de vídeo (Figura [3.3\)](#page-24-1) muy sencillo para los chips de la época, capaz de mostrar texto y gráficos en un monitor cuadrado de 256 píxeles de ancho

<span id="page-23-1"></span><sup>&</sup>lt;sup>1</sup>Procesador de la familia de procesadores de 8 bits MOS 650x. Esta era la más barata del mercado cuando se puso a la venta en 1975, provocando el descenso de los precios de los procesadores. <http://www.cpu-world.com/CPUs/650x/index.html>

<span id="page-23-2"></span><sup>2</sup>Procesador de 8 bits principalmente dirigido a sistemas embebidos, pero finalmente empleado ampliamente en microordenadores desde los 70 hasta mediados de los 80, máquinas arcade y equipos musicales.

<span id="page-24-0"></span>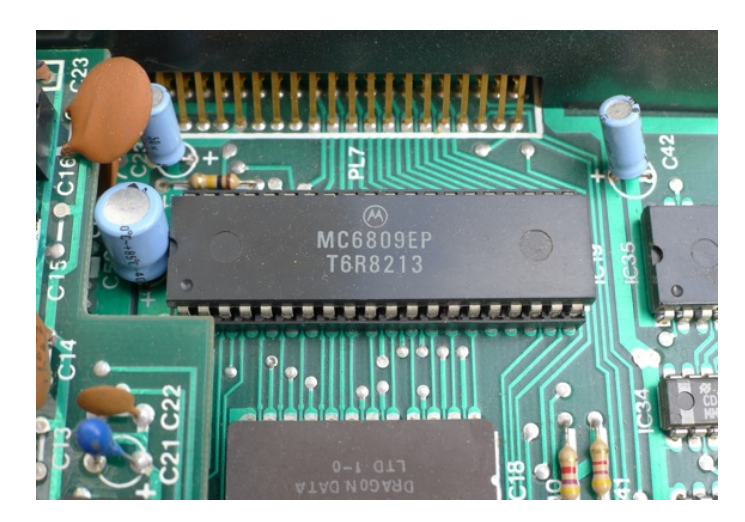

**Figura 3.2:** Microprocesador MC6809EP.

<span id="page-24-1"></span>por 192 líneas de alto. Era capaz de mostrar un rango de nueve colores: magenta, cian, amarillo, negro, verde, azul, rojo, naranja y beige.

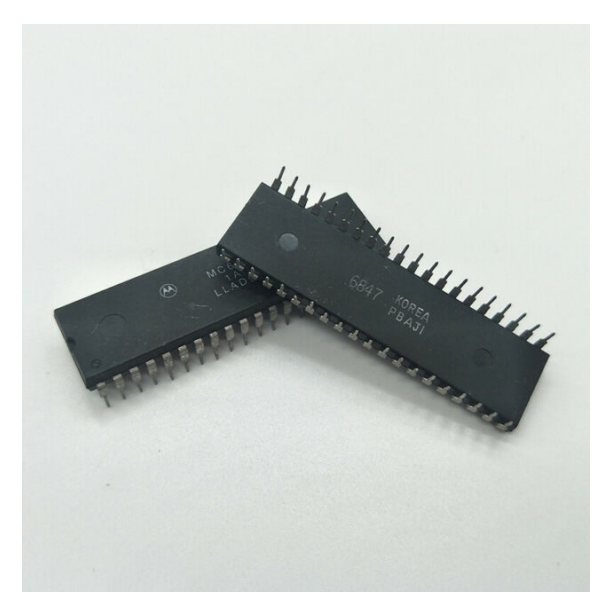

**Figura 3.3:** Generador de vídeo Motorola MC6847.

Este generador de vídeo disponía de circuitería adicional para hacerlo compatible con los estándares europeos de 625 líneas de televisión, PAL, en vez de con los estándares de 525 de Estados Unidos, NTSC. Disponía de tres modos de visualización diferenciados por la forma en la que se interpretaban los datos almacenados en la memoria.

- Modo alfanumérico. Cada byte corresponde al código del carácter a mostrar. Cada carácter se representa en 5x7 puntos en una caja de 8x12. En este modo consume 512 bytes de memoria y es capaz de mostrar 32 caracteres por línea en 16 líneas. No era capaz de mostrar las minúsculas, por lo que estas eran representadas por mayúsculas con un color invertido.
- Modo semigráficos. Este es un modo híbrido en el que se podían mostrar tanto caracteres como gráficos en la misma pantalla. Cada byte corresponde

a información de si el elemento es un carácter o un gráfico, si el punto de la pantalla debe estar encendido o apagado, e información adicional del color de los que están encendidos. No es posible controlar el color de los puntos de forma independiente, todos los encendidos tienen el mismo color.

Modo gráfico completo. Cada byte controla el color de un grupo de puntos sin preocuparse de cambiar el color de otros puntos. Puede emplear uno de los dos conjuntos de cuatro colores o uno de los dos conjuntos de dos colores. Este modo ofrece una densidad de hasta 256x192 píxeles.

#### **Otros componentes**

- 6883 Synchronous Address Multiplexer (SAM). Diseñado para reemplazar los numerosos SLS/TTL chips en un paquete integrado. Su principal función era controlar la DRAM. Pero además es el encargado de generar señales de reloj y sincronizar la CPU y el generador de vídeo para garantizar el acceso de forma alterna a la memoria.
- Dos 6822 PIA, Peripheral Interface Adaptors. Disponen de 20 conexiones que pueden ser empleadas como input u output. Está dispuesto de manera que hay dos grupos de conexiones, A y B, cada uno con ocho líneas de datos y dos de control. Uno de ellos tiene la función de generador de audio, empleando seis de sus salidas.
- Dos chips para la ROM de 8 KB, consiguiendo 16 KB de ROM donde se aloja el intérprete de Microsoft Basic.
- Memoria RAM dinámica de 32 KB implementada con chips 4864.

#### **Input/output**

Sus principales periféricos de entrada y salida son el teclado y la pantalla de televisión, aunque también dispone de interfaz para joystick, casete, impresora (interfaz Centronics), canal de audio y cartucho ROM en el cual se podía insertar un accesorio llamado *Dragon's Claw* que permitía utilizar los periféricos del BBC Micro en el Dragon. En la Figura [3.4](#page-26-1) se pueden observar los perfiles del ordenador donde se encuentran sus conectores para la entrada/salida.

En el perfil derecho encontramos la conexión para cartuchos. En el perfil izquierdo, de izquierda a derecha se observan la conexión a la televisión estándar, el botón de reinicio, la conexión de joystick izquierdo, conexión de joystick derecho, conexión input/output de cassette y el puerto paralelo para impresora. En la Figura [3.5](#page-26-1) vemos la parte trasera, donde se pueden observar la conexión a la fuente de alimentación, la conexión a un monitor de color, y el botón de encendido.

La presencia de un botón de apagado/encendido y otro de reinicio es llamativo, ya que eran usualmente prescindidos por los fabricantes de microordenado-res de la época. En la Figura [3.6](#page-28-0) se puede observar de forma muy gráfica y clara el diagrama completo de cómo los componentes mencionados del Dragon están

<span id="page-26-1"></span>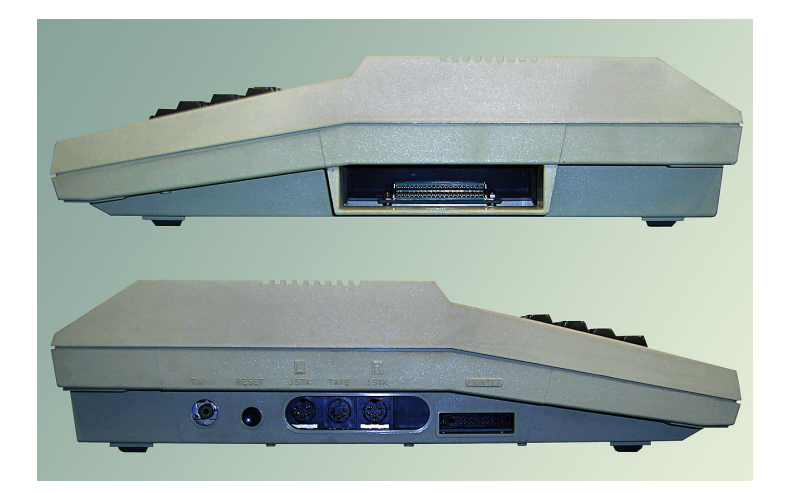

**Figura 3.4:** En la imagen se muestran las partes laterales del ordenador Dragon 32 donde se encuentran la mayor parte de sus conectores para la periferia.

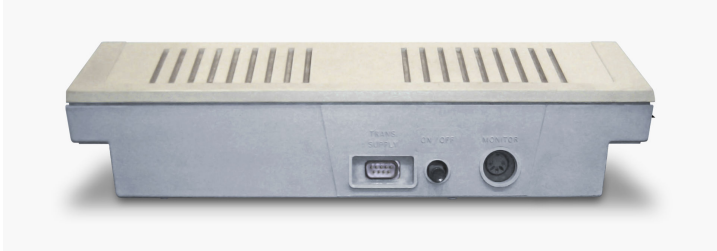

**Figura 3.5:** En la imagen se muestra la parte lateral del ordenador Dragon 32 donde se encuentra la conexión a la fuente de alimentación, al monitor y el botón de encendido.

colocados en su interior e interrelacionados. Además, en la Figura [3.7,](#page-29-0) se puede observar mejor esta interconexión de los elementos en la PCB.

#### **Actualizaciones del Dragon 32**

Antes de la salida del Dragon 64 se anunció la posibilidad a los usuarios del Dragon 32 de poder mejorar las capacidades de sus equipos. Esta mejora consistía en poder cambiar la placa base de sus Dragon 32 por nuevas placas, las de los Dragon 64, con una ampliación de la memoria a 64 KB, la interfaz serie RS-232 y una segunda Basic ROM con modo Dragon 64. Esta actualización costaba £100, y permitía tener el nuevo microordenador pero en la carcasa de un Dragon 32, así como la posibilidad de correr el sistema operativo OS9 cuando saliera al mercado.

#### <span id="page-26-0"></span>**3.1.2. Dragon 64**

Dragon Data lanzó finalmente el Dragon 64 (Figura [3.8\)](#page-29-1) en el verano de 1984, siendo básicamente una mejora del Dragon 32. Se distinguía por disponer de dos memorias ROM de 16 KB. Una de ellas contenía una versión con pequeñas modificaciones del Basic del Dragon 32, limitado a 24 KB de RAM, y la otra era específica del Dragon 64, con 48 KB de RAM. Además de estas mejoras, el Dragon 64 también disponía de un puerto serie RS-232. Otra de las diferencias era el as-

للزاية

#### **Teclado**

El Dragon 32 tiene un teclado<br>semejante al de una máquina de escribir.<br>Las teclas de movimiento del cursor hacia arriba/abajo y derecha/izquierda están inadecuadamente situadas en ambos extremos del teclado. La<br>tecla BREAK interrumpe el curionamiento de un programa<br>y CLEAR limpia la pantalla.<br>Aunque su diseño sugiere que<br>en la parte superior de la cubierta se puede colocar un pequeño televisor, esto no es<br>recomendable

#### Mando reajuste (reset)

Produce el mismo efecto que<br>desconectar y volver a conectar el ordenador, pero hace que el<br>consumo de energía sea menor

Conexión cassette<br>Se puede conectar una cassette<br>normal. El BASIC del Dragon 32<br>permite el control del motor de<br>la cassette

**Conexión palanca de mando**<br>El Dragon 32 puede funcionar con dos palancas para juegos

**Conexión impresora**<br>Una interface estándar de ocho<br>bits en paralelo permite que el Dragon 32 funcione con la<br>mayoría de las marcas de impresoras

**Controlador video**<br>Este chip genera, a partir de los<br>caracteres y símbolos<br>almacenados en la memoria, las<br>señales de video necesarias para<br>señales de video necesarias para una pantalla de un televisor o un

#### **Modulador RF**

Transforma las señales de video<br>para que puedan ser captadas adecuadamente, a través de la<br>toma de antena, por un aparato de televisión

#### Interface de video

Desde este punto se<br>suministran, por separado, las<br>señales en rojo, verde y azul para un monitor adecuado. El<br>sistema produce resultados de la mejor calidad.

Interruptor principal

Chips interface<br>Dos adaptadores interface periféricos 6821 (PIA) realizan<br>todas las conversiones de señal, desde la CPU hasta el teclado, cassette y dispositivos externos,<br>por ejemplo una impresora

**HATHLING** 

<span id="page-28-0"></span>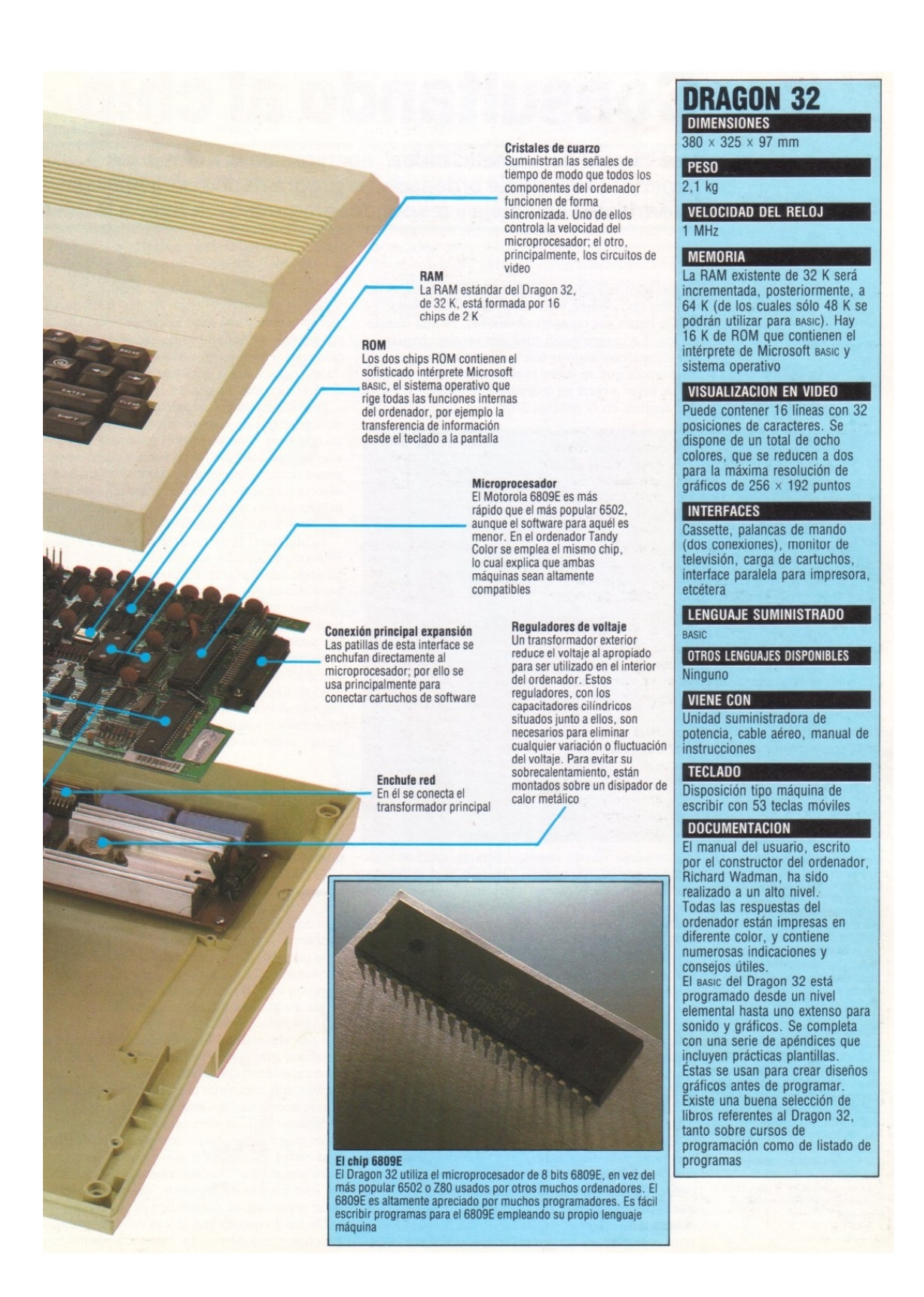

**Figura 3.6:** Interior del Dragon 32 publicado en la revista Mi Computer.

<span id="page-29-0"></span>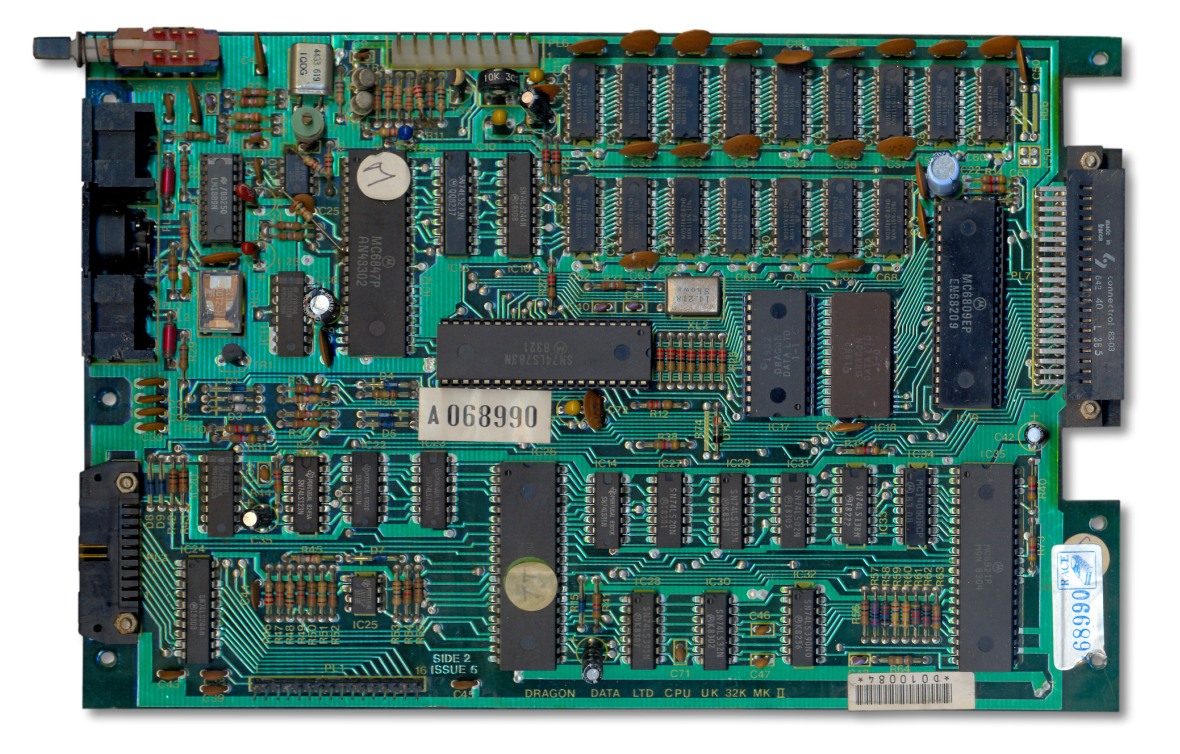

**Figura 3.7:** Parte superior de la PCB del Dragon.

pecto. Este nuevo Dragon tenía la carcasa de color gris claro, dándole un aspecto más profesional y estilizado, mientras que el Dragon 32 tenía la carcasa de color beige.

<span id="page-29-1"></span>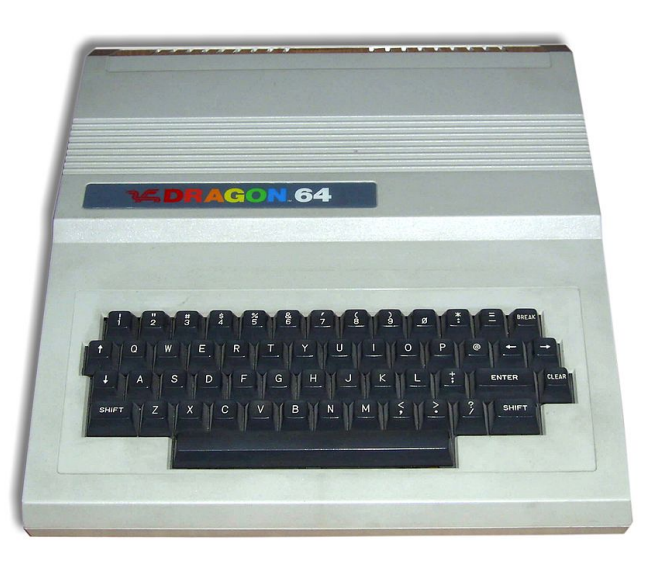

**Figura 3.8:** En la imagen se observa un modelo del Dragon 64 con su nueva carcasa de color gris, dándole un aspecto bastante más profesional que su antecesor.

El Dragon 64, al igual que el 32, incluía algunas funcionalidades adicionales ocultas, como muchos otros microordenadores, para por ejemplo aumentar su velocidad. Esto se conseguía gracias a la instrucción POKE, con la que se podía acceder al contenido de las direcciones de memoria para modificarlo. Consta de

dos argumentos, el primero para indicar la dirección de memoria, y el segundo para indicar el byte que queramos escribir en ella. Principalmente esto era empleado para controlar funciones particulares del ordenador relacionadas con periféricos de Input/Output, copiar software o incluso manipular juegos para hacer trampas. De hecho *POKEAR* era una palabra empleada en los años 80 que hacía referencia a una trampa en juegos realizada mediante la modificación de instrucciones del código mediante este comando. El funcionamiento de esta función se podría comparar al uso de punteros que existe en el lenguaje C, y su instrucción opuesta es PEEK, que accede a una dirección de memoria para devolver el valor que se encuentra en ella. Estos comandos eran particulares de Basic, aunque otros lenguajes de programación también los empleaban, como Pascal<sup>[3](#page-30-1)</sup> o COMAL<sup>[4](#page-30-2)</sup>.

Las direcciones de memoria del multiplexor se pueden ver como parejas, como FFC0 y FFC1. Cada pareja controla un aspecto de la forma en la que el multiplexor trabaja. Si se escribe cualquier dato, como un cero por ejemplo, en una dirección par de la pareja, el aspecto que controlaba esa pareja se deshabilita, y si se escribe en la dirección impar, se habilita. Por lo tanto cada pareja puede ser interpretada como un interruptor on/off.

Algunos ejemplos de utilidades de esta instrucción son POKE 65495,0, con el cual se escribía un cero en una dirección de memoria impar correspondiente a las del multiplexor SAM, como se puede observar en la Figura [3.9](#page-30-0) que controlan la velocidad del reloj. Con esta instrucción se conseguía duplicar la velocidad de acceso a ROM, pasando de 0.89 MHz a 1.7 MHz. Esto aceleraba el intérprete de Basic residente en la ROM, pero para ello deshabilitaba los puertos de cassette/impresora. Además era perjudicial para la vida del ordenador, ya que disminuía la durabilidad de los chips. Con POKE 65497,0 se conseguía incluso más velocidad, pero se deshabilitaba hasta la pantalla del ordenador y debía ser empleado con precaución para realizar operaciones aritméticas pesadas.

<span id="page-30-0"></span>

|                  |                           |                   | <b>FFFF</b>                                   |  |
|------------------|---------------------------|-------------------|-----------------------------------------------|--|
|                  |                           |                   | <b>RESET VECTORS</b><br><b>FFF0</b>           |  |
| 1023<br>$0 -$    | $0000 - 03FF$             | <b>SYSTEM USE</b> |                                               |  |
| 1535<br>$1024 -$ | $0400 - 05FF$             | TEXT SCREEN       | <b>FFDF</b>                                   |  |
| 3071<br>$1536 -$ | $0600 -$<br>$0_{\rm BFF}$ | GRAPHICS: PAGE 1  |                                               |  |
| $3072 -$<br>4607 | $0C00 - 11FF$             | PAGE 2            | <b>SAM CHIP</b>                               |  |
| 6143<br>$4608 -$ | $1200 - 17FF$             | PAGE 3            |                                               |  |
| 7679<br>$6144 -$ | 1800 - 1DFF               | PAGE 4            | <b>FFC0</b>                                   |  |
| $7680 -$<br>9215 | $1E00 - 23FF$             | PAGE 5            |                                               |  |
| $9216 - 10751$   | $2400 - 29FF$             | PAGE 6            |                                               |  |
| $10752 - 12287$  | $2A00 - 2FFF$             | PAGE 7            |                                               |  |
| $12288 - 13823$  | $3000 - 35FF$             | PAGE 8            | <b>FF23</b>                                   |  |
| $13824 - 32767$  | 3600 - 7FFF               | PROGRAM USE       | PIA <sub>1</sub>                              |  |
| $32768 - 49151$  | $8000 - BFFF$             | <b>BASIC ROM</b>  | FF <sub>20</sub>                              |  |
| $49152 - 65279$  | $C000 - FEFF$             | CARTRIDGE USE     | <b>FF03</b><br>PIA 0                          |  |
| $65280 - 65535$  | $FFOO - FFFF$             | INPUT/OUTPUT      | FF00                                          |  |
|                  |                           |                   | Memory Map of the I/O area<br><b>Fig 2.10</b> |  |

**Figura 3.9:** Mapa de memoria del Dragon.

<span id="page-30-1"></span><sup>3</sup>Lenguaje de programación imperativo y procedimental, basado en programación estructurada. Fue creado en 1970 por un profesor con la intención de que los alumnos aprendieran más fácilmente programación, haciéndose popular gracias a la aparición de los microordenadores y siendo enseñado en muchas universidades como principal lenguaje de programación.

<span id="page-30-2"></span><sup>4</sup>Lenguaje de programación estructurada creado en 1973 basado en una mezcla de los lenguajes Basic y Pascal. Aparentemente se parece a Basic estrucutrado, fácil de usar para principiantes y con palabras clave más precisas, pero sin alcanzar el poder de Pascal.

La versión producida en Estados Unidos por el fabricante TANO Corporation solo se diferenciaba a simple vista por su color blanquecino de la carcasa. Para adaptarse a los estándares estadounidenses disponía de una circuitería de vídeo para el estándar NTSC, y su fuente de alimentación era de 110 voltios. Era posible comprar este Tano Dragon por 49 dólares hasta principios de 2017 en California Digital, un minorista que adquirió todo el stock sobrante en el año 2009.

#### <span id="page-31-0"></span>**3.1.3. Dragon 100, 200, 200E y 300**

El Dragon 100 fue un ordenador únicamente vendido en España, probablemente basado en el Dragon 32, pero no se ha podido confirmar que llegara a existir.

Por otro lado, Dragon 200, diseñado por Eurohard, fue el primero en producirse en serie como empresa independiente. Es funcional y técnicamente idéntico al Dragon 64, siendo sus diferencias puramente estéticas, como se puede observar en la Figura [3.10,](#page-31-1) ya que la empresa española cambió el diseño de la marca para su comercialización. El encargado del nuevo diseño de la carcasa fue Ramón Benedito, un diseñador catalán que fue Premio Nacional, y el original se conserva en el Museu del Disseny de Barcelona.

<span id="page-31-1"></span>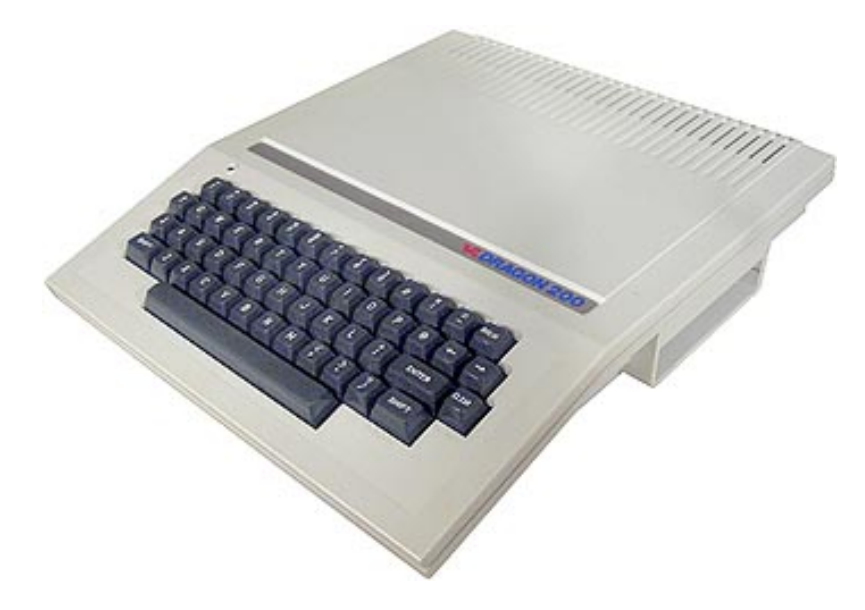

**Figura 3.10:** En la imagen se observa la nueva carcasa diseñada en España para Dragon 200, la cual es más plana y minimalista.

La versión del Dragon 200 exclusiva para el mercado español fue llamada Dragon 200E (Figura [3.11\)](#page-32-2). Venía con una tarjeta parecida a la Compusense Dragon Plus, para dotar a la máquina de un modo de texto de 80 columnas. Disponía de una nueva ROM de caracteres para poder mostrar por pantalla minúsculas, caracteres españoles como la "ñ", "ç", y otros símbolos y acentos.

Otro de los dragones de los que no se tiene evidencia de que llegara a estado de prototipo es el Dragon 300, pero se suponía que iba a ser parecido al modelo Alpha/Professional, los cuales Eurohard no continuó desarrollando para concentrarse en el modelo MSX.

<span id="page-32-2"></span>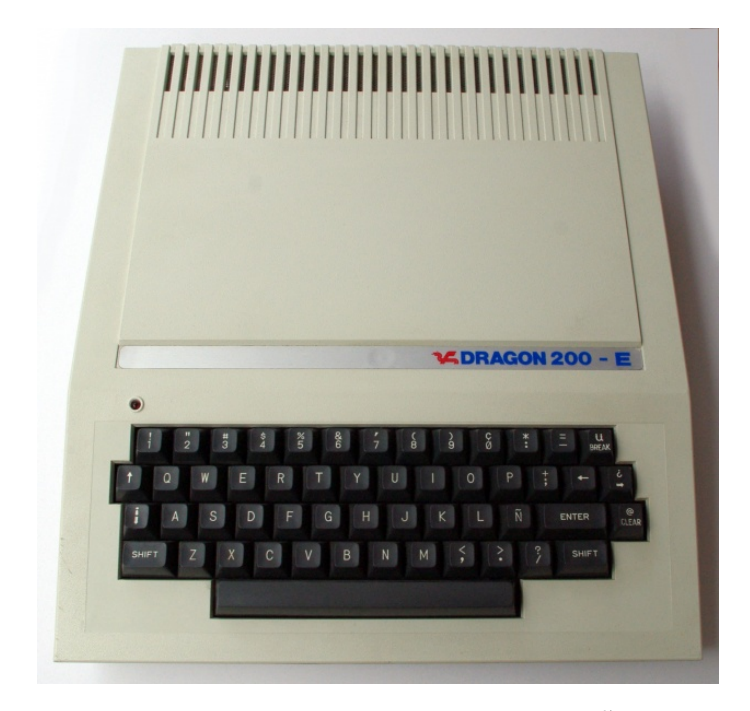

**Figura 3.11:** En la imagen se observa la presencia de la letra Ñ en el teclado del Dragon 200E.

### <span id="page-32-0"></span>**3.1.4. Dragon Professional o Proyecto Alpha**

Este Dragon es una evolución del Dragon 64. Disponía de un chip de sonido multicanal AY, muy popular en ese momento en las máquinas de tipo arcade, las videoconsolas, y en los microordenadores de esa época, una interfaz con dos unidades de disco integradas de 3.5 pulgadas de una cara de Sony (Figura [3.12\)](#page-33-1), una mejora del puerto del monitor con conexión para salida RGB, fuente de alimentación integrada, y su propia versión del sistema operativo OS-9, aunque su disco de inicio proporcionaba compatibilidad con Dragon DOS, manteniendo la compatibilidad con todo el software del Dragon.

El director técnico Derek Williams lo describió como «Dragon 64 mejorado y ampliado hasta lo óptimo, proporcionando un paquete ordenado sin cables por todas partes». Su apariencia física era la de un Dragon 64 pero con dos unidades de disco integradas mirando al usuario.

#### <span id="page-32-1"></span>**3.1.5. Proyecto Beta**

El microordenador empleaba procesadores gemelos MC6809E, tenía 256 KB de RAM ampliable a 768 KB y ofrecía dos unidades de discos integradas de 3.5 pulgadas con un disco duro externo como complemento. Además incorporaba un display de 80 columnas basado en el MC6845 y una conexión RGB con una resolución de 320x256x16 colores. Visualmente este microordenador tenía su parte superior plana para soportar un monitor sobre él y un teclado desacoplado con un teclado numérico separado (Figura [3.13\)](#page-34-2).

No se sabe cuántos prototipos de este fueron construidos, solamente se conoce la existencia de uno completamente ensamblado y una placa base funcional.

<span id="page-33-1"></span>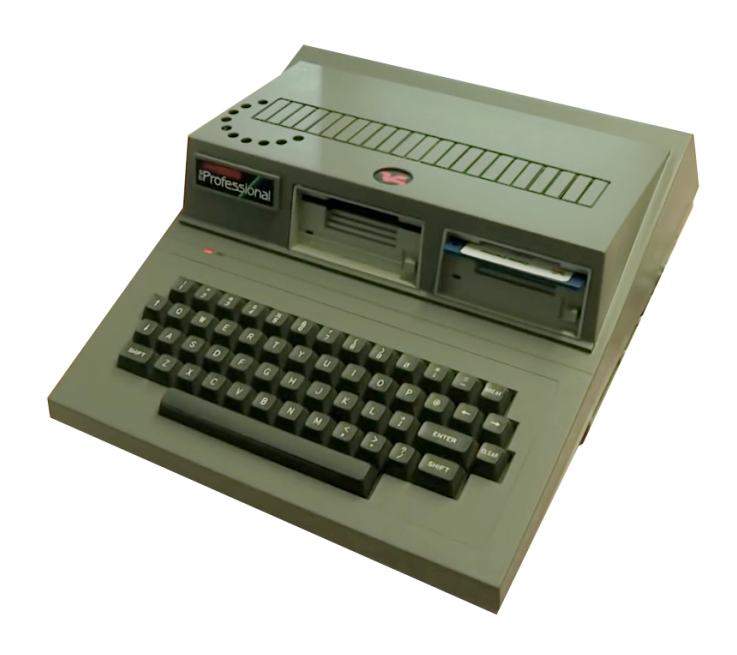

**Figura 3.12:** En la imagen se pueden observar las dos disqueteras enfocadas a la parte frontal del Dragon Profesional y el logo de Dragon en la parte superior.

#### <span id="page-33-0"></span>**3.1.6. Dragon MSX**

Fue diseñado por la empresa inglesa Radofin para Eurohard en mayo de 1985. Solo fueron construidos y preparados unos cientos de ejemplares para ser distribuidos cuando Eurohard quebró, y muchos de ellos fueron entregados a los empleados.

Su sistema operativo era el MSX Basic V1.0. Estaba construido en base al microprocesador Zilog Z80A (Figura [3.15\)](#page-35-0), que funcionaba a 3.58 MHz y era totalmente incompatible con los Dragones anteriores. Su memoria era de 32 KB de ROM, 16 KB para el Basic y 16 KB para la BIOS, y 64 KB de RAM, con una RAM de vídeo de 16 KB controlado por un chip de gráficos Texas Instruments TMS9918 con capacidad de 32 sprites y 16 colores disponibles. Disponía también de un chip de sonido General Instruments AY-3-8910 que lo dotaba de 3 canales de 8 octavas de sonido más uno de ruido blanco. En cuanto al aspecto, lo más llamativo eran sus teclas alfanuméricas, que eran de un color más oscuro que el resto. El color de su carcasa era blanco marfil, y añadía teclas de función en un bloque vertical en el lateral izquierdo del teclado como se puede observar en la imagen de la Figura [3.14.](#page-34-3)

Respecto a sus interfaces de entrada y salida, dispone de dos entradas para cartuchos MSX, uno en la parte frontal derecha y otro en la parte trasera, además de dos conexiones para joysticks MSX en el lateral, y adicionalmente se podía emplear cualquier periférico compatible con MSX. Cabe destacar que también era compatible con los joysticks de Atari. Incluía también un puerto paralelo MSX, un conector DIN cassette MSX estándar, conector de TV y conectores de audio y vídeo compuesto.

<span id="page-34-2"></span>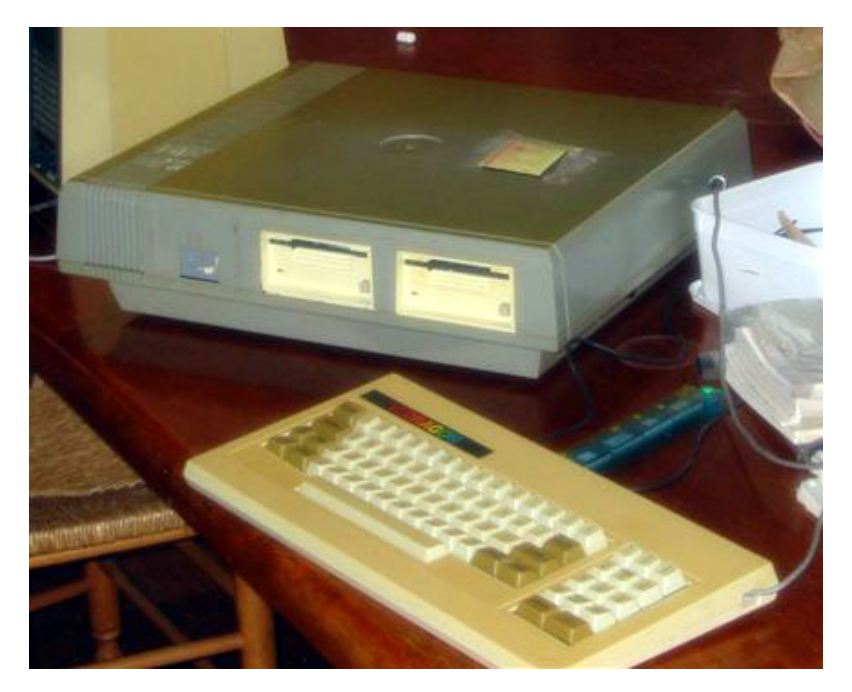

**Figura 3.13:** En la imagen se observa cómo teclado y microordenador iban a ir por separado en el modelo del Dragon Beta.

<span id="page-34-3"></span>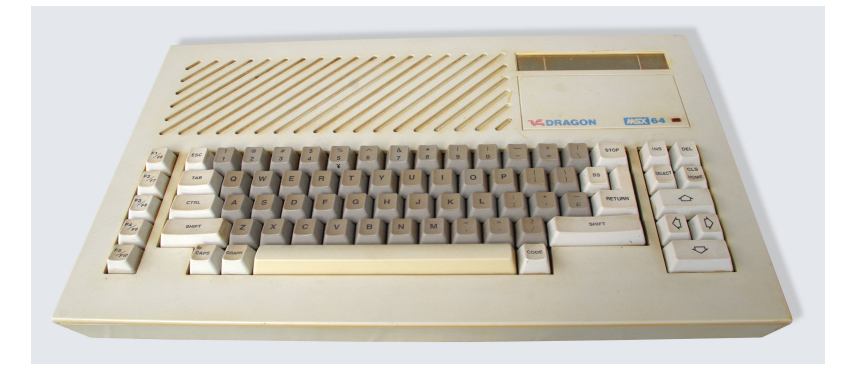

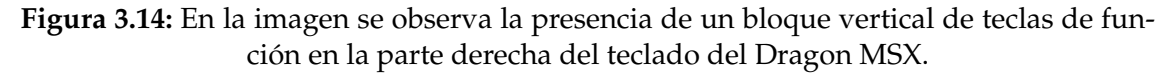

## <span id="page-34-0"></span>3.2 Familia de ordenadores Oric

Esta familia de ordenadores está compuesta por cuatro máquinas, siendo tres de ellas las más populares y creadas cuando se estableció la empresa Oric como tal.

### <span id="page-34-1"></span>**3.2.1. Tangerine Microtan 64**

En 1979 la empresa Tangerine diseñó este microordenador antes de convertirse en Oric. La filosofía de éste se basaba en las posibilidades de expansión. Fue vendido principalmente en un kit sin el teclado estándar, pero con un pequeño teclado hexadecimal.

El Microtan 65 (Figura [3.16\)](#page-35-1) original no podía usar Basic debido a sus limitaciones de memoria RAM (1 KB), por lo que solo podía emplear código máquina.

<span id="page-35-0"></span>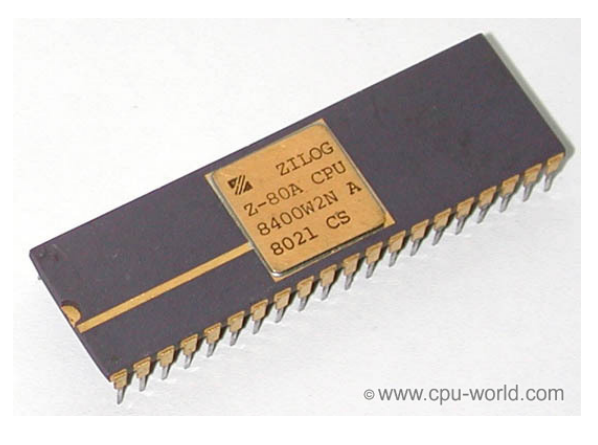

**Figura 3.15:** Procesador Zilog Z80A.

<span id="page-35-1"></span>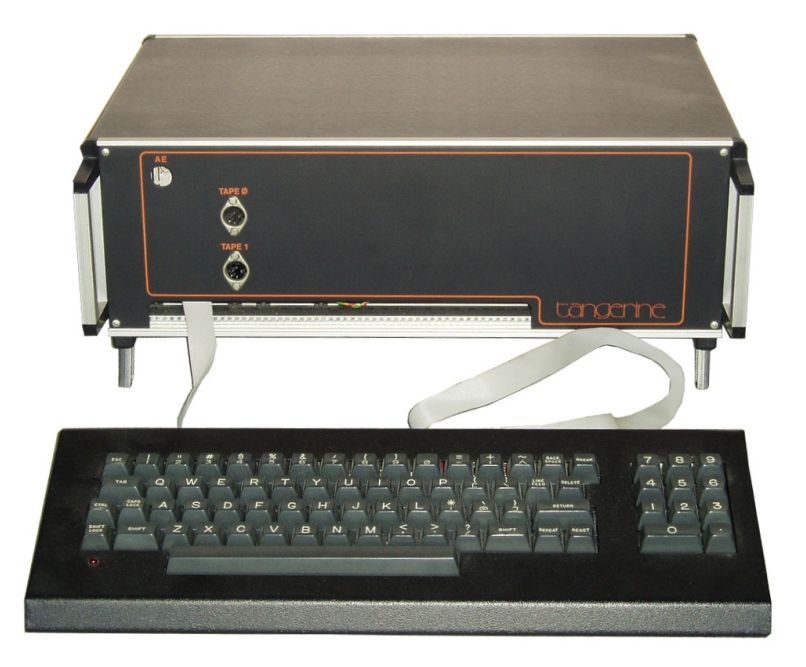

**Figura 3.16:** En la imagen se observan detalles de color naranja en la carcasa del Tangerine Microtan haciendo un guiño al nombre de la empresa, así como que el teclado iba por separado al microordenador.

Para ello disponía de TANBUG, un programa monitor que permitía ver y modificar la memoria, así como ejecutar los programas en código máquina.

El principal inconveniente de esta máquina era la incapacidad de poder guardar el trabajo, lo que implicaba tener que volver a escribir los programas cada vez que se encendía.

Estaba basado en el microprocesador de 8 bits MOS 6502, a una frecuencia de reloj 0,75 MHz. Disponía de 1 KB de RAM, 1 KB de PROM, interfaz para televisión de 16 líneas de 32 caracteres de texto y 64x64 para gráficos, y una interfaz para el teclado.

Estas características iniciales se podían expandir para adaptarse a las necesidades del usuario, siendo posible añadir un teclado ASCII o caracteres en minúsculas. Otras expansiones posibles eran la placa de expansión Tanex, que incluía
espacio de hasta 7 KB adicionales de RAM, una interfaz para cassettes, seis sockets extra de ROM.

#### **3.2.2. Oric 1**

El Oric (Figura [3.17\)](#page-36-0) fue el primer microordenador de Oric Products International. Fue anunciado en agosto de 1982, pero no salió al mercado hasta el año 1983, compitiendo directamente con el popular Sinclair ZX Spectrum, el cual tenía un precio mayor en aquel momento. El Oric 1 se puso a la venta por 99 libras en su versión de 16 KB, siendo el primer ordenador a color por menos de 100 libras. Con software adicional como juegos o manuales de programación específicos para el Oric, su precio oscilaba entre 129 y 169 libras según el modelo.

<span id="page-36-0"></span>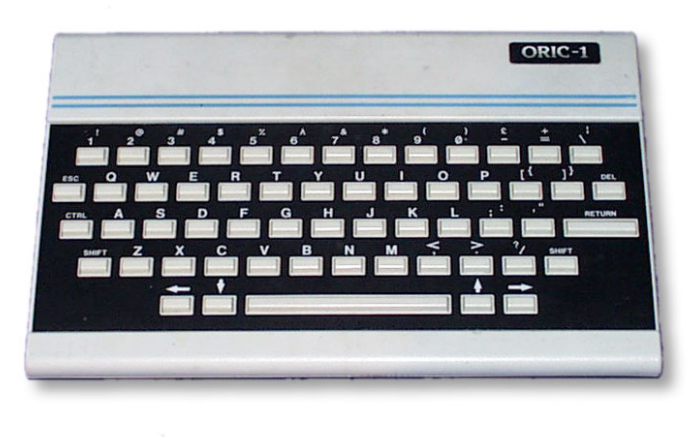

**Figura 3.17:** En la imagen se observa el color negro de la parte de la carcasa tras las teclas blancas del Oric 1, haciéndolas destacar.

#### **Apariencia**

Su carcasa es de plástico blanco, con un fondo para el teclado de color negro, y se encontraba inclinado hacia la parte inferior para facilitar la escritura. En los últimos modelos el logo de Oric de la parte superior cambió su diseño original de tres franjas a tonos grises por franjas de color rojo, azul y verde.

#### **Procesador**

Está basado, al igual que el Tangerine Microtan, en el microprocesador 6502A que funcionaba a 1 MHz. Esto era lo que le diferenciaba principalmente del ZX Spectrum, el cual empleaba un Zilog Z80. La principal ventaja de utilizar este procesador era la relación calidad/precio. Era más barato que su competidor Z80, lo que hizo posible que el Oric 1 saliera al mercado con un precio inferior al ZX Spectrum. Esto era debido a ser un chip más simple, cuyo conjunto de instrucciones era limitado pero bien optimizado, tenía pocos registros, un solo acumulador y dos índices de registros de 8 bits. Mientras que el Z80 disponía de muchos más registros de 8 y 16 bits y un mayor conjunto de instrucciones. La RAM de la que disponía era de 16 KB o 48 KB, y la ROM de 16 KB. Incluía un intérprete de lenguaje Extended Basic para Oric de 16 KB.

Este microordenador fue duramente criticado debido a la existencia de dos destacables problemas. El principal de ellos residía en el último aspecto mencionado, el intérprete de Basic incluido. En los primeros modelos las sentencias IF THEN ELSE no funcionaban adecuadamente a no ser que después del ELSE hubiera una instrucción PRINT. Este lenguaje era una sublicencia de Microsoft Basic, por lo que el problema no era culpa directa de la empresa. Por otro lado, la RAM tenía errores en una subrutina encargada de guardar los programas, provocando que en ocasiones, programas que habían sido guardados, fallaban al cargarse.

#### **Sonido**

En lo que al audio respecta, el Oric 1 incluía un chip de audio General Instruments AY3-8912, una de las muchas variantes del AY3-8910, empleado por otros microordenadores de la competencia como el Amstrad CPC, los MSX o el Atari ST. Este chip era una de las fortalezas del Oric, ofrecía tres canales de sonido intercambiables, y una amplia gama de frecuencias gracias a sus 7 octavas, haciéndolo atractivo para las máquinas enfocadas a los videojuegos.

#### **Interfaces**

La interfaz de vídeo disponía de dos modos: Modelo de caracteres, mostrando 28 líneas de 40 caracteres con 8 colores, y modo de gráficos, mostrando 240x200 píxeles con 16 colores, además de tres líneas de 40 caracteres en la parte inferior de la pantalla para mostrar información del sistema y actuar como una ventana para el usuario mientras ve los gráficos.

También incluía una interfaz para cassettes, donde se guardaban los datos. Un puerto para impresoras con el estándar Centronics, permitiendo la conexión de todo tipo de impresoras. Conexiones para televisión PAL, monitor RGB y BUS de 34 pines.

#### **3.2.3. Oric Atmos**

El primer microordenador fabricado por Oric Products International en 1984 tras la compra de Edenspring. Este microordenador era básicamente una versión mejorada del Oric 1 con una carcasa diferente (Figura [3.18\)](#page-38-0). Se arreglaron los bugs existentes en la ROM del Oric 1 y se optimizó el proceso de carga desde el cassette, pero a pesar de eso continuaba siendo impreciso.

En este modelo continuaron usando el procesador 6502A a 1 MHz, los mismos modos de vídeo, empleando ocho colores, y el mismo chip de audio. Prácticamente de manera simultánea a la salida del Atmos se pusieron a la venta una

<span id="page-38-0"></span>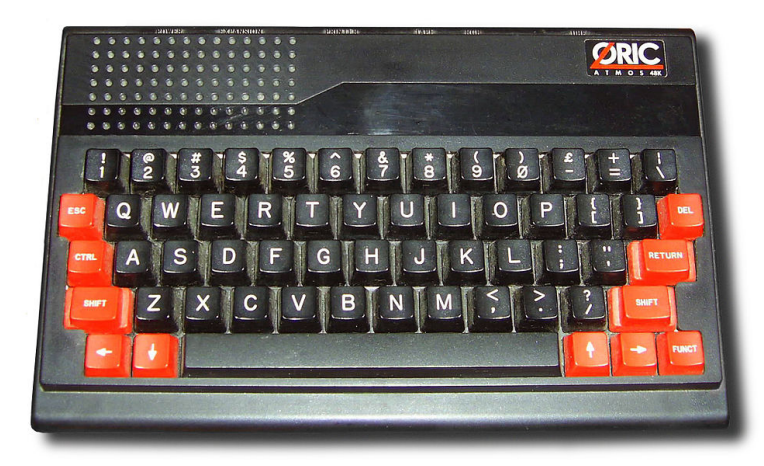

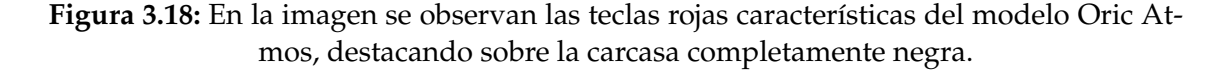

serie de periféricos que ampliaban su funcionalidad. A ranura para cassettes se le sumó un periférico oficial Oric Microdisc para disquetes de 3 pulgadas. También sacaron un plotter de 4 colores y 40 columnas.

Se pusieron a la venta dos versiones, una de 16 KB de RAM y otra de 48 KB, pero la primera de ellas no podía ser ampliada, lo que provocó pocas ventas. Incluía también un conector de BUS de 34 pines y un puerto paralelo de impresora de 20 pines, los cuales se podían emplear para conectar varios joysticks.

Su carcasa es muy diferente a la de su predecesor, ya que pasa de un plástico blanco a uno negro, con las teclas especiales de un llamativo rojo que contrasta. En la parte superior derecha se encuentra el nuevo logo de Oric, y a su izquierda la rejilla de ventilación.

El Atmos tuvo mucho éxito en Francia, al igual que el Oric 1, pero no ocurrió lo mismo en su originario Reino Unido, donde quedó a la sombra del Sinclair QL. Los desarrolladores de videojuegos y otros programas no dedicaron sus esfuerzos en desarrollar para el Oric, ya que en ese momento las máquinas Atari ocupaban un mercado mayor. Esto sumado a los persistentes fallos en la ROM del Atmos y a una desastrosa campaña navideña en Reino Unido, hacen que Oric UK termine quebrando.

#### **Oric Atmos francés**

Los modelos de este microordenador comercializados en Francia contaban con un par de diferencias. La primera de ellas es el teclado, el cual se adaptó al estándar francés AZERTY. Y la segunda, la modificación del conector RGB, manteniendo el voltaje necesario para permitir la conexión al Euroconector empleado en Francia. A parte de estos dos aspectos el Oric Atmos era idéntico al modelo inglés.

#### **Clones del Oric Atmos**

Una empresa yugoslava obtuvo la licencia para fabricar 5.000 máquinas. Se cree que ensamblan partes importadas de Reino Unido basadas en el Atmos. La única diferencia era el logo: en vez de Oric Atmos 48K indicaba Oric Nova 64. Disponía de 64 KB de RAM, pero solo 48K estaban disponibles para trabajar con Basic, al igual que en el Atmos original.

Otro de los clones del Atmos es el conocido como Pravetz 8D, una máquina búlgara producida entre 1985 y 1991, cuyo hardware y software es totalmente compatible con el Oric Atmos. La mayor diferencia de hardware es la carcasa, más grande que la del Atmos y de color blanco, además de tener la fuente de alimentación integrada, mientras que el Atmos la tiene externa. La ROM además fue modificada para producir tanto caracteres occidentales como cirílicos.

#### **3.2.4. Oric Stratos/Telestrat**

Tras el éxito del Oric 1 y el Atmos, en 1985 se comenzó a trabajar en un sucesor, el Stratos. Visualmente mantenía el mismo aspecto y los mismos colores, a excepción de que su superficie no estaba inclinada hacia la parte delantera. Estaba planeado que tuviera un modo de alta resolución con 80 columnas y 16 colores y un editor de páginas completas. Era muy parecido a su predecesor, pero añadía mejoras como un controlador de disquetes integrado.

Desde el comienzo de la concepción del proyecto la idea de que fuera una máquina enfocada a las telecomunicaciones estuvo presente. Pero este microordenador nunca fue fabricado debido a la quiebra de Tangerine unos días después de su anuncio.

Tras la compra de la empresa por parte de la compañía francesa Eureka en 1986, esta decidió continuar con el proyecto del Oric Stratos, poniéndolo a la venta finalmente bajo el nombre Telestrat (Figura [3.19\)](#page-39-0). Solo se fabricaron 6.000 unidades.

<span id="page-39-0"></span>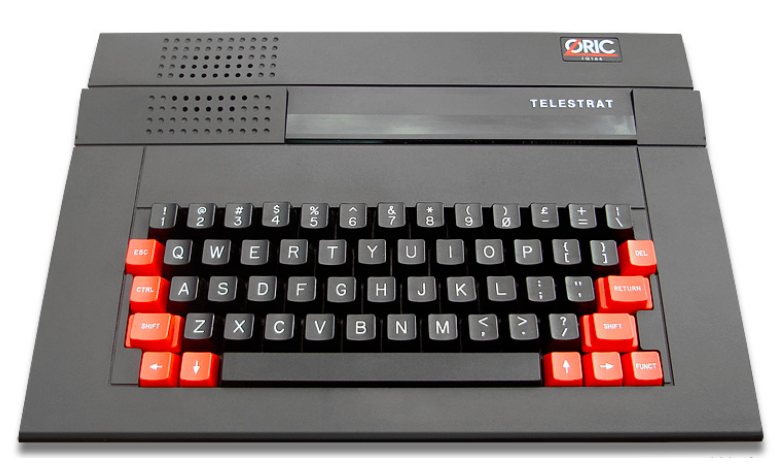

**Figura 3.19:** En la imagen se observa la presencia en la parte frontal del Oric Telestrat de una trampilla tras la cual hay dos ranuras para cartuchos.

Fue lanzado en 1986, y estaba específicamente diseñado para el campo de las telecomunicaciones y para ser usado con Minitel, un servicio de videotex accesible a través del teléfono en Francia, para el cual se añadió un puerto. De esta forma el Telestrat podía actuar como un servidor de bajo coste empleando Minitel como módem, siendo posible compartir archivos de texto, gráficos, programas o música con otros Telestrat. La ventaja que tenía el Telestrat era que el software ofrecido para disfrutar de este atributo era muy sencillo de usar y muy adelantado al de la competencia en esa época. Esto motivó a que muchos servidores de la época usaban un Telestrat como micro servidor incluso hasta finales de la década de los 90.

Venía equipado con Hyper Basic, una versión compilada de Basic desarrollada para el Telestrat que tardó demasiado en llegar, retrasando las ventas del microordenador. También añadió dos conexiones para joystick o ratón, dos entradas para cartuchos en la parte superior del teclado, un conector para unidades de disco externas y un puerto para MIDI, lo que lo convertía en uno de los primeros microordenadores en disponer de uno junto a Atari. El procesador continúa siendo el mismo, lo que lo hace retrocompatible con el Oric-1 y el Atmos mediante cartuchos equipados con sus ROM. Posteriormente salió a la venta un cartucho adicional de 64 KB de RAM, haciendo posible tener un Oric de 128 KB.

En diciembre de 1987 ya se había anunciado el Telestat "pro", pero la empresa finalmente quebró sin poder llegar a desarrollarse. El principal problema del Telestrat, pese a todas las novedades respecto a su sucesor que incorporaba, era que su enfoque al mundo de las telecomunicaciones era demasiado específico, alejándose del público que buscaba un microordenador con las capacidades clásicas. Este microordenador tampoco era una revolución en la época, enfrentándose a rivales como el Atari ST y el Commodore Amiga.

## CAPÍTULO 4 Videojuegos

En este capítulo se van a exponer una serie de videojuegos disponibles para los ordenadores Dragon y Oric que más destacaron en su momento, ya sea por su calidad gráfica, experiencia de juegos, o su originalidad.

## 4.1 Dragon

Inicialmente el Dragon disponía versiones de los juegos más populares de la época para otros sistemas que eran versionados para él. Estos juegos tenían una apariencia distintiva, ya que las limitaciones gráficas del Dragon hacían que se jugaran con un fondo verde o blanco, a diferencia del común negro de otros dispositivos. Sin embargo, también surgieron compañías que pusieron mucho esfuerzo en desarrollar software para el Dragon, como Microdeal, que tenía experiencia en desarrollar para el CoCo. Algunos de estos juegos para el Dragon, como Cuthbert Goes Walkabout, debido a su popularidad, fueron posteriormente versionados para Atari y Commodore 64.

Lamentablemente, cuando Eurohard finalizó la fabricación de los Dragon, las compañías de software dejaron de apoyar el software para él. La única excepción fue Microdeal, que continuó dando soporte al software del Dragon hasta enero de 1988.

En el Museo de Informática de la Universidad Politécnica de Valencia hay algunas cintas de software y juegos para el Dragon tanto en las vitrinas como provenientes de donaciones. Lamentablemente debido a la situación excepcional del estado de alarma, tal y como se menciona con más profundidad en el Capítulo 6, no se pudo volver a acceder a las instalaciones para documentar cuáles eran estos títulos, si también había cintas para el Oric y si funcionan correctamente, aunque para ello habría hecho falta un reproductor de cintas de cassette para conectarlo a los ordenadores.

#### **4.1.1. Donkey King**

Donkey King es uno de los muchos remakes que se hicieron para diferentes videoconsolas del popular juego de Nintendo Donkey Kong. Desarrollado por Tom Mix y publicado por Microdeal en 1983. Posteriormente su nombre tuvo

que ser cambiado a The King al ser acusado por plagiar el original. Es el típico videojuego de plataformas que consta de cuatro niveles diferentes. En cada uno de ellos el personaje principal, originalmente mario, debe escalar hasta el gran mono, Donkey Kong, para salvar a la princesa, evitando todos los obstáculos que se encuentra. Mantuvo todos los niveles del juego original, así como las escenas y el diseño de los personajes. Lo que caracterizaba a esta versión era la posibilidad de jugar en tres modos de color diferentes, verde (Figura [4.1\)](#page-43-0), marrón y blanco y negro.

<span id="page-43-0"></span>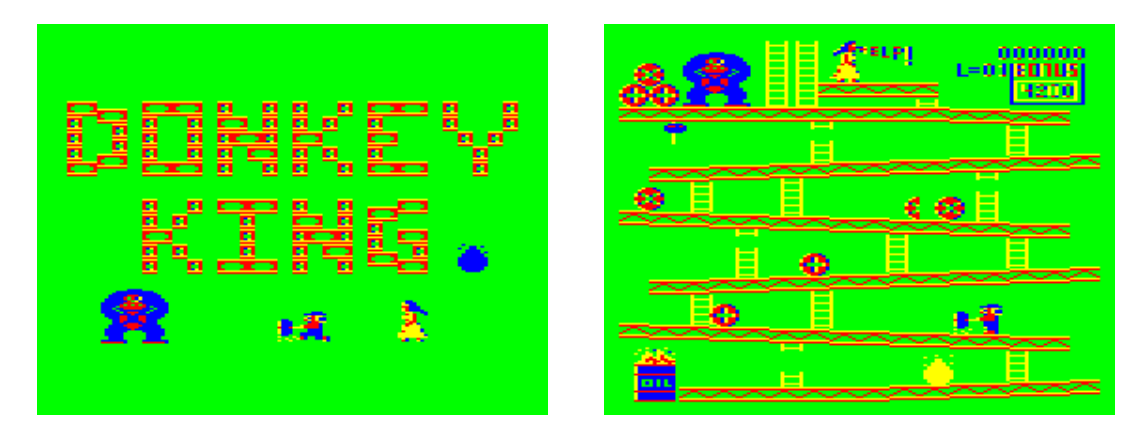

**Figura 4.1:** Se puede observar el distintivo fondo verde del Dragon en las capturas del juego Donkey King.

### **4.1.2. Chuckie Egg**

Es la versión del clásico juego de plataformas para el Dragon, desarrollada al mismo tiempo que para el resto de microordenadores. Fue publicado en 1983, y considerado la mejor versión del juego. Es el típico juego de plataformas, parecido a Donkey Kong. En el el jugador debe recoger doce huevos en cada nivel evitando a los patos y recoger trigo para detener el tiempo que hay para completar cada nivel. Consta de 8 niveles diferentes, y en el noveno es una copia del primero, el décimo del segundo, y así sucesivamente, variando el comportamiento de los patos (Figura [4.2\)](#page-43-1).

<span id="page-43-1"></span>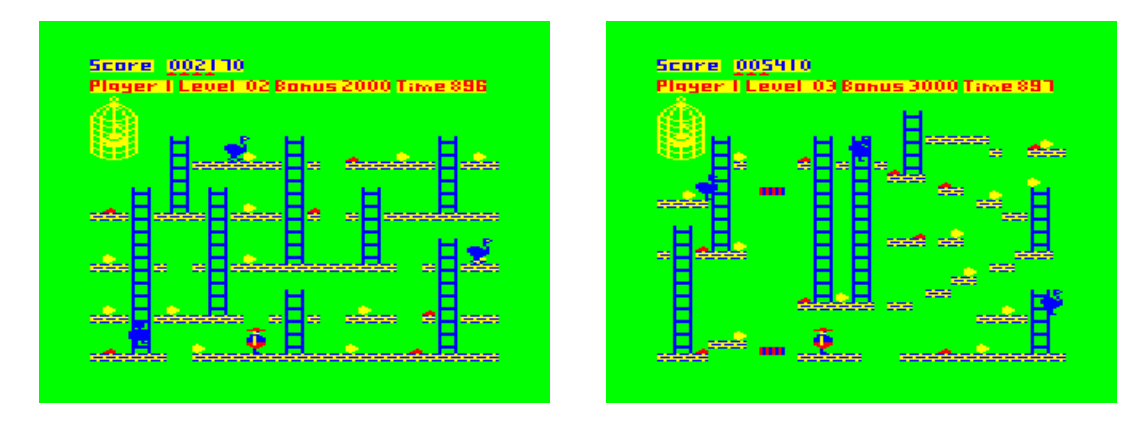

**Figura 4.2:** Se puede observar el distintivo fondo verde del Dragon en las capturas del juego Chuckie Egg en el Dragon 32.

#### **4.1.3. AirBall**

El juego AirBall (Figura [4.4\)](#page-44-0) salió a la venta en 1987, justo en los peores momentos de la compañía Eurohard, con la intención de demostrar que aún había hueco en el mercado para software de calidad del Dragon. Desarrollado por Edward Scio y publicado por Microdeal. Es una aventura isométrica en la que el jugador es una bola que debe moverse a través de una serie de niveles 3D intentando encontrar un libro de hechizos para volver a ser humano. Comparado con los primeros juegos para el Dragon en 1982 hay que destacar el gran salto que supuso este juego. Posteriormente fue porteado a otros ordenadores incluyendo el Amiga, Atari ST, PC e incluso no oficialmente a la Game Boy Advanced.

<span id="page-44-0"></span>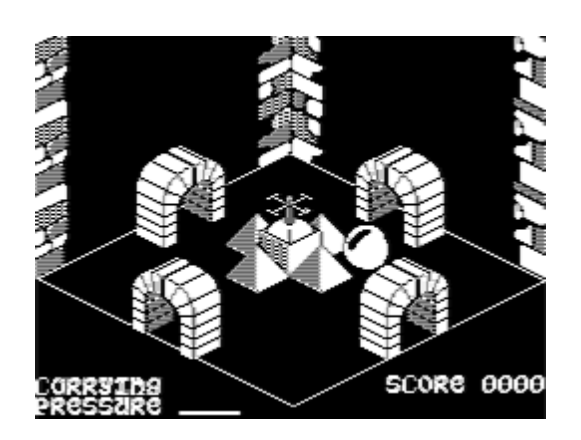

**Figura 4.3:** Captura del juego Airball en el Dragon 64.

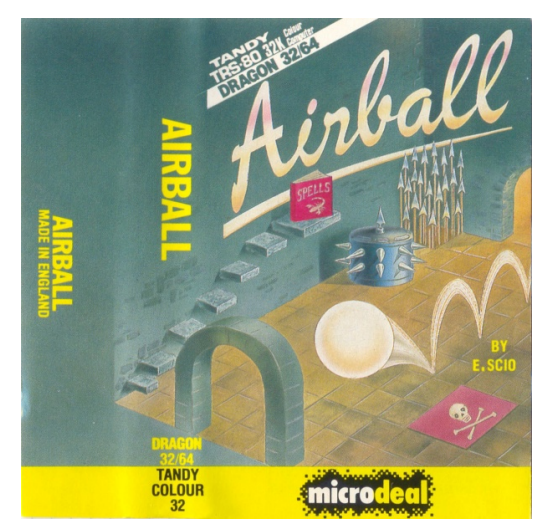

**Figura 4.4:** Portada del juego Airball.

## 4.2 Oric

A pesar de su corta vida, los Oric tuvieron mucha variedad de buenos juegos, tanto exclusivos como adaptaciones de juegos clásicos. Prácticamente todos los juegos para los Oric estaban en cassette a pesar de que aceptaban disquetes de 3". Pese a que las capacidades del Oric 1 estaban a la altura para ser un buen competidor del ZX Spectrum, el gran número de errores que tenía su ROM dificultó el desarrollo de juegos comerciales. Este hecho en tiempos en los que los videojuegos eran un factor clave para que los usuarios decidieran hacerse con un microordenador u otro, sentenció al Oric a tener una corta vida.

### **4.2.1. Xenon 1 (Trilogía Xenon)**

La trilogía Xenon fue la primera hecha por IJK para los ordenadores Oric 1 y Atmos en 1983. Xenon 1 (Figura [4.5\)](#page-45-0) fue lanzado en 1983. El jugador es comandante de una flota de la Academia Espacial Xenon que debe viajar al planeta Radon para defenderlo de los Zorgon. En el camino se encontrará con múltiples enemigos y peligros hasta llegar a la Estrella de Batalla Zorgon.

Xenon 1 es en su esencia un juego del género Shoot 'em up, un subgénero de los videojuegos de disparos en el que el jugador controla una nave espacial con movimiento restringido en el eje X. Cada nivel está contenido en una sola pantalla, en el que el jugador a de disparar contra hordas de enemigos que aparecen en la parte superior.

<span id="page-45-0"></span>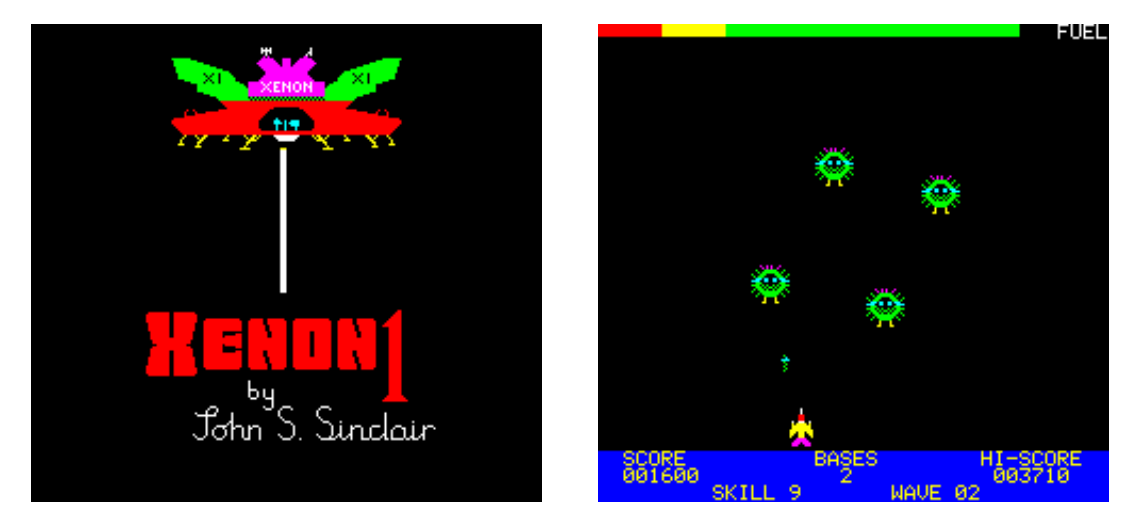

**Figura 4.5:** Capturas de la portada y del primer nivel del juego Xenon 1 en el Oric.

Destacó por sus gráficos variados, coloridos y bien animados, moviéndose por la pantalla con una fluidez que no se había visto hasta el momento en muchos otros juegos arcade. Por esto, para muchos usuarios, Xenon 1 fue la mayor razón para comprarse un joystick para el Oric.

## **4.2.2. Don't press the letter Q**

Don't press the letter Q fue desarrollado por IJK en 1984 para Oric 1 y Atmos, es un juego de acción y puzles. Consiste en una colección de minijuegos variados, aunque resultan familiares debido a estar basados en juegos clásicos como Pac-Man o Space Invaders entre otros clásicos.

Se caracteriza por cómo el juego habla con el jugador, con frases graciosas, comentando su forma de jugar, incluso metiéndose con él. Gracias a esto y a que emplea estrambóticos sprites, no se puede considerar un plagio, sino una recopilación de ideas que culminan en una creación que parece original. (Figura [4.6\)](#page-45-1)

<span id="page-45-1"></span>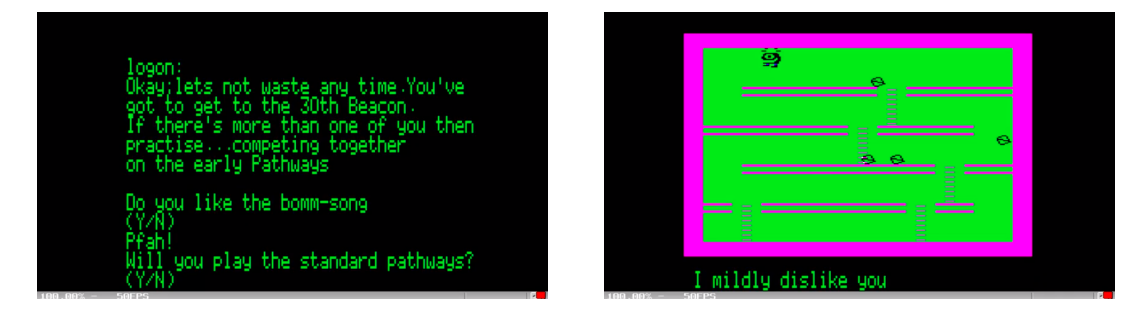

**Figura 4.6:** En la primera de las capturas se observa una de las conversaciones que el usuario tiene a lo largo del juego con el propio videojuego Don't press the letter Q. En la segunda uno de los niveles del mismo.

#### **4.2.3. Rat Splat!**

Rat Splat! es un juego desarrollado por Tansoft en 1983 para Oric y Commodore 64, es un juego de plataformas con vista fija de los niveles. Es uno de los juegos más conocidos y queridos por los usuarios del Oric por ser uno de los juegos arcade de mayor calidad disponible para este. Aunque los gráficos no son muy sofisticados, la jugabilidad es muy buena, transcurriendo a gran velocidad y haciéndolo muy divertido de jugar.

La situación en las cloacas es crítica debido a una gran población de ratas. Se deben tomar medidas para acabar con ellas, por lo que al jugador se le encomienda la tarea de bajar y eliminar el mayor número posible para reducir la población. (Figura [4.7\)](#page-46-0)

<span id="page-46-0"></span>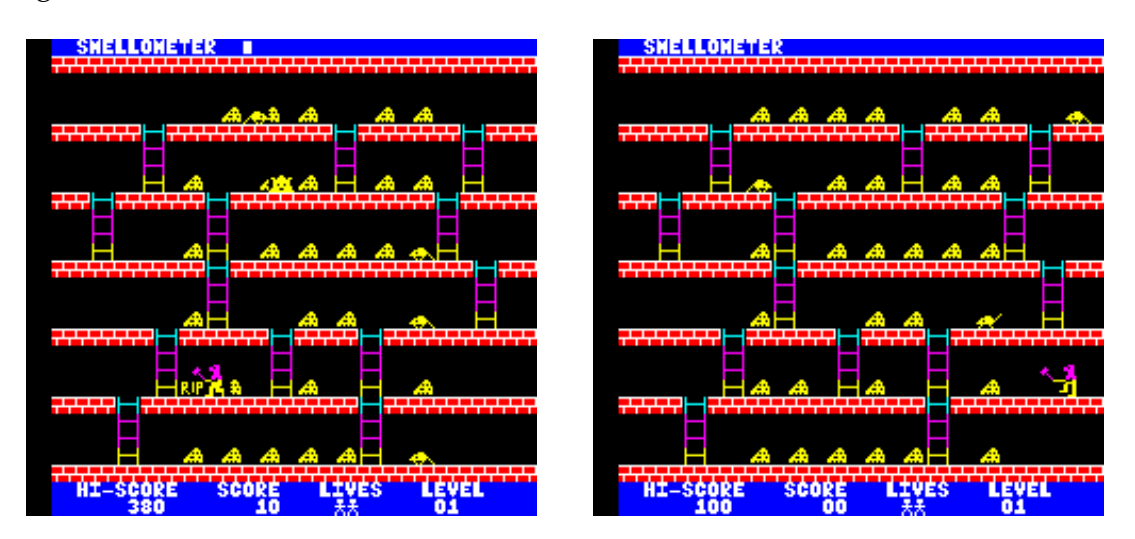

**Figura 4.7:** Capturas de uno de los niveles del videojuego Rat Splat! en el Oric.

Cada nivel consta de un número de plataformas conectadas por escaleras por las cuales el jugador puede pasar de unas a otras para aplastar a las ratas. Estas van apareciendo para comerse el queso esparcido por las plataformas. Una vez se han comido todo el queso dejarán de aparecer. El jugador debe matar 15 ratas para pasar de nivel antes de que se coman todo el queso, y para ello cuenta con la ayuda de un martillo. Pero esta tarea no puede llevarle demasiado tiempo, ya que puede morir asfixiado por el fuerte olor a queso, el cual viene indicado por una barra en la parte superior de la pantalla. Para complicar las cosas, también hay un monstruo merodeando, el cual el jugador debe ahuyentar con un spray, el cual tiene que alternar con el martillo rápidamente.

# CAPÍTULO 5 Medios de comunicación

En este capítulo se va a exponer la aparición de los ordenadores de Dragon Data y Tangerine Computer Systems en los medios de comunicación, tanto con finalidad divulgativa como publicitaria. Se van a presentar dos medios en los que tuvo más presencia, el primero de ellos serán las revistas especializadas en el ámbito de la informática doméstica, donde además de anuncios de sus nuevos productos facilitaban recursos para aprender a programar y ampliar la variedad de software disponible para los usuarios; el segundo será el medio televisivo, mediante anuncios para hacer llegar a los hogares Británicos, Franceses y Españoles sus productos. Por último también se expondrá la aparición de anuncios en periódicos y revistas.

## 5.1 Revistas

Una de las primeras revistas centradas en los microordenadores Dragon fue Dragon User (Figura [5.1\)](#page-49-0). Se publicó por primera vez en Mayo 1983 en Reino Unido, y estuvo a la venta mensualmente hasta 1989. Era la primera revista independiente de Dragon Data, y tenía la finalidad de ayudar a todos los usuarios de los Dragon. Proporcionaba a los usuarios una mezcla de noticias, listas de programas, ayuda, reseñas de juegos, hardware, utilidades, entrevistas con gente relevante del sector, e incluso organizaba concursos de programación, generando toda una comunidad alrededor de ella.

Por otro lado, de manera oficial, nació Dragon World (Figura [5.1\)](#page-49-0) de la mano de Dragon Data Ltd. Esta revista comenzó a publicarse en diciembre 1983 en Rino unido bajo suscripción con la intención de ayudar a los usuarios del Dragon, así como ponerlos en contacto para intercambiar ideas anunciando grupos de diferentes temáticas, permanecer en contacto con los usuarios y presentar nuevos productos. Además, tenía la ventaja de que colaboraban con trabajadores del propio servicio técnico de Dragon Data. Lamentablemente solo llegó a tener tres ejemplares.

En nuestro país también surgieron algunas revistas dedicadas a los ordenadores Dragon. Destaca Dragon Software (Figura [5.2\)](#page-50-0), publicada por la Editorial G.T.S. por primera vez en 1985. Era una revista española que venía con un cassette con software para el Dragon junto a ella. Ofrecía novedades sobre programas,

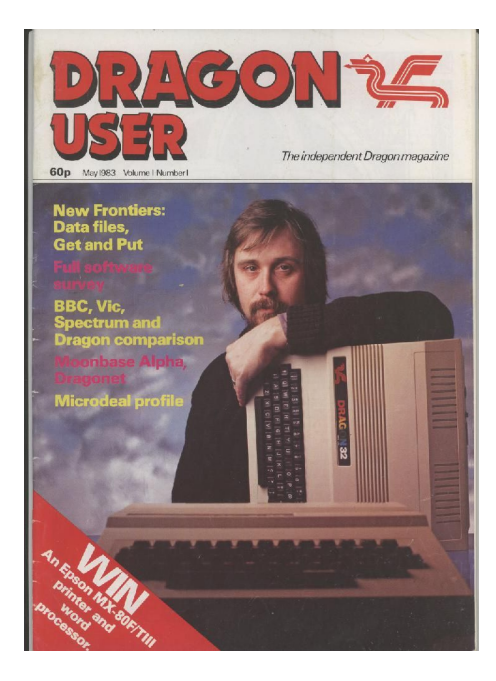

<span id="page-49-0"></span>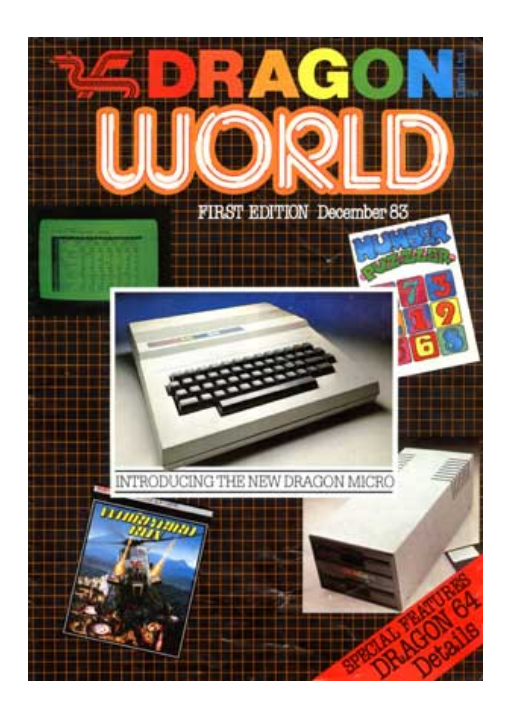

**Figura 5.1:** Izquierda: Portada del primer ejemplar del Dragon User en la que se muestra el Dragon 32. Derecha: Portada del primer ejemplar del Dragon World en la que se anuncia la presencia de detalles del nuevo Dragon 64.

periféricos del Dragon, disponía de un consultorio, y fomentaba la interacción de los lectores creando clubs para compartir su afición por el Dragon.

Théoric Magazine (Figura [5.3\)](#page-50-1), publicada entre 1984 y 1987, fue la revista francesa no oficial de Oric, cuyo primer ejemplar de publicó en abril de 1984. Ofrecía información generalista sobre el hardware, software, guías de programación, utilidades y juegos del microordenador. Ganó popularidad muy rápidamente gracias a la utilidad de su contenido, y fue considerada por muchos mejor y con contenido de más calidad que la revista oficial.

Micr'Oric (Figura [5.3\)](#page-50-1). 1983-1985. Es la primera revista francesa dedicada exclusivamente a microordenadores Oric. Era una revista generalista, dedicada principalmente a la provisión de programas para que el usuario los escribiera.

Por otro lado, en Rino Unido se publicaba Oric Owner (Figura [5.4\)](#page-51-0). De 1983 a 1985 esta revista británica bimensual era publicada por Tansoft para los usuarios del Oric, con la finalidad de presentar las últimas novedades de software y hardware al público anglosajón. Reemplazó a Tansoft Gazette, revista publicada por Tangerine para el Microtan, pero continuó incluyendo artículos sobre él microordenador. De hecho, en las primeras ediciones junto a ella se vendía Tansoft Gazzete, dejando esta de venderse individualmente.

## 5.2 Televisión

En España el Dragon 64 contó con un anuncio televisivo que se observa en las Figuras [5.5\)](#page-51-1) en 1985. En él se mostraba trabajando a unos robots sorprendidos por cómo avanzaban los humanos, dándole un aire futurista, y se puntualiza que dispone del sistema operativo OS9. Presentan los ordenadores Dragon como «alta

<span id="page-50-0"></span>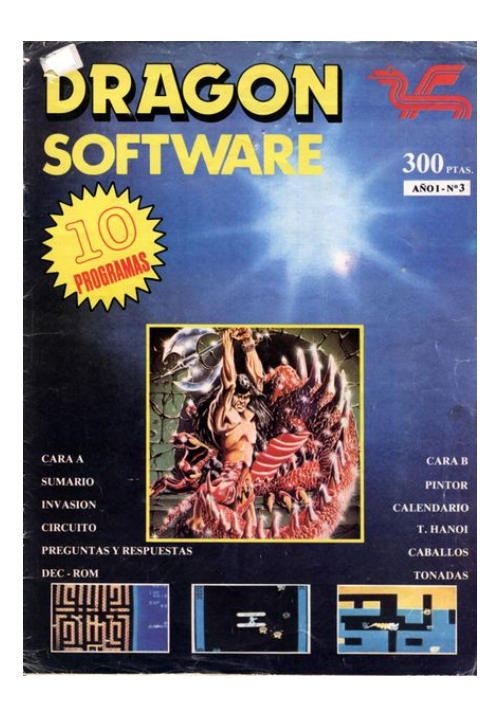

**Figura 5.2:** Portada Dragon Software N°3 en la que se muestran novedades en videojuegos para el Dragon.

<span id="page-50-1"></span>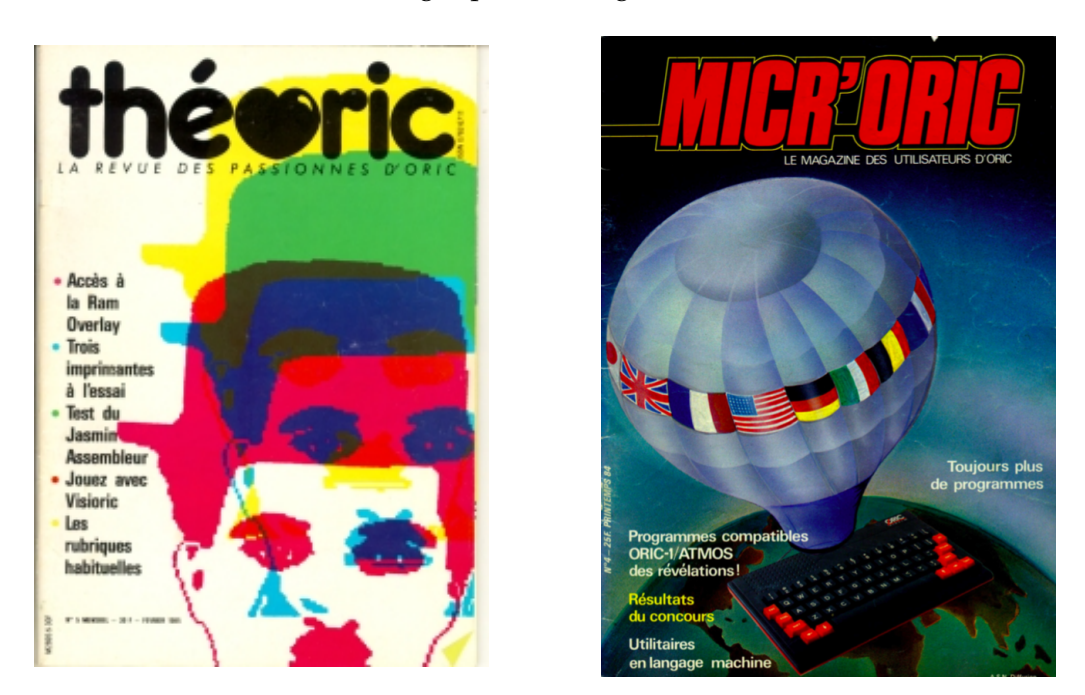

**Figura 5.3:** Izquierda: Portada de la revista francesa Théoric de febrero 1985. Derecha: Portada de la revista Micr'Oric en primavera 1984.

tecnología Española», ya que la fábrica se encontraba en Cáceres, y emplean el eslogan «El futuro en tus manos».<sup>[1](#page-50-2)</sup>

También se llegó a apostar por la realización de un programa de televisión emitido por TV3, como complemento al programa de la BBC *The Computer Programme*, traducida como *Connecta el micro : pica l'start* (Figura [5.6\)](#page-52-0), un programa para introducir y mostrar al público las capacidades de los ordenadores. El pro-

<span id="page-50-2"></span> $^1$ El anuncio se puede ver en el siguiente enlace a fecha de 29 de marzo de 2020: [https://www.](https://www.youtube.com/watch?v=qPGoha1tsg0) [youtube.com/watch?v=qPGoha1tsg0](https://www.youtube.com/watch?v=qPGoha1tsg0).

<span id="page-51-0"></span>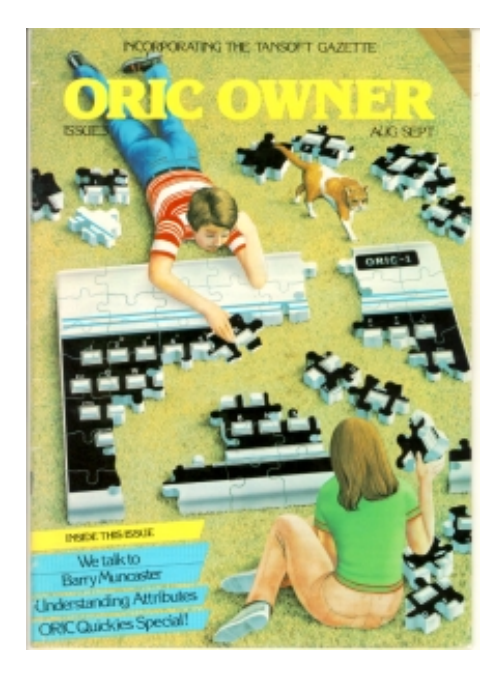

**Figura 5.4:** Portada de la revista Oric Owner en su edición de Agosto-Septiembre de 1983.

<span id="page-51-1"></span>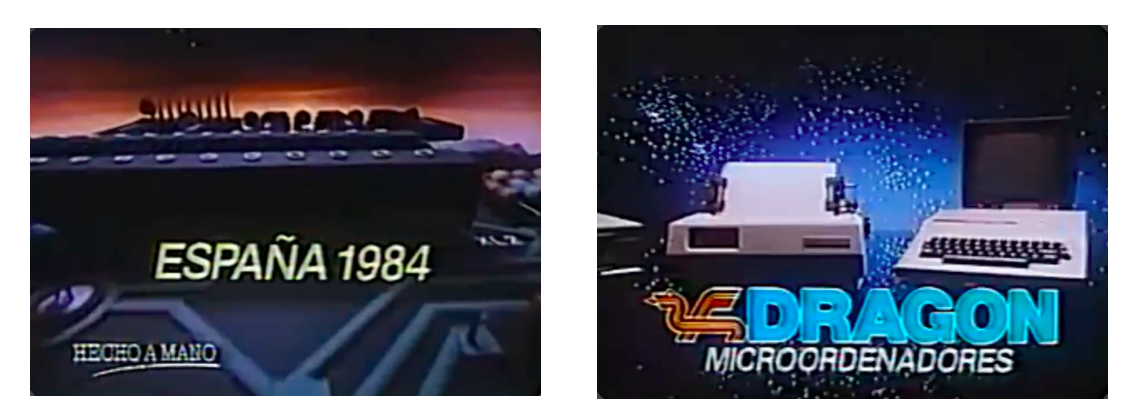

**Figura 5.5:** En la primera imagen se observa el comienzo del anuncio televisivo del Dragon en España, indicando en letras grandes que es tecnología futurista que ya estaba presente en España en 1984. La segunda imagen corresponde al final del anuncio en el que se muestra el Dragon junto a todos sus periféricos disponibles.

grama de Eurohard tenía una duración de 15 minutos, consistía en realizar un taller de informática empleando un Dragon 200, y tenía la finalidad de enseñar informática a los jóvenes y a la gente no familiarizada con los ordenadores. <sup>[2](#page-51-2)</sup> Fue una iniciativa conjunta de Eurohard, TV3, La Caixa y Teleinformática catalana S.A., pero este solo se emitió dos veces en 1985.

Como complemento a él se publicaron siete volúmenes (Figura [5.7\)](#page-52-1) que explicaban qué era y cómo funcionaba un ordenador desde cero, programación básica, y otros temas de la informática de forma muy didáctica.

El Oric Atmos 48 KB se anunció en las televisiones inglesas comparándose con sus rivales. En estos anuncios se comparaba la memoria de otros microordenadores con la del Atmos, como se observa en la Figura [5.8.](#page-53-0) Comparaban la memoria humana con la de los ordenadores, destacando que la memoria de estos últimos

<span id="page-51-2"></span><sup>2</sup>Un fragmento del programa se puede encontrar en el siguiente enlace a fecha de 2 de febrero de 2020: <https://twitter.com/ArxiuTV3CR/status/1221360879951704065?s=20>

<span id="page-52-0"></span>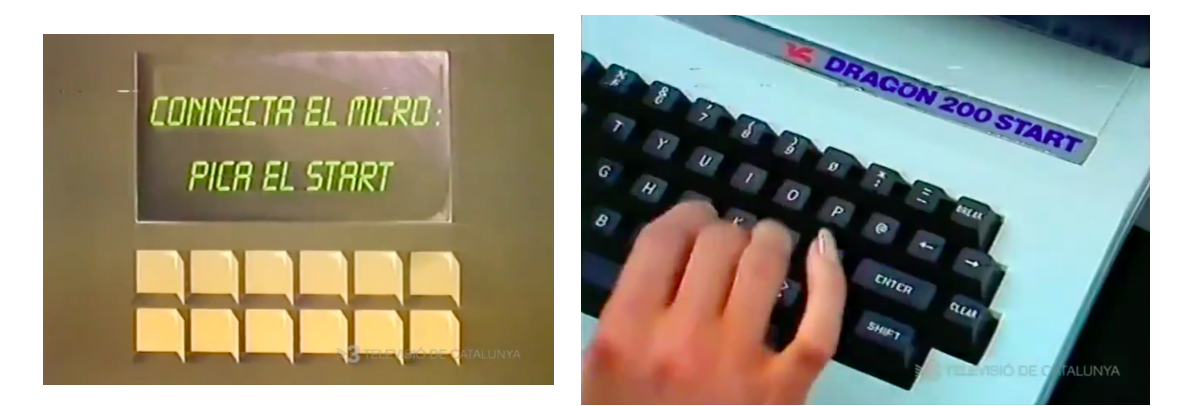

**Figura 5.6:** En la primera imagen se observa la entradilla del programa *Conecta el micro: pica l'estart* emitido en TV3 en 1985. En la segunda imagen se observa cómo se empleaba el Dragon en este programa para enseñar conceptos de programación.

## <span id="page-52-1"></span>**LA INFORMATICA EN TV3**

El mundo de la informática y sus secretos,<br>dispone desde el pasado 27 de mayo de un programa semanal en la TV3 de Cataluña, un espacio único en España, por el momento. «Connecta el micro: pica el start» es su título y se ha debido a una iniciativa conjunta de EUROHARD, S. A, fabricante y distribuidor del ordenador Dragon; TV3; la Caixa y Teleinformática Catalana, S. A., encargada del diseño de la realización de este espacio. Su objetivo fundamental es el de llegar a todas aquellas personas desconocedoras de este

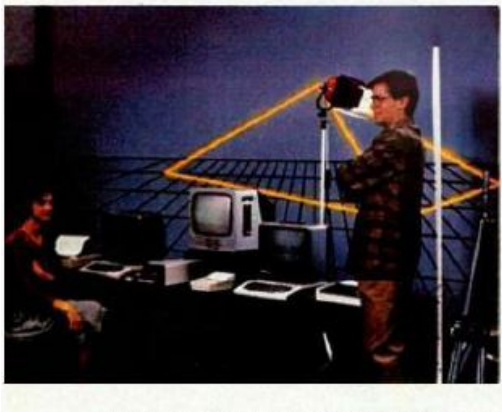

tema que en demasiadas ocasiones, piensan que el mundo de la informática está reservado a una minoria especializada. Por ello, para romper este tabú, este nuevo programa intenta divulgar sus secretos de una manera amena, sencilla y clara. Que lo consiga o no es algo que han de decir los telespectadores catalanes

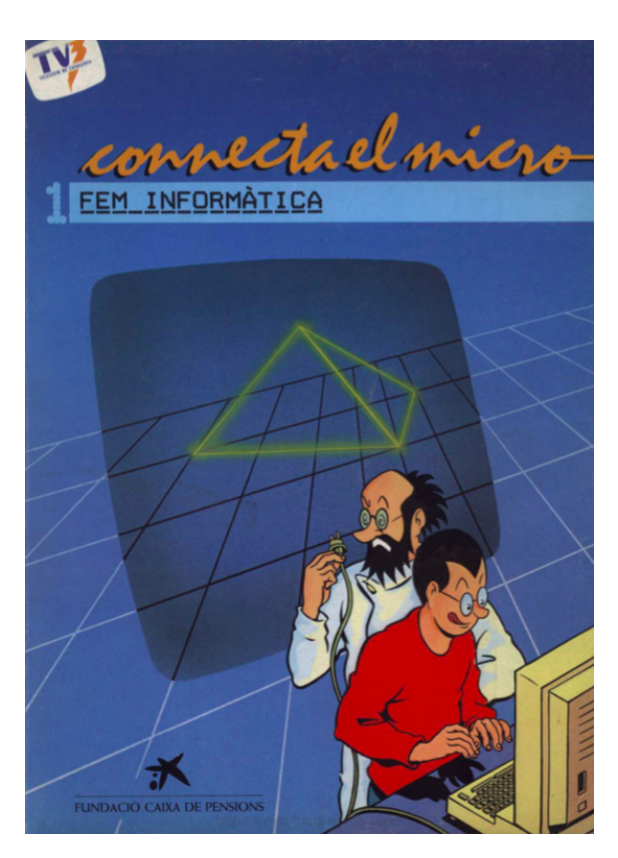

**Figura 5.7:** Izquierda: Anuncio del programa de informática de TV3 en prensa. Derecha: Portada del primer volumen de Conecta el Micro.

disminuía debido al uso de funciones como el sonido o los gráficos a color, dejando muy poca disponible para el usuario. Como alternativa se presentaba el Oric Atmos, presentado como un microordenador que no empleaba tanta memoria para estas funciones, dejando más disponible para que los usuarios pudieran programar de manera avanzada y jugar a videojuegos sofisticados. Para enfatizar la idea empleaban el eslogan «La gran memoria que permanece grande».

<span id="page-53-0"></span>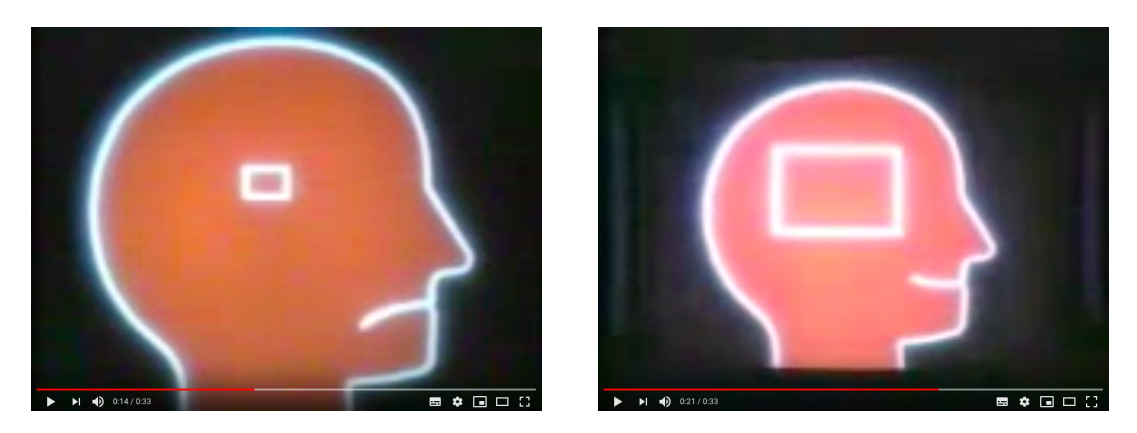

**Figura 5.8:** En las figuras se puede observar una escena del anuncio televisivo en la que comparan la memoria humana con la memoria del Oric Atmos.

## 5.3 Publicidad

En Reino Unido los diferentes modelos del Dragon se anunciaban en revistas especializadas en informática. En estos anuncios se presentaba al Dragon 32 como un éxito debido a su diseño, tanto de hardware como de software, el cual decía ser mejor que el de sus competidores. Este hecho lo hacía tan fácil de utilizar que se vendía como la mejor opción de primer ordenador personal para toda la familia (Figura [5.9\)](#page-54-0).

En las revistas españolas de ciencia y tecnología también se encontraban anuncios del Dragon 32, 64 y 200. La revista Muy Interesante (Figura [5.10\)](#page-54-1) sacó un especial de ordenadores en 1983, coincidiendo con la llegada del Dragon 32, donde se publicó el primer anuncio de estos ordenadores. En él lo enfocaban hacia el ámbito del entretenimiento, sin olvidar destacar su profesionalidad gracias a sus unidades de disco.

Al igual que en Reino Unido se enfocaba a la venta para toda la familia, tanto para padres como para hijos, listándose diversas razones por las cuales cada uno podría beneficiarse de las capacidades de estos ordenadores, como puede observarse en el anuncio de la revista Tu Micro en la Figura [5.11.](#page-55-0) Además anunciaban que por fin se podría encontrar software educativo, profesional y videojuegos en castellano.

El Oric 1 inicialmente iba a ponerse a la venta en octubre de 1982, pero a principios de ese mes se anunció su retraso al mes siguiente. Llegado noviembre de nuevo se retrasó su fecha de venta a diciembre. En ese momento el Oric 1 ya había comenzado a anunciarse en los medios de comunicación, provocando que se produjeran reservas más de mil reservas cuando aún no estaban ni disponibles los primeros mil ejemplares. Las prisas de la compañía para sacar al mercado el microordenador la llevaron a cometer el error de enviar prototipos sin acabar o con falta de manuales a la prensa para que fueran analizados. Esto llevó a los pe-

<span id="page-54-0"></span>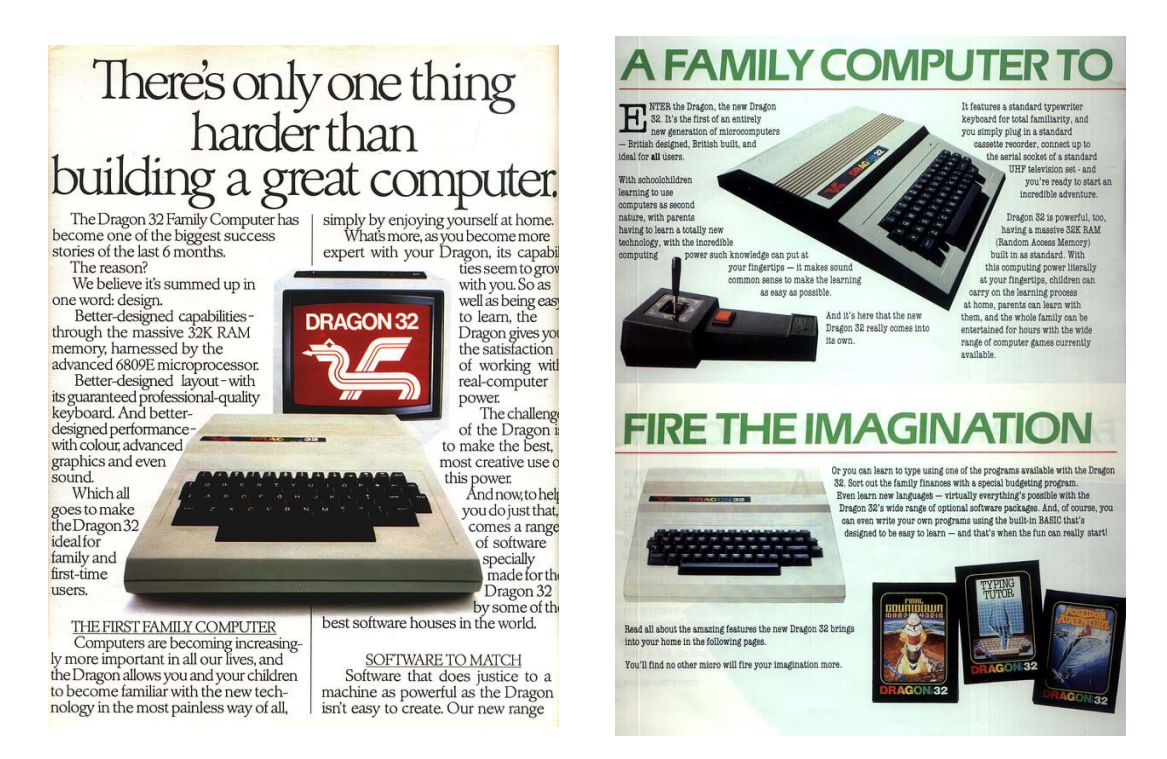

**Figura 5.9:** Izquierda: Anuncio en Reino Unido del Dragon 32. Computing Today. Mayo 1983. Derecha: Anuncio en Reino Unido del Dragon 32.

<span id="page-54-1"></span>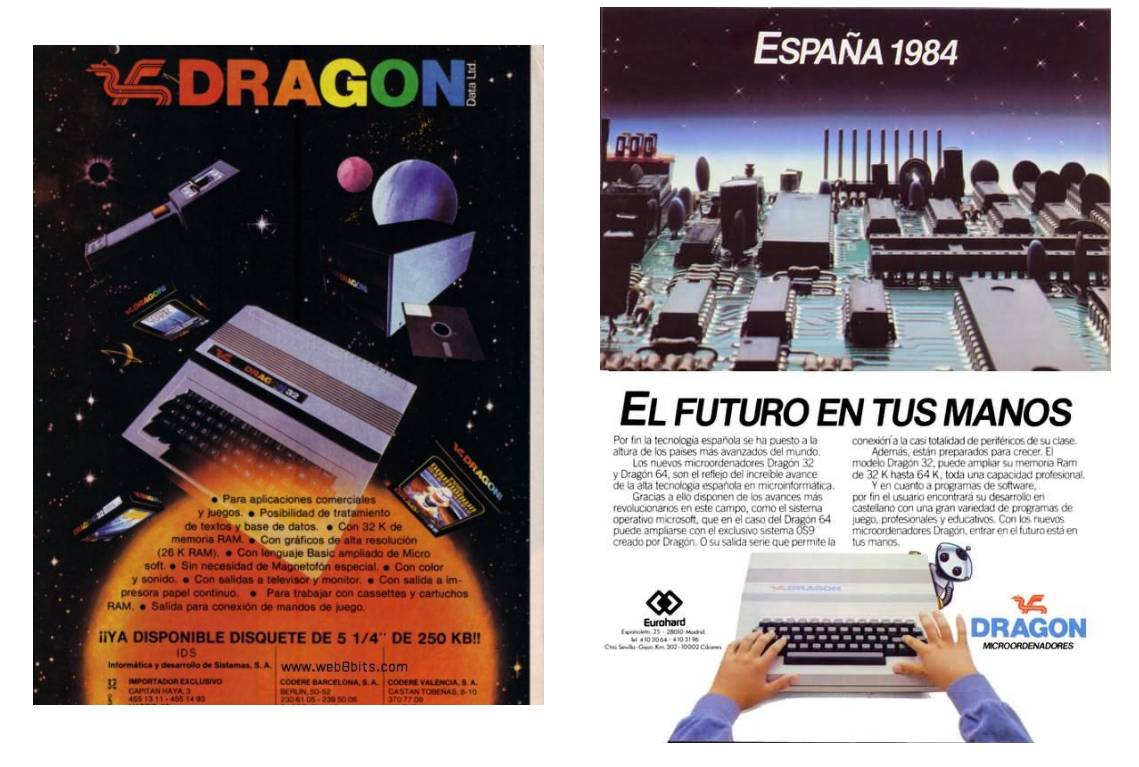

Figura 5.10: Izquierda: 1983. Muy Interesante Especial Ordenadores Nº 1. Derecha: 1984. Tu Micro Número 8

riodistas a publicar información incorrecta sobre el Oric 1, sin ni si quiera ensalzar sus virtudes, disuadiendo a posibles compradores.

A pesar de esto consiguió buenas ventas, anunciándose como el primer ordenador doméstico con gráficos a color por menos de £100 (Figura [5.12\)](#page-56-0). Era pre-

<span id="page-55-0"></span>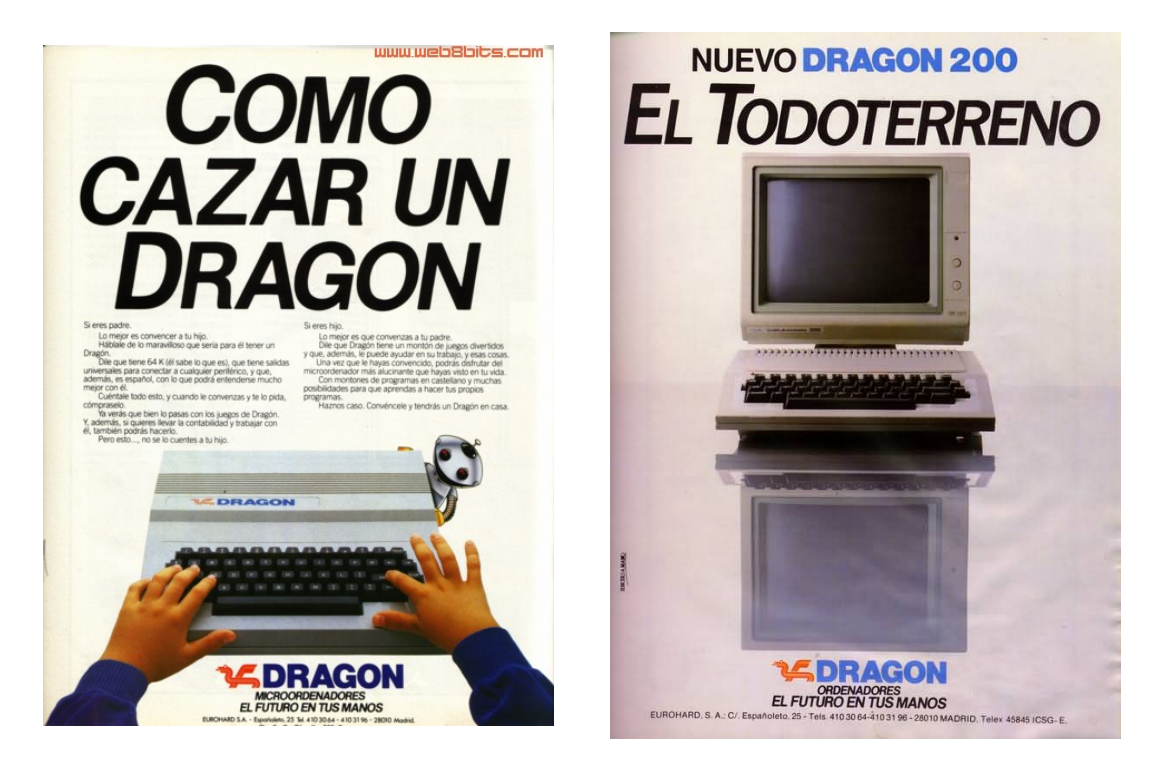

Figura 5.11: Izquierda: 1985. Tu Micro. Derecha: 1984. Muy Interesante N<sup>o</sup>42.

sentado como la mejor opción en ese momento entre los ordenadores domésticos disponibles. Además se destacaba su teclado profesional y su excelente sonido. Habitualmente se anunciaba junto a el la futura disponibilidad de la disquetera de 3" y otros periféricos.

En España el Oric 1 se presentaba como un ordenador tanto para el ámbito laboral como para el doméstico. Estos anuncios aparecían en revistas especializadas en informática doméstica, como El Ordenador Personal (Figura [5.13\)](#page-57-0). «Para un presente... con futuro!» aclamaba el eslogan español, dando a entender que los ordenadores Oric estarían presentes siempre en España, cuando en realidad esto no fue así. Destacaban además el éxito que había tenido en el país vecino, Francia, y que los manuales que se incluían en la caja estaban en español.

Cuando salió a la venta el Oric Atmos en febrero de 1984, mucha gente apuntaba a que no era un nuevo producto de Oric, ya que no veían a penas diferencias con el Oric 1. A pesar de esto cuando se puso a la venta se anunciaba junto a tres nuevos periféricos (Figura [5.14\)](#page-58-0) de los que no disponía el su predecesor. Un módem, una disquetera de 3" y una impresora, puestas a la venta a finales de 1984.

Al igual que en el anuncio televisivo mencionado anteriormente, emplean el símil de la memoria humana, destacando sus capacidades en anuncios en medios físicos. En uno de los anuncios de Reino Unido indican que los ordenadores sufren de amnesia al igual que los seres humanos, pero presentan el Atmos como una cura (Figura [5.15\)](#page-58-0).

En la prensa española se quería destacar que el Oric Atmos no era un juguete, sino un verdadero ordenador personal, con mucha variedad de software y juegos. El Oric se anunciaba en revistas especializadas en informática doméstica, como El Ordenador Personal (Figura [5.16\)](#page-59-0). «La única cosa de juguete en un Oric es el pre-

<span id="page-56-0"></span>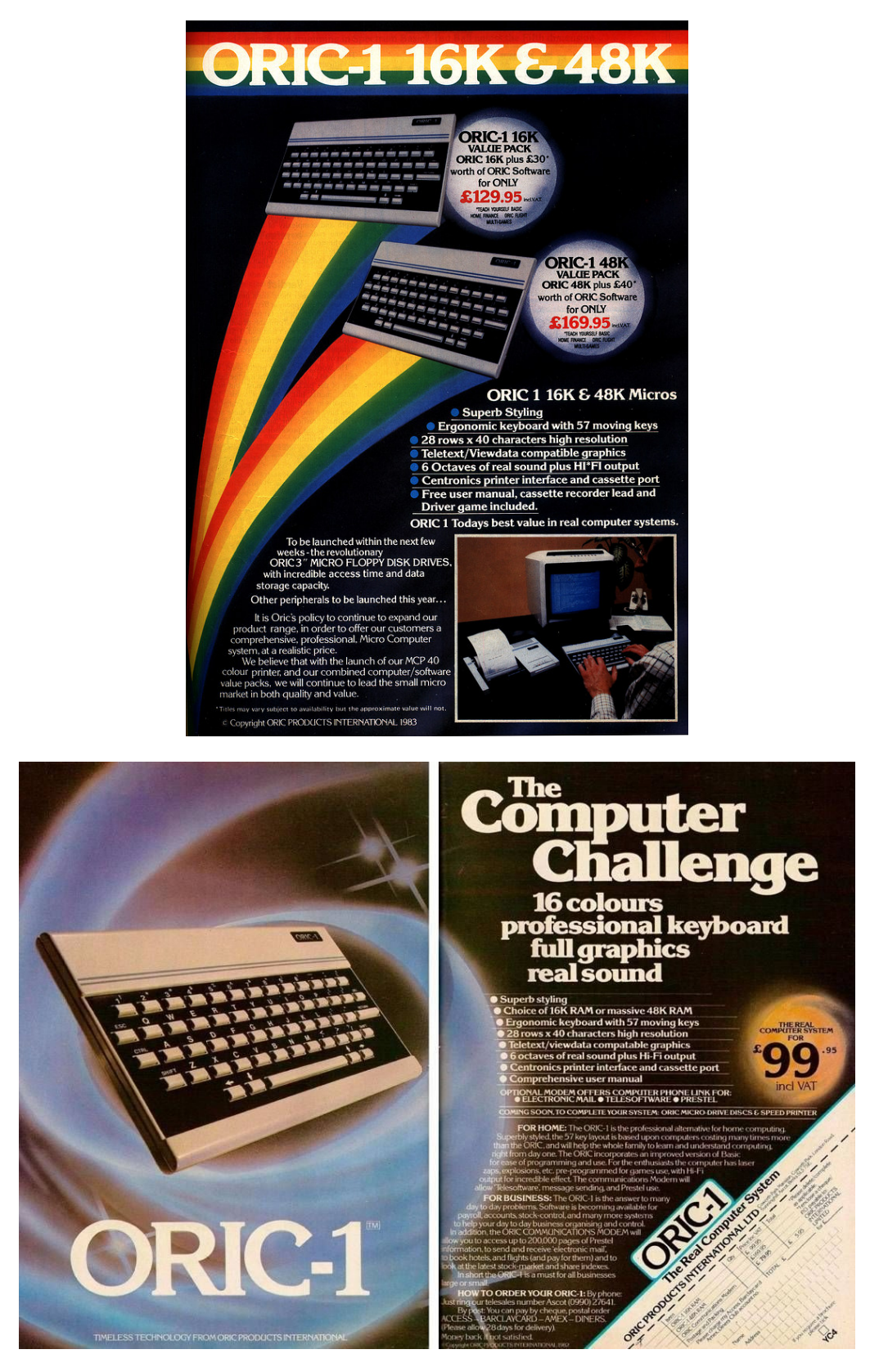

**Figura 5.12:** En las imágenes se observan diversos anuncios a página completa del Oric 1 en revistas de tecnología de la época destacando su bajo precio.

cio», apuntaban. También empleaban la expresión «La fiebre del Oric», haciendo referencia a la fiebre del oro, ya que según anunciaban, la gente estaba entusias-

<span id="page-57-0"></span>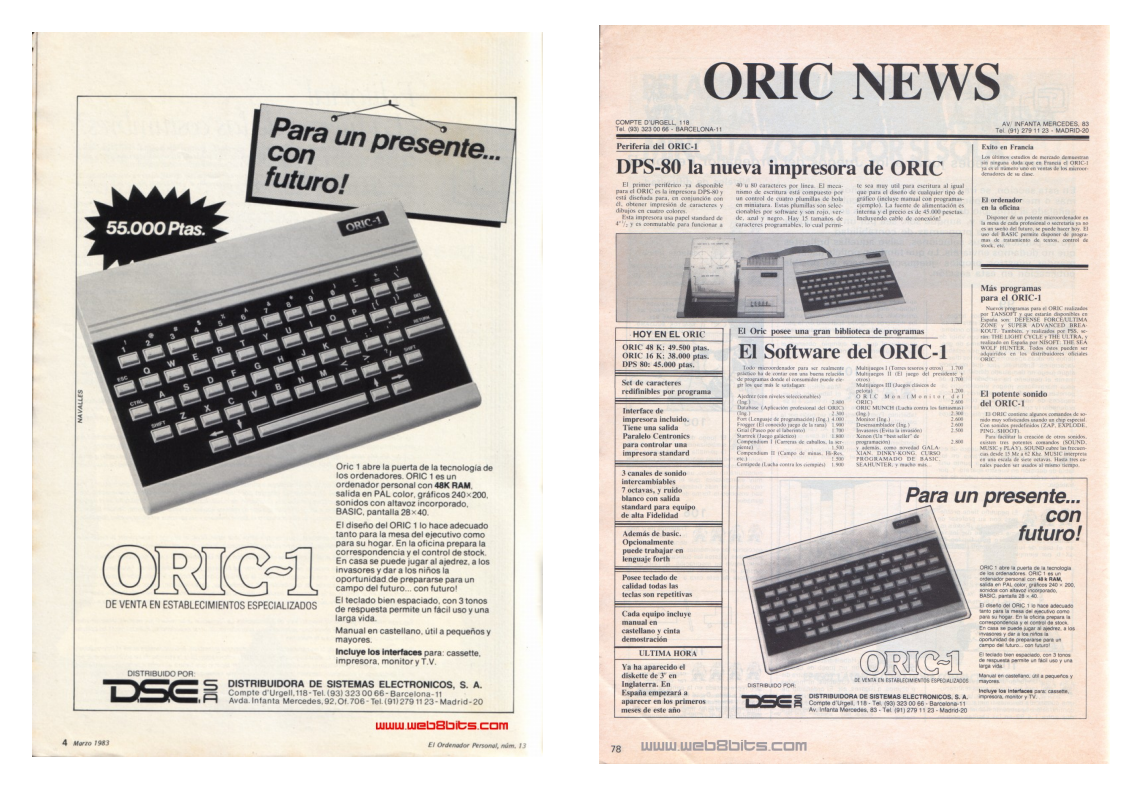

**Figura 5.13:** Izquierda: Marzo 1983. El ordenador personal. Derecha: Junio 1984. El ordenador personal.

mada con el Oric de 64 KB, y animaban a la gente a hacerse con uno rápidamente antes de que se acabaran.

<span id="page-58-0"></span>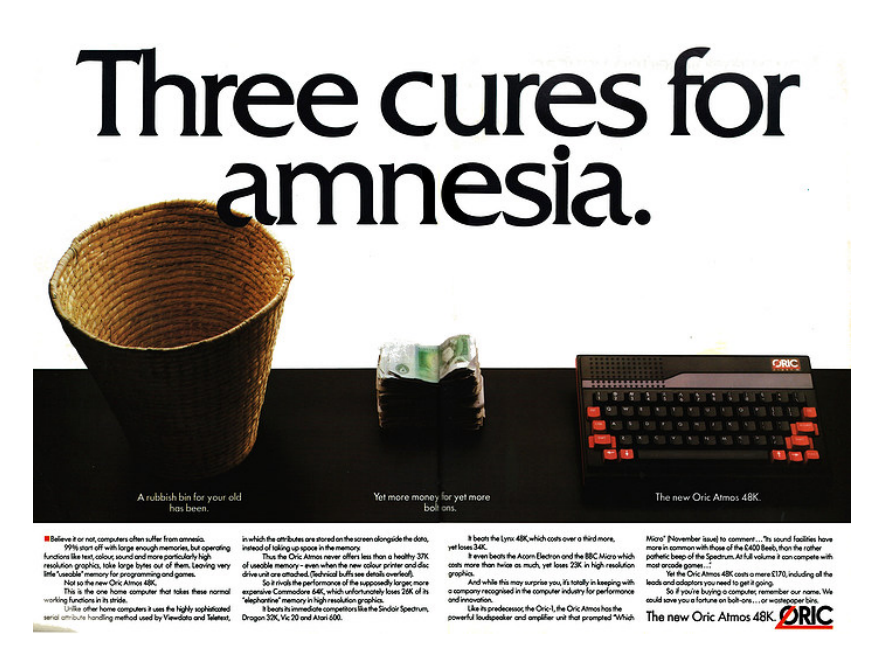

**Figura 5.14:** Anuncio del Oric Atmos en revistas de Reino Unido sugiriendo que es la solución a la amnesia por toda la memoria de la que dispone.

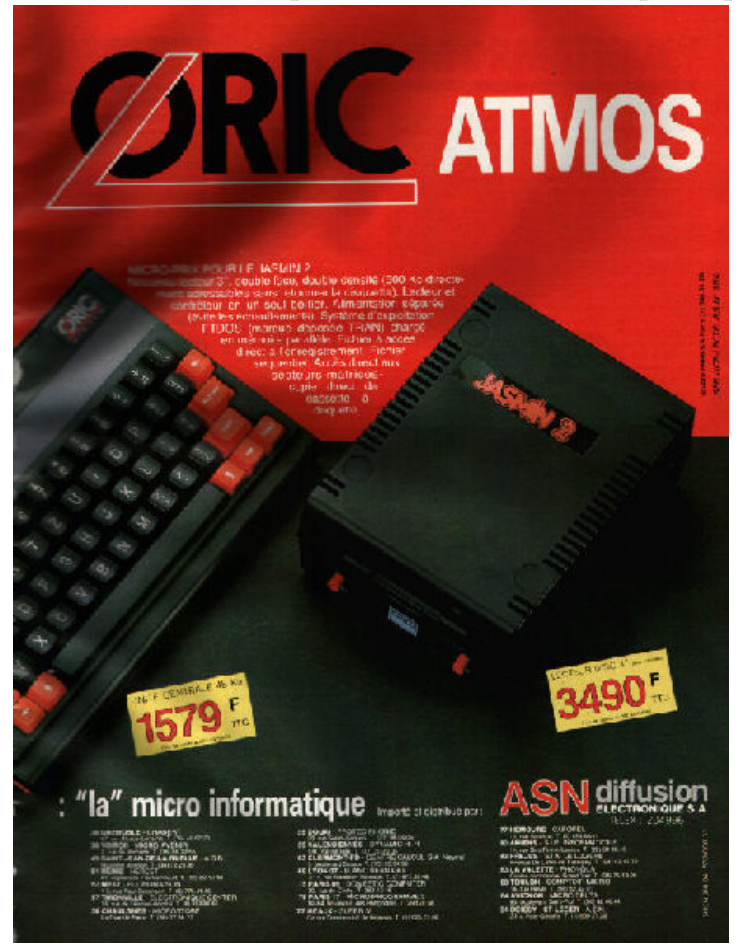

**Figura 5.15:** Anuncio del Oric Atmos en revistas de Francia en la que se destacan la variedad de periféricos de los que dispone.

<span id="page-59-0"></span>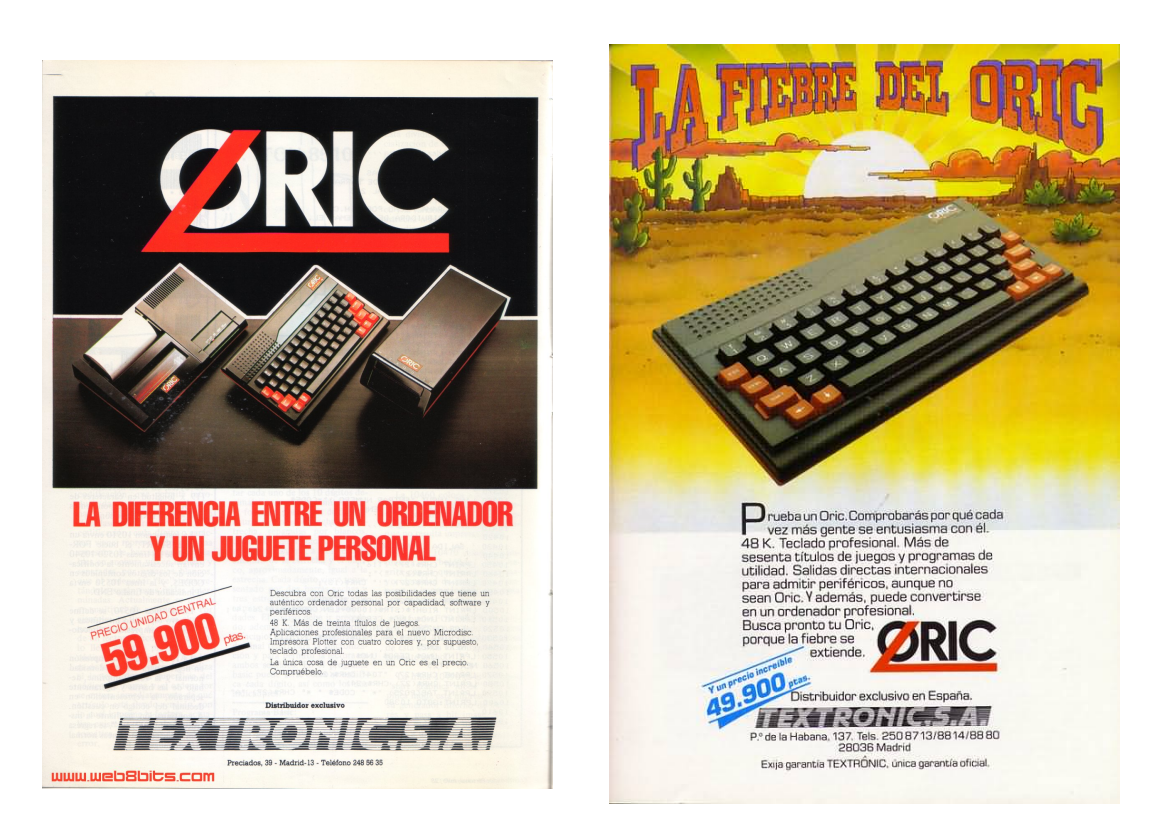

**Figura 5.16:** Izquierda: Anuncio en prensa española del Oric Atmos mostrando su gran variedad de periféricos y destacando su bajo precio. Derecha: El Ordenador Personal nº 28, 1984, insinuando que las ganas que tienen los españoles de adquirir un Oric es similar a la fiebre del oro.

# CAPÍTULO 6 Dragon y Oric Basic

En este capítulo se van a mostrar una serie de programas en el lenguaje que empleaban las máquinas Oric y Dragon, el Basic. Se realizará también una comparativa con un lenguaje más actual, concretamente con C. Para la ejecución de estos programas se ha empleado la ayuda del emulador XRoar y Oricutron.

En el Museo de Informática de la Universidad Politécnica de Valencia se pueden encontrar un par de ejemplares de Dragon 64, uno de ellos en exposición, y un Oric Atmos en exposición.

Con la ayuda de uno de los profesores responsables del museo, Jorge González, comprobamos el estado de los tres ordenadores. Uno de los ordenadores Dragon 64, el que no está en exposición, logró encenderse y funcionar sin problema, como puede observarse en la Figura [6.1.](#page-60-0) El único inconveniente que detectamos se hallaba en el teclado; en general se encontraba en buen estado, pero la letra A no funcionaba. Esta letra era esencial para la carga de programas, ya que es necesaria para escribir el comando correspondiente, CLOAD. Decidimos abrir y limpiar la conexión del teclado a la placa base pero no logramos que funcionara.

<span id="page-60-0"></span>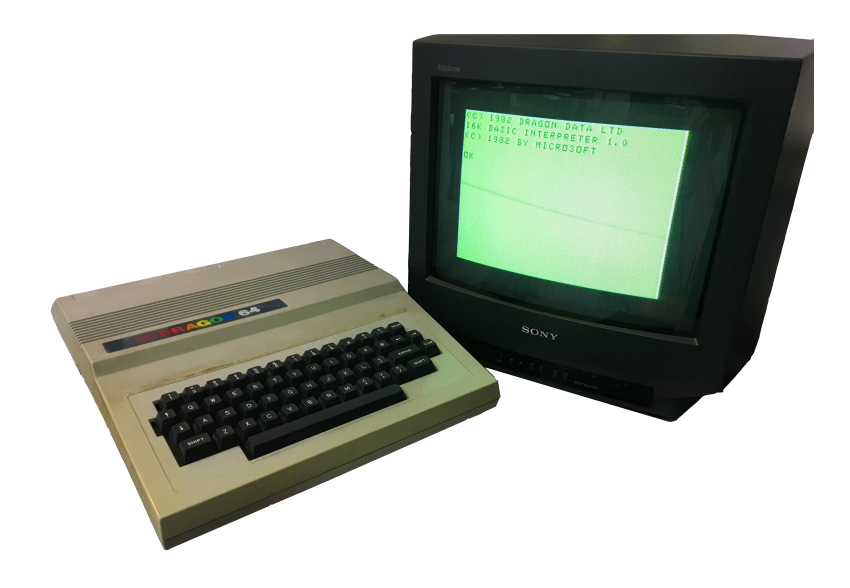

**Figura 6.1:** Dragon 64 conservado en el Museo de Informática en funcionamiento.

El segundo Dragon 64 no logramos hacer que funcionara correctamente. El ordenador llegaba a encenderse, ya que la televisión empleada detectaba el canal, pero no llegaba a verse nada en la pantalla más allá de líneas grises horizontales acompañadas de un ruido molesto.

Dada esta situación, decidimos intercambiar los teclados para ver si el del segundo Dragon tenía todas las letras funcionales. El resultado fue que la letra A sí funcionaba en este, pero la letra P no, necesaria por ejemplo para hacer cosas tan básicas como un PRINT. Ya que esta tecla no era necesaria para la carga de programas, intentamos cargar un programa empleando un cable de cassette que había en la caja del primer Dragon. Pese a la disponibilidad de varias cintas de software para el Dragon, debido a la ausencia de un reproductor de cassettes funcional, descargamos algunos juegos en formato .wav en el teléfono para conectarlo mediante el cable mencionado y reproducirlos. Lamentablemente no logramos que el ordenador detectara ningún programa al reproducir varios archivos.

El Oric Atmos no pudimos llegar a encenderlo dado que en la vitrina en la que se encontraba no había ninguna fuente de alimentación para el mismo.

Dadas estas circunstancias, finalmente se han elegido dos de los programas capaces de emular ambos ordenadores para probar cómo se programaba en esa época con el lenguaje Extended Basic. Estos han sido el emulador *Oric*, implementado por Richard Bannister para ser compatible con el sistema operativo Mac OS X y es característico por su sencillez, y el emulador *XRoar* [1](#page-61-0) en su versión para Windows<sup>[2](#page-61-1)</sup>.

## 6.1 Comparativa Basic/C

Tanto los ordenadores Dragon como los Oric emplearon como lenguaje el Basic, en concreto el Extended Basic, con pequeñas modificaciones. El Dragon 32, a pesar de basarse en Tandy, incluía un intérprete de Extended Basic en vez de Basic normal, con pequeñas peculiaridades. El Dragon 64 incluía el Basic del Dragon 32 en una de sus ROM y el Basic para operaciones de 64K en otra. Por otro lado, los Oric, incluido su predecesor Tangerine Microtan 65, empleaban el intérprete Oric Extended Basic.

Para empezar, se ha implementado un programa muy básico ideal para principiantes. Este simplemente muestra en pantalla "Introduce tu nombre", invitando al usuario a escribir su nombre y posteriormente lo saluda empleando el nombre introducido.

10 CLS 20 PRINT "INTRODUCE TU NOMBRE" 30 INPUT N\$ 40 PRINT "ENCANTADO DE CONOCERTE, ";N\$

<span id="page-61-0"></span> $1$ El emulador está disponible a fecha de 20 de febrero de 2020 para descargar en la página web <https://www.bannister.org/software/oric.htm>.

<span id="page-61-1"></span><sup>&</sup>lt;sup>2</sup>El emulador está disponible a fecha de 20 de febrero de 2020 para descargar para diversas plataformas en la página web <https://www.6809.org.uk/xroar/>.

```
En lenguaje C:
#include<conio.h>
#include<stdio.h>
void main()
{
    clrscr( );
    char name[20];
    printf("INTRODUCE TU NOMBRE");
    scanf("%s", name);
    printf("\n ENCANTADO DE CONOCERTE, %s", name);
    getch( );
}
```
A continuación se ha implementado un pequeño juego que consiste en adivinar un número creado aleatoriamente mediante pistas de mayor o menor. Para ello se ha empleado el comando RND, el cual genera un número aleatorio, en este caso entre 1 y 10, el cual forzamos a que sea un entero para facilitar el juego. Además también podemos observar el uso del comando INPUT para obtener los valores que introduce el usuario, la sentencia IF-THEN-ELSE, y el comando GOTO, el cual salta a la línea del programa indicada.

Podemos observar que para escribir más de una sentencia en una sola línea en Basic se puede emplear el doble punto : para separarlas, como hemos hecho en las líneas 10 y 50.

```
10 CLS: PRINT "ADIVINA MI NÚMERO DEL 1 AL 10"
20 N=INT(RND(1)*10)
30 T=0
40 INPUT T$
50 IF VAL(T$) = N THEN PRINT "CORRECTO!":END
60 IF VAL(T$) > N THEN PRINT "NO, ES MENOR" ELSE PRINT "NO, ES MAYOR"
70 GOTO 20
  En lenguaje C:
#include <stdio.h>
#include <stdlib.h>
#include <time.h>
int main()
{
    int random_genNo=0, count=0, num;
    //generate random number
```

```
random_genNo=rand()%1000;
//run infinite loop
while(1)
{
    //increase counter
    count+=1;
    //read number from user
    printf("\n\nADIVINA MI NÚMERO DEL 1 AL 10 ");
    scanf("%d",&num);
    //compare entered number with generated number
    if(random_genNo==num){
        printf("CORRECTO!");
        break;
    }
    else if(random_genNo<num){
        printf("NO, ES MENOR");
    }
    else if(random_genNo>num){
        printf("NO, ES MAYOR");
    }
return 0;
```
Para observar el funcionamiento de los bucles en Basic hemos implementado un programa que calcula los números divisores de un número dado. El comando STEP funciona como incrementador de una unidad en la variable I del bucle. Por otro lado, el comando NEXT indica el final del bucle indicado por la variable que se incrementa en cada iteración.

```
100 REM DIVISORES
110 PRINT "INTRODUCE UN NÚMERO ENTERO"
120 INPUT N
130 PRINT "LOS DIVISORES DE ";N;" SON: "
140 FONR I=1 TO N STEP 1
150 IF INT(N)=N/I THEN PRINT I
160 NEXT I
```
En lenguaje C:

include <stdio.h>

}

}

```
int main() {
    int num, i;
    printf("INTRODUCE UN NÚMERO ENTERO ");
    scanf("%d", &num);
    printf("Los divisores de %d son: ", num);
    for (i = 1; i \le num; ++i) {
        if (num \frac{9}{1} i == 0) {
             printf("%d ", i);
        }
    }
    return 0;
}
```
## 6.2 Programación estructurada y no estructurada

Las primeras versiones de Basic empleaban programación no estructurada. Este paradigma de programación se caracterizaba por realizar saltos a diferentes lugares del programa a lo largo del flujo de ejecución. Esto se conseguía empleando la instrucción GOTO seguida del número de línea de la instrucción o etiqueta a la que se que se quería saltar. Usualmente se utilizaba la expresión condicional ON . . . GOTO. Otra expresión similar a GOTO es GOSUB, que a pesar de que también salta a una dirección determinada, al acabar de realizar una serie de instrucciones, regresa a la línea donde se había producido la llamada al salto. Para que eso sea posible la subrutina debe acabar con un RETURN. Esto la diferencia del GOTO, el cual continúa la ejecución del programa desde la línea a la que se ha saltado y nunca regresa.

Este tipo de programación fue duramente criticada por producir el llamado "código espagueti". Tantos saltos con la rutina GOTO provocan un difícil seguimiento del flujo de ejecución del programa, haciéndolo difícil de mantener y depurar, ya que acaba siendo como un bol de espaguetis, pero por otro lado ofrece mayor libertad a los programadores. Esto además se veía acentuado por la numeración de todas las líneas de código, que indican el orden en el que el programa se ejecuta, permitiendo escribirlas de forma desordenada, ya que iban a ser ordenadas a la hora de ejecutarse.

Un ejemplo de este tipo de programación en Basic sería el siguiente, donde se emplea la instrucción GOTO en la línea 5 para saltar a la línea 2:

```
1 i=02 i=i+1
3 PRINT i; "squared=";i*i
4 IF i>=100 THEN GOTO 6
5 GOTO 2
6 PRINT "Program Completed."
7 END
```
En la década de los sesenta, a raíz de la preocupación por la fiabilidad del software escrito hasta entonces, surgieron varias técnicas de programación para hacer los programas más robustos y conseguir un código con menos errores. La más popular fue la programación estructurada con el objetivo de mejorar la fiabilidad y la claridad de los programas. Se basaba en el principio de que todos los programas podían ser escritos empleando las estructuras IF THEN ELSE, DO WHILE y la sucesión de operaciones, evitando así el uso de instrucciones similares a GOTO. Con esto se obtienen programas divididos en claros módulos independientes que permiten al programador la disminución de errores lógicos y facilitar la depuración del código. Pero por otro lado, este tipo de programación es menos eficiente que la programación no estructurada.

El lenguaje C emplea este tipo de programación, así como la segunda generación de Basics, QuickBasic o BBC Basic, en los que se incluyeron una serie de características en el lenguaje que permitieron la utilización de la programación estructurada. El código escrito anteriormente con programación no estructurada se puede implementar con programación estructurada empleando una iteración, mediante la estructura FOR TO NEXT, permitiendo que el salto sea más fácil de predecir y seguir que si saltamos a una dirección:

```
1 FOR i=1 TO 100
2 PRINT i;"squared=";i*i
3 NEXT i
4 PRINT "Program Completed."
5 END
```
## 6.3 Variables

Para almacenar variables numéricas se puede emplear cualquier combinación de letras o de letra y número. La longitud del nombre puede ser cualquiera, pero en realidad Basic solo reconocerá sus dos primeros caracteres. Esto puede provocar problemas como la sobreescritura de variables si no se va con cuidado. Por ejemplo, si nombramos una variable AUXILIAR y a una segunda AUMENTAR, ambas serán consideradas la misma, AU, y el valor que adjudicamos a la segunda sobreescribirá al de la primera. Las variables que contengan números enteros deberán incluir al final de su nombre un %. Si no lo incluyen contendrán variables de coma flotante. Por otro lado, para las variables que contienen strings se debe añadir siempre un \$ al final del nombre.

En el lenguaje C esto no ocurre y se tiene en cuenta todos los caracteres del nombre de las variables, y los diferentes tipos de las variables se indican a la hora de la declaración, no incluyendo un carácter especial como \$ en el propio nombre. A la hora de asignar un valor a las variables, el uso de LET es parte de la sintaxis en Basic estándar, pero no es necesario en la versión de Basic del Dragon ni el Oric. Por lo tanto no es necesario escribir "LET AU = 4", bastaría con "AU = 4".

 $B\frac{0}{6} = -10$  $AU\$  = "ESTO ES UN STRING"

Por otro lado, en Basic y otros lenguajes de la época como COBOL o Fortran, no existían ámbitos para las variables, todas las variables eran globales y se podían acceder desde cualquier punto del código. Esto provocaba cierto descontrol si no se iba con cuidado a la hora de escribir un programa largo, no pudiendo protegerla de ser modificada por algún fragmento de código de forma no deseada. Esto cambió más adelante con la segunda generación de Basics mencionada en la sección anterior, el las cuales se incluyeron elementos para la programación estructurada, entre ellos las subrutinas y las variables locales.

### 6.4 Carga de programas en memoria

Para cargar programas en estos ordenadores primero era necesario limpiar la memoria de todo lo que hubiera anteriormente en ella y así que no interfiriera con el programa que íbamos a escribir. Para ello se empleaba la instrucción NEW, la cual no iba precedida por ningún número de línea, y a continuación se procedía a escribir el programa. Finalmente se empleaba RUN para ejecutarlo. Además con la instrucción LIST se mostraba por pantalla todo el programa ordenado. Para limpiar todo lo que había en pantalla se empleaba la instrucción CLS, normalmente incluida al principio de los programas para que a la hora de ejecutarse el usuario solo viera la ejecución del mismo. En el Dragon además esta instrucción podía ser acompañada de un argumento numérico del 0 al 8, el cual cambiaba el color de fondo de la pantalla a uno de los nueve disponibles.

#### **6.4.1. Almacenamiento de programas**

Los programas escritos en estos ordenadores no podían guardarse en el mismo, ya que no disponían de un disco duro interno como los ordenadores actuales, y eran eliminados cada vez que se apagaban, por lo que debían ser escritos de nuevo cada vez que se iniciara el ordenador. Esto podía llegar a ser muy incómodo y una pérdida de tiempo sobre todo en el caso de tratarse de programas muy largos. La única forma de almacenarlos era empleando un sistema de almacenamiento externo como puede ser una cinta magnética de un cassette habitualmente. Por este motivo era necesario disponer de un grabador de cassette para conectarlo a los ordenadores pudiendo así guardar los programas en las cintas y cargarlos desde las mismas a la memoria del ordenador cuando sea necesario.

Una vez se estaba seguro del correcto funcionamiento de un programa que hubiéramos escrito debíamos de escribir el comando CSAVE "NOMBRE DEL PROGRAMA" y pulsar enter. Entonces comenzaría el proceso de grabación de una copia del programa convertido a señales de sonido en la cinta de cassette hasta que se mostraba OK por pantalla.

Para cargar estos programas guardados en cintas se empleaba el comando CLOAD "NOMBRE DEL PROGRAMA", el cual buscaba en la cinta el programa con el nombre indicado. Mientras esto ocurría, en la pantalla del Dragon aparecía la letra S hasta que aparecía F PROGRAM 1, y en la del Oric Searching.. hasta que aparecía Loading "NOMBRE DEL PROGRAMA". También era posible cargar el programa sin saber el nombre o el siguiente programa en la cinta escribiendo CLOAD "". Para comprobar que había cargado correctamente el programa deseado solo debíamos emplear LIST para verlo.

## 6.5 Benchmarks

Para realizar una comparación de las capacidades de los microordenadores de ambas familias se ha decidido emplear varios benchmarks publicados en 1977. Estos han sido extraídos de la revista estadounidense Kilobaud Magazine mostrada en la Figura [6.2,](#page-67-0) y posteriormente publicados en la revista inglesa Personal Computer World con pequeñas modificaciones. Podían emplearse en cualquier versión de Basic, por lo que se hicieron populares para hacer comparaciones entre los microordenadores de entonces en Reino Unido y llegaron a ser considerados incluso estándar.

<span id="page-67-0"></span>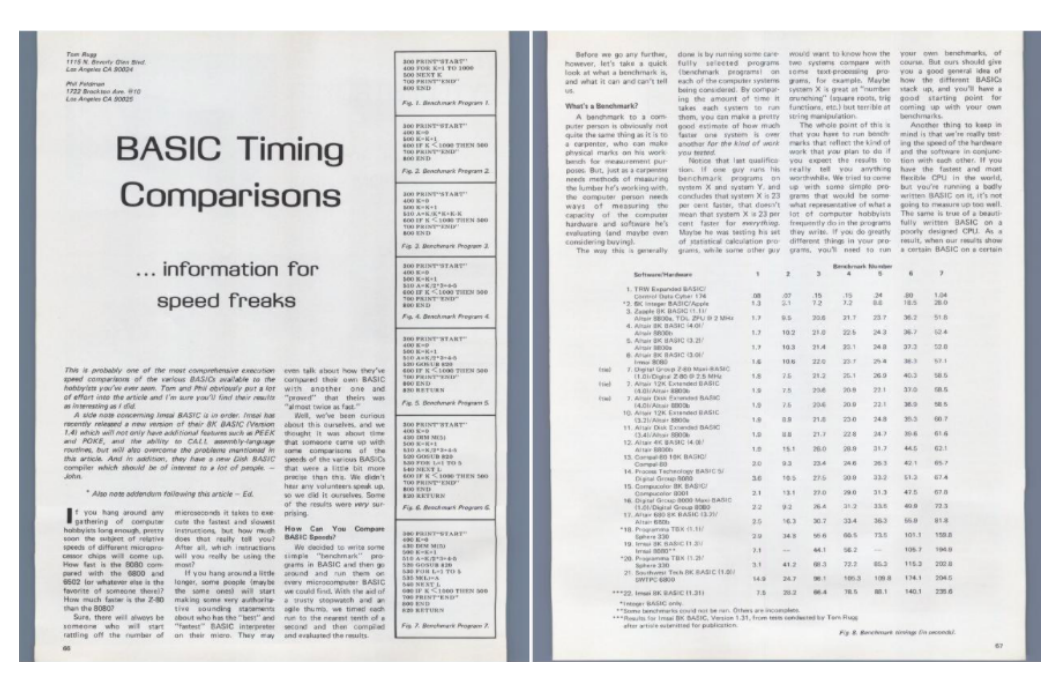

**Figura 6.2:** Artículo de la revista Kilobaud. Junio 1977.

En el momento en el que se escribieron estos benchmarks el uso que se le daba a los ordenadores era principalmente el cálculo de operaciones y el procesado de datos, por lo que estos programas se centran en medir esas funciones, dejando de lado la velocidad de los gráficos o del acceso a disco. Los resultados dependían del procesador de las máquinas y el intérprete de Basic que emplearan.

En definitiva, estos benchmarks fueron bien recibidos por los aficionados de los microordenadores que principalmente disfrutaban escribiendo ellos mismos sus programas en Basic, sin importarles mucho los videojuegos y las prestaciones gráficas, ya que estos benchmarks eran perfectos para la funcionalidad que ellos le daban a estas máquinas.

El benchmark número 1 simplemente ejecuta un bucle FOR-NEXT, incrementando el valor de una variable hasta 1000. La velocidad de estos bucles es determinante para la velocidad de cualquier programa, ya que es una estructura fundamental del lenguaje. Los resultados obtenido son muy parecidos en todos los ordenadores, siendo inferiores a 2s.

```
300 PRINT"START"
400 FOR K=1 TO 1000
500 NEXT K
700 PRINT"END"
800 END
```
El benchmark número 2 realiza la misma función pero sin emplear la estructura FOR-NEXT empleada anteriormente. En su lugar realiza un salto a una dirección anterior donde se incrementa la variable. En los resultados se aprecia cómo este método es mucho más costoso que usar una construcción FOR-NEXT.

```
300 PRINT"START"
400 K=0
500 K=K+1
600 IF K<1000 THEN 500
700 PRINT"END"
800 END
```
El benchmark número 3 añade operaciones aritméticas con variables en el interior del bucle, lo cual nos hace observar el coste temporal de estas operaciones junto al acceso a variables. Estos resultados nos sirven para compararlos con el benchmark número 4, el cual en vez de variables emplea números enteros para las operaciones, demostrando que el uso de variables es más eficiente, ya que los resultados son más lentos.

```
300 PRINT"START"
400 K=0
500 K=K+1
510 LET A=K/K*K+K-K
600 IF K<1000 THEN 500
700 PRINT"END"
800 END
300 PRINT"START"
400 K=0
500 K=K+1
510 LET A=K/2*3+4-5
600 IF K<1000 THEN 500
700 PRINT"END"
800 END
```
El benchmark número 5 añade la llamada a una subrutina con GOSUB que simplemente vuelve en el interior del bucle. Esto es debido a que era algo común en los programas y querían comprobar cuánto demoraba.

300 PRINT"START" 400 K=0 500 K=K+1 510 LET A=K/2\*3+4-5 520 GOSUB 820 600 IF K<1000 THEN 500 700 PRINT"END" 800 END 820 RETURN

El benchmark número 6 es una preparación para el benchmark número 7. En el interior del bucle se crea un pequeño bucle interno con la estructura FOR-NEXT, además de crear un array de con longitud cinco.

```
300 PRINT"START"
400 K=0
430 DIM M(5)
500 K=K+1
510 LET A=K/2*3+4-5
520 GOSUB 820
530 FOR L=1 TO 5
540 NEXT L
600 IF K<1000 THEN 500
700 PRINT"END"
800 END
820 RETURN
```
Finalmente, el benchmark número 7 comprueba lo que le cuesta al intérprete de Basic dar valores a un array. Esta asignación la realiza en el interior del bucle interno, ejecutándose 5000 veces.

```
300 PRINT"START"
400 K=0
430 DIM M(5)
500 K=K+1
510 LET A=K/2*3+4-5
520 GOSUB 820
530 FOR L=1 TO 5
535 M(L)=A
540 NEXT L
600 IF K<1000 THEN 500
700 PRINT"END"
800 END
820 RETURN
```
Para ejecutar los benchmarks se han empleado dos emuladores de los microordenadores, el XRoar para el Dragon, y el Oricutron para el Oric 1 y el Oric Atmos. Los tiempos han sido obtenidos mediante la ejecución de cada benchmark una serie de veces y el cálculo de la media del tiempo obtenido en cada ejecución. Posteriormente se ha calculado la media de todos los tiempos para cada ordenador para obtener una visión general de la velocidad de cada uno. Los resultados se muestran en la Tabla [6.1](#page-70-0) expresados en segundos y representados en forma de gráfica en la Figura [6.3.](#page-70-1)

<span id="page-70-0"></span>

| Ordenador      | <b>CPU</b>                                   | Lenguaje           | BM <sub>1</sub> | BM <sub>2</sub> | BM <sub>3</sub> | BM4  | BM <sub>5</sub> | BM <sub>6</sub> | BM7  | Av.   |
|----------------|----------------------------------------------|--------------------|-----------------|-----------------|-----------------|------|-----------------|-----------------|------|-------|
| Oric 1         | (6502A<br>$^{\hspace{0.1em}a\hspace{0.1em}}$ | Extended<br>Oric.  | 2.1             | 17.9            | 39.9            | 31.8 | 39.5            | 53.7            | 79.8 | 37.94 |
|                | MHz)                                         | Basic V1.0         |                 |                 |                 |      |                 |                 |      |       |
| Oric Atmos     | (6502A<br>$^\text{\textregistered}$          | Extended<br>Oric   |                 | 15.48           | 25.75           | 27.5 | 33.5            | 46.4            | 69.8 | 31.49 |
|                | $MHz$ )                                      | Basic V1.1         |                 |                 |                 |      |                 |                 |      |       |
| Dragon $32/64$ | (6809E<br>0.89<br>$^\circledR$               | $Ex-$<br>Microsoft |                 | 13.3            | 24.1            | 27.7 | 29.9            | 44.3            | 64.1 | 29.34 |
|                | $MHz$ )                                      | tended Basic       |                 |                 |                 |      |                 |                 |      |       |

**Tabla 6.1:** Resultados en segundos de tiempos de los ordenadores Oric 1, Oric Atmos y Dragon 32/64 al ejecutar en ellos los benchmaks de la revista Kilobaud.

<span id="page-70-1"></span>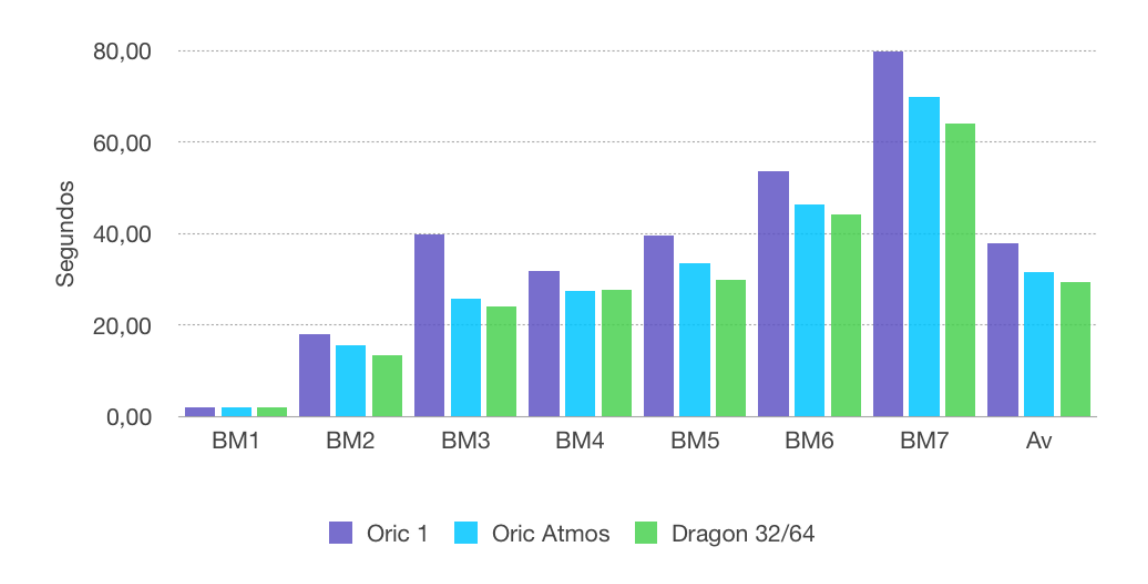

**Figura 6.3:** Representación de los resultados de la Tabla [6.1](#page-70-0)

En los resultados se puede observar cómo los ordenadores Dragon, con el procesador Motorola 6809E a 0.89 MHz junto a su intérprete de Basic, obtienen mejores tiempos en todos los benchmarks a excepción del benchmark 4, en el que ese puede observar una mejora del tiempo de ejecución del Oric Atmos.

$$
\frac{T_b}{T_a} = 1 + \frac{n}{100} \Rightarrow n = \left(\frac{T_b - T_a}{T_a}\right) \times 100\tag{6.1}
$$

Con la ayuda de la fórmula para el cálculo de la mejora del rendimiento (6.1), en general los Dragon mejoran un 7,33 % el tiempo de respuesta del Oric Atmos y un 29,3 % los del Oric 1. Respecto a la mejora del Oric Atmos al Oric 1, el primero ha mejorado un 20,48 % respecto a su predecesor pese a tener el mismo procesador. Esto probablemente es debido a la revisión del intérprete de Basic que se realizó, arreglando numerosos errores que se encontraron en la versión del Oric 1.

Para comprobar si realmente las diferencias de rendimiento entre el Dragon 32/64 y el último modelo del Oric, el Oric Atmos, son realmente significativas, se ha realizado el cálculo del intervalo de confianza con un nivel de confianza del 95 % siguiendo la fórmula 6.2.

$$
\bar{x} \pm t_{1-\frac{\alpha}{2},n-1} \frac{s}{\sqrt{n}} \tag{6.2}
$$

Los resultados obtenidos son un intervalo de (0,263 , 4,037). Como este intervalo no incluye el cero, podemos afirmar que las diferencias en el rendimiento de los ordenadores son estadísticamente significativas para un nivel de confianza del 95 %.

Adicionalmente, se ha implementado el siguiente algoritmo de ordenación de vectores por selección, el cual tiene una complejidad cuadrática, *O*(*n* 2 ). En cada iteración se selecciona el elemento más pequeño y más grande del array y los coloca en la primera y última posición del mismo respectivamente. Tras esto se crea un nuevo subarray con los números desordenados restantes sobre los que se itera de nuevo. Para comprobar el rendimiento de los tres microordenadores en este tipo de algoritmos se han escogido unos tamaños de N de 100, 150, 200 y 250 (Tabla [6.2\)](#page-71-0).

```
110 DIM A(50):N=50:S=1
120 FOR I=1 TO 50:A(I)=RND(100):PRINTA(I);:NEXT:PRINT:PRINT
130 L=A(S):J=S:U=L:K=S
140 FOR I=S T ON
150 IF A(I)>U THEN U=A(I):K=I
160 IF A(I)<L THEN L=A(I):J=I
170 NEXT
180 IF J=N THEN J=K
190 D=A(N): A(N)=A(K): A(K)=D: N=N-1200 D=A(S):A(S)=A(J):A(J)=D:S=S+1 210 IF N>S THEN 130
220 FOR I=1 TO 50:PRINT A(I);:NEXT
230 END
```
<span id="page-71-0"></span>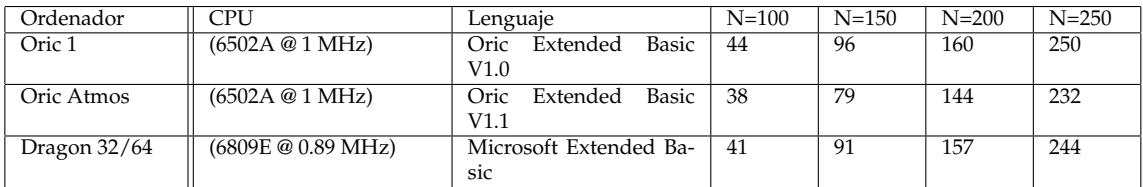

**Tabla 6.2:** Resultados en segundos de tiempos de los ordenadores Oric 1, Oric Atmos y Dragon 32/64 al ejecutar en ellos el algoritmo de ordenación de vectores por selección.

Una vez obtenidos estos resultados realizamos el mismo análisis que con los resultados anteriores. En este caso, tanto en la Tabla [6.2](#page-71-0) como en la Figura [6.4,](#page-72-0) se observa cómo es el Oric Atmos el que obtiene mejores resultados al realizar
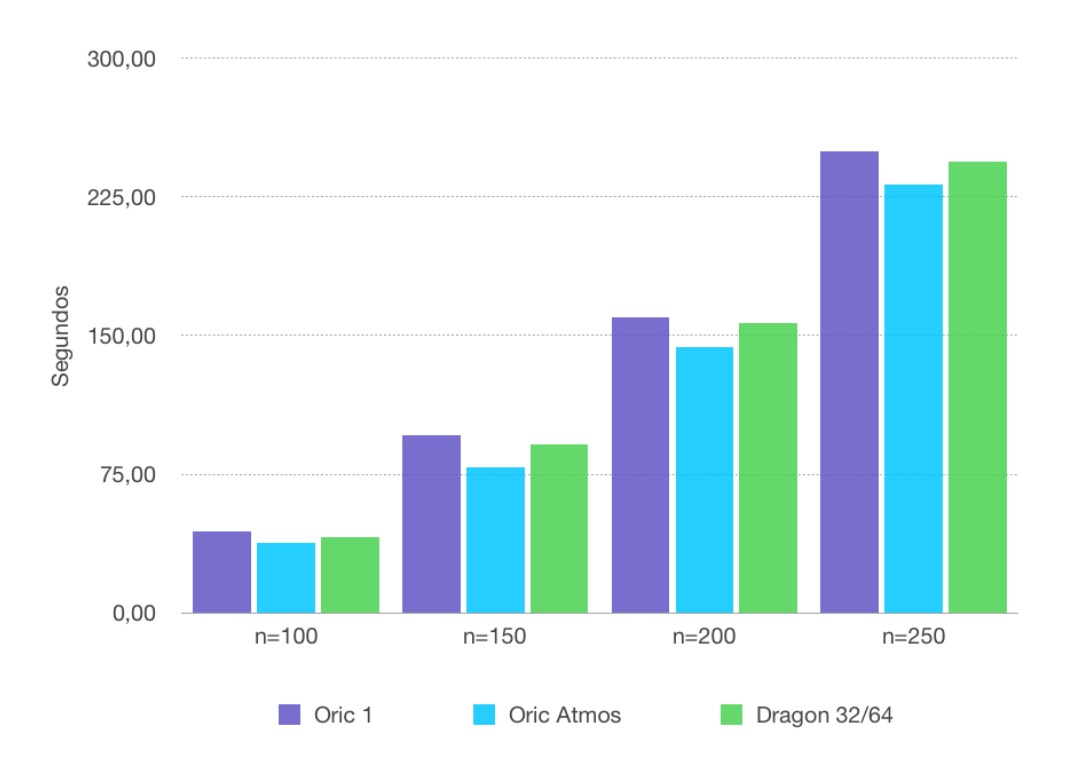

**Figura 6.4:** Representación de los resultados de la Tabla [6.2](#page-71-0)

las operaciones necesarias para la organización de vectores, en concreto tiene un rendimiento un 8 % mejor que el Dragon, y como se ha visto anteriormente sigue siendo mejor que su predecesor, el Oric 1, en concreto un 11 %.

Por otro lado, se comprueba si las diferencias de rendimiento entre el Dragon 32/64 y el Oric Atmos son realmente significativas, con un intervalo de confianza con un nivel de confianza del 95 % empleando la fórmula 6.2. En esta ocasión obtenemos un intervalo de (2,543 , 17,457). De nuevo este intervalo no contiene el cero, por lo que se puede afirmar que las diferencias en el rendimiento de los ordenadores Dragon32/64 y Oric Atmos al realizar la ordenación de vectores por selección son estadísticamente significativas para un nivel de confianza del 95 %.

# CAPÍTULO 7 Recursos en Internet sobre las familias de Dragon y Oric

En este capítulo se va a presentar una parte de los recursos que podemos encontrar en internet sobre los ordenadores Dragon y Oric. Primero se listarán una serie de páginas web centradas en los productos y la historia de cada una de las familias de ordenadores. Principalmente son wikis mantenidas por comunidades de aficionados que han empleado su tiempo en recolectar y contrastar toda la información oficial posible. Para terminar, se expondrá un listado de herramientas para poder emular los sistemas de los ordenadores de Dragon y Oric, cargar programas y jugar a los juegos que la empresa distribuyó.

## 7.1 Páginas Web

## **7.1.1. Dragon**

### **The Dragon Archive**

### [http://archive.worldofdragon.org/index.php?title=Main\\_Page](http://archive.worldofdragon.org/index.php?title=Main_Page)

The Dragon Archive (Figura [7.1\)](#page-75-0) es una Wiki, una web desarrollada colaborativamente por una comunidad de usuarios de los Dragon, permitiéndoles añadir o editar el contenido. Está muy completa, con contenido de todos los temas relacionados con los ordenadores de la familia Dragon. Cuenta con cientos de artículos que contienen información sobre estos ordenadores, la emulación del Dragon 32 y Dragon 64, revistas, libros, manuales, anuncios, juegos, software y aplicaciones.

Destaca por ser la web que recopila más información detallada sobre los Dragon y por su continua actualización. Además de tener la colección de software más grande de internet, con más de 700 archivos. Está mantenida por diversos colaboradores encargados de revisar, subir y actualizar material.

#### **6809**

```
http://www.6809.org.uk/dragon/
```
<span id="page-75-0"></span>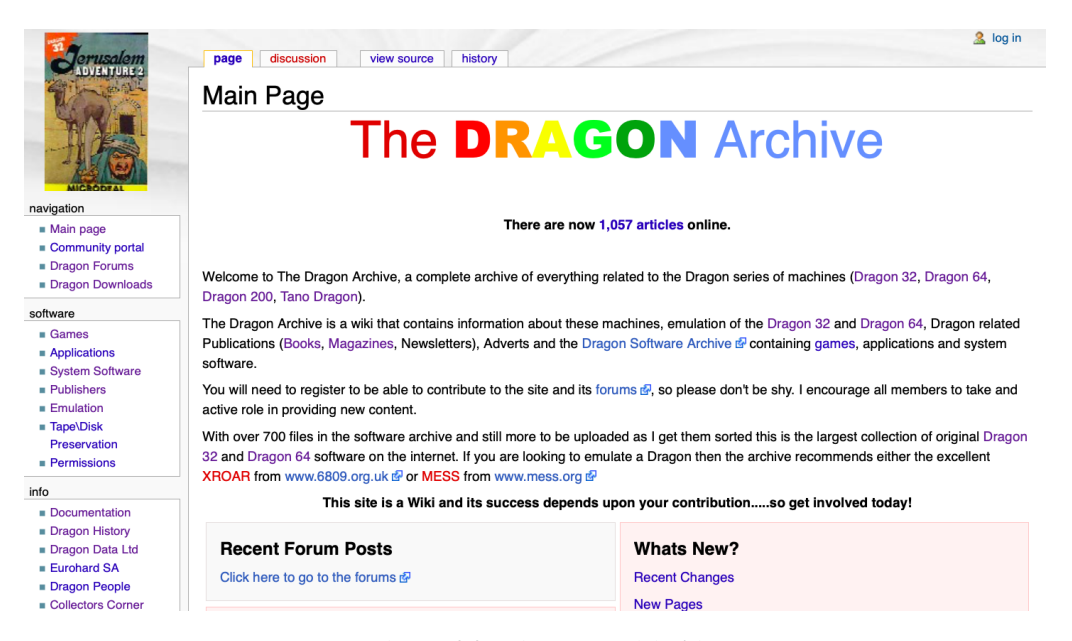

**Figura 7.1:** http://archive.worldofdragon.org

Web que contiene información más técnica de los componentes de hardware y software de los microordenadores Dragon, así como información detallada de la arquitectura de los mismos. También podemos encontrar demos de cassettes, emuladores como el XRoar, además de otras utilidades de software libre. (Figura [7.2\)](#page-75-1)

<span id="page-75-1"></span>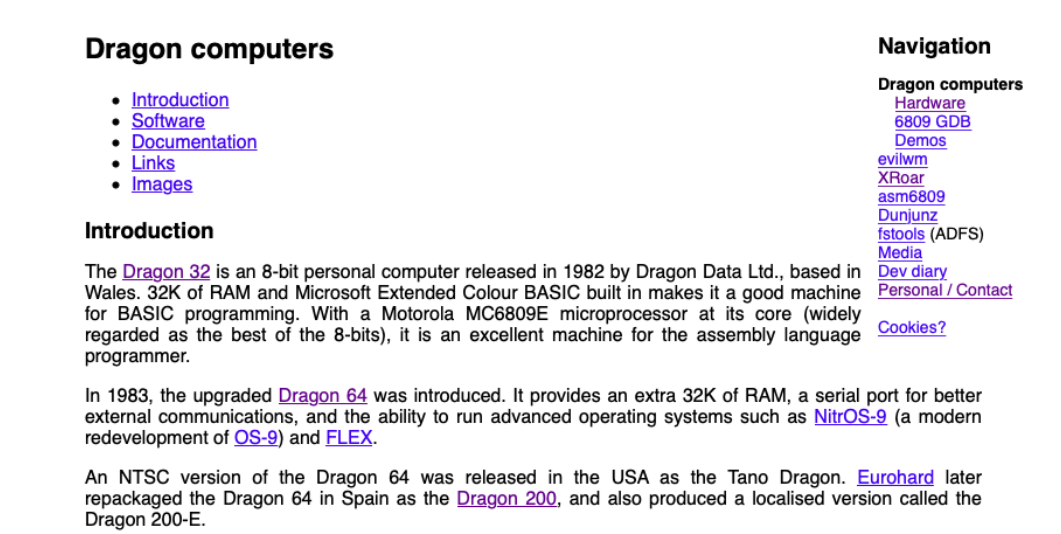

**Figura 7.2:** http://www.6809.org.uk/dragon/

## **7.1.2. Oric**

### **Defence Force**

### <http://www.defence-force.org/computing/oric/index.htm>

Recibe el nombre de uno de los juegos desarrollados por Tansoft para Oric. En esta web se encuentra la principal comunidad de Oric en internet (Figura [7.3\)](#page-76-0). En ella se publican artículos, vídeos y recursos sobre los Oric, y cuenta con un foro activo donde se comparte información de interés sobre estos microordenadores. También aloja un gran catálogo de revistas tanto francesas como inglesas dedicadas a los ordenadores Oric, una guía sobre cómo programar los mismos, manuales, juegos y herramientas varias.

<span id="page-76-0"></span>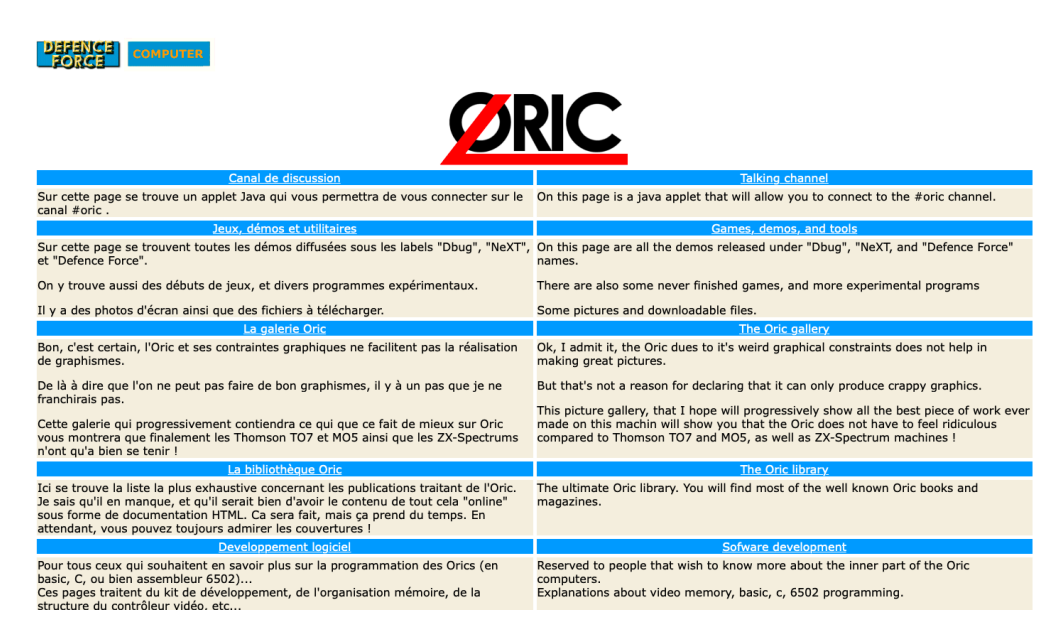

**Figura 7.3:** http://www.defence-force.org

### **Oric International**

#### <https://www.oric.org>

Es la página principal del Club Europe Oric, CEO, un grupo de usuarios de Oric principalmente franceses que editan de forma mensual una revista desde 1990. El club dispone de un servicio de suscripción, en el cual se puede recibir también disquetes con software.

Esta web (Figura [7.4\)](#page-77-0) cuenta también con material descargable, contenido multimedia, fichas técnicas, y un foro de usuarios. El único inconveniente de esta página es que no dispone de un buscador, por lo que las búsquedas hay que realizarlas desde un buscador externo como Google.

### **Oric World**

#### <http://oric.free.fr>

Web que contiene información, tanto en inglés como en francés, sobre la historia de la empresa Tangerine, documentación sobre el hardware y el software, y emuladores, entre ellos el Oricutron, el más reciente y además portable. En ella se aloja el libro del británico Jonathan Haworth, The Story so Far, de 1994, donde narra el nacimiento y la evolución de la empresa Tangerine hasta su desaparición. Además cuenta con una galería muy amplia de imágenes de la familia de microordenadores, sus placas, componentes internos, periféricos y esquemas. (Figura [7.5\)](#page-77-1)

<span id="page-77-0"></span>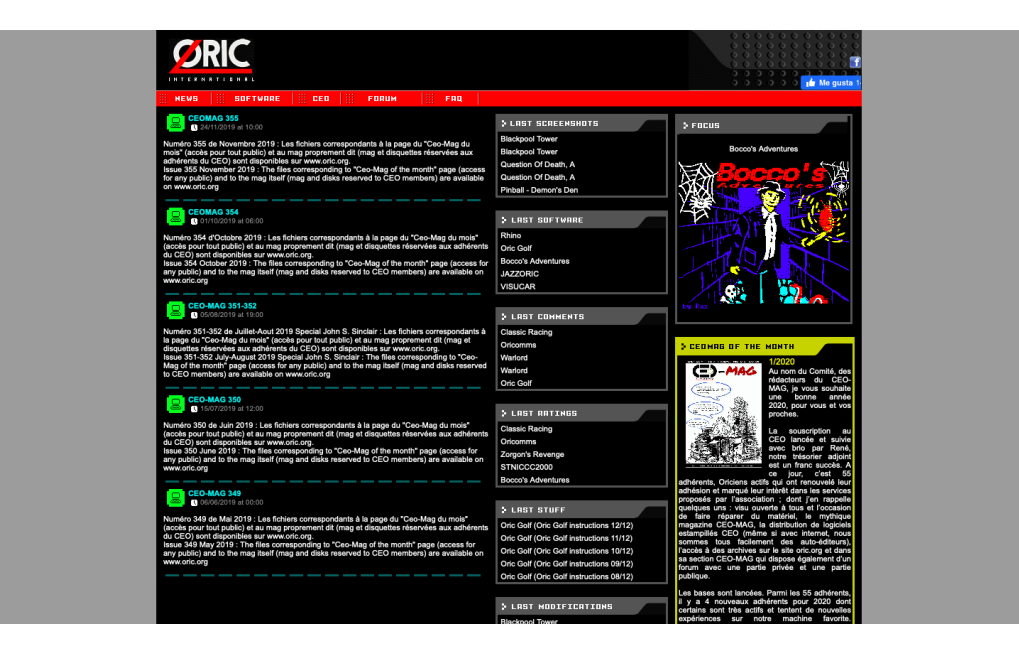

**Figura 7.4:** https://www.oric.org

<span id="page-77-1"></span>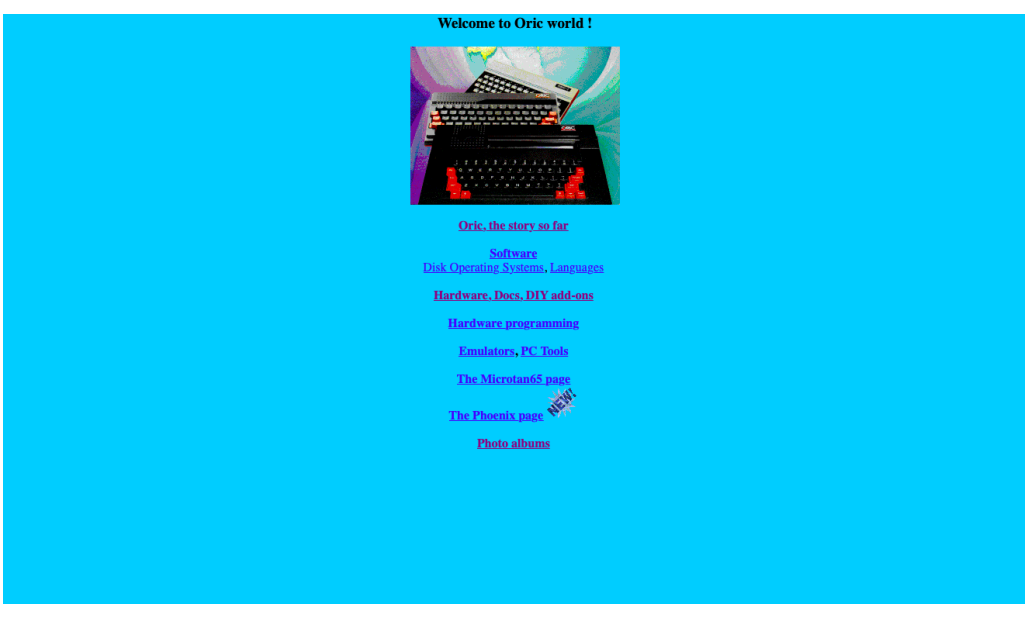

**Figura 7.5:** http://oric.free.fr

## 7.2 Página multimedia divulgativa

Como parte del trabajo de fin de grado, se ha elaborado una página multimedia (Figura [7.6\)](#page-78-0) para formar parte de la página del Museo de Informática de la de la Universidad Politécnica de Valencia situado situado en la ETSINF.

El tema que se trata en la página multimedia es la historia de los ordenadores de las familias Dragon y Oric, así como de las empresas que los diseñaron, Dragon Data y Tangerine Computer Systems. La estructura de la misma consta de una breve introducción sobre el contexto de los microordenadores en los años 70, cuando era impensable su presencia en los hogares como un producto electrónico más.

<span id="page-78-0"></span>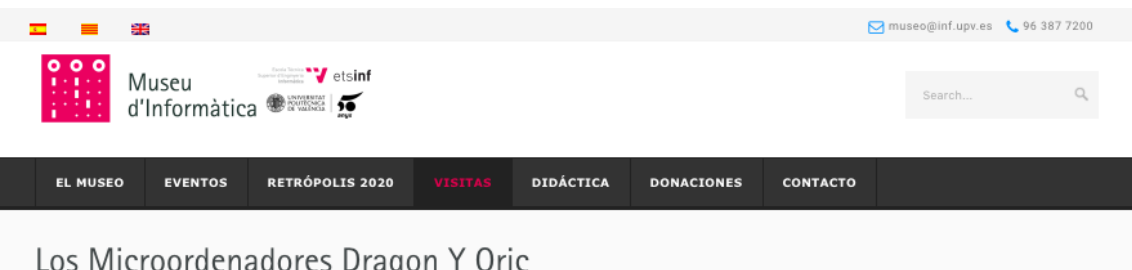

Home » Los microordenadores Dragon y Orio

Los microordenadores Dragon y Oric

Blanca Madorrán Coca

Hasta los años setenta, los ordenadores eran empleados principalmente por empresas y organizaciones para el procesamiento de datos y usos científicos. Eran grandes aparatoscomplejos, por lo que muchas empresas tan solo disponían de uno. Esto hacía impensable que fuera posible el uso de ordenadores de forma individual y personal, y no fue hasta los años ochenta, cuando los ordenadores comenzaron a introducirse en muchas casas.

## Dragon

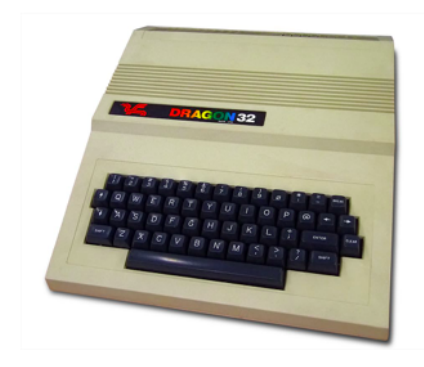

La empresa juguetera de Reino Unido Mettov se adentraró en el mundo de la informática a traves de su subsidiaria Dragon Data, creando en 1982 el Dragon 32. Estaba basado en uno de los microordenadores de la empresa Tandy Corporation, el Color Computer, el cuál había sido un gran éxito en Estados Unidos. Esto permitió que mucho software desarrollado para este también fuera compatible con el Dragon, ofreciendo así desde un primer momento mucha variedad para los usuarios. Su nombre hace referencia a sus 34 KB de memoria, y venía con el intérprete Extended BASIC. Computacionalmente era mejor que sus rivales en el mercado, pero no llamó tanto la atención a los consumidores porque en ese momento era el

**Figura 7.6:** Página multimedia creada para el Museo de Informática sobre el Dragon y el Oric.

Seguidamente se comienza hablando de la historia de Mettoy con Dragon Data y se comentan las características más destacables de cada uno de los microordenadores Dragon, así como las dificultades y problemas que sufrieron estos modelos.

A continuación se habla de la historia de Tangerine Computer Systems y se comentan las características más destacables de cada ordenador de la familia Oric, así como las dificultades y problemas que sufrieron cada uno de ellos.

Tras hablar sobre ambas familias de microordenadores, se listan los recursos más completos que hay disponibles en internet sobre las mismas, y se explica qué tipo de contenido se puede encontrar en ellos. También se incluye el enlace a un emulador de los Dragon que se puede utilizar en el propio navegador web.

Más adelante tenemos un apartado que trata sobre los videojuegos más destacados que había para estas familias, incluyendo una breve descripción e imágenes de los mismos.

Por último, se habla sobre la presencia que tuvieron estos microordenadores en medios de comunicación, incluyendo un vídeo correspondiente al anuncio publicitario que se emitió en la televisión española con la llegada del Dragon a España.

## 7.3 Emuladores

## **7.3.1. Dragon**

### **XRoar**

<http://www.6809.org.uk/xroar/online/>

Es un emulador de código libre, y es considerado el más preciso y actualizado del Dragon 32, Dragon 64, dragon 200-E y Tano Dragon. Se puede encontrar en la web de un aficionado de la informática, Ciaran Anscomb, en la cuál se puede encontrar otros softwares hechos por él. Está disponible para Linux, Unix, Windows, OS X y además cuenta con una versión online mostrada en la Figura [7.7](#page-80-0) añadida recientemente que se puede utilizar desde el propio navegador. Debido a sus similitudes de hardware, también emula los modelos 1 y 2 del Tandy Colour Computer. También ha sido porteado a múltiples plataformas como Android, AmigaOS, Play Station Portable o Nintendo DS. Permite cargar cassettes, cartuchos y discos

En su versión online se pueden cargar juegos, utilidades, músiica y demos precargadas, sin necesidad de buscar y descargar el software. Además permite insertar cartuchos y cintas, así como configurar joysticks.

### **MAME**

#### <https://www.mamedev.org>

Emula el hardware de una gran variedad de ordenadores antiguos, consolas de videojuegos y calculadoras, y entre ellos está el Dragon 32, Dragon 64, Project Alpha y Project Beta. MAME, Multi Emulator Super System, es un proyecto de código abierto iniciado en 1999 que tiene la finalidad de preservar décadas de la historia del software, impidiendo que una gran cantidad de software quede olvidado y se pierda. Está disponible para descargar en Windows, OS X y Linux. (Figura [7.8\)](#page-80-1)

## **7.3.2. Oric**

### **Oricutron**

#### <https://github.com/pete-gordon/oricutron>

Emulador de código abierto portable del Oric 1, Atmos, Telestrat y Pravetz 8D escrito en C. Fue desarrollado principalmente por Peter Gordon, se puede encontrar en Github y continúa en constante desarrollo. Está disponible para Windows,

Navigation

## <span id="page-80-0"></span>**XRoar Online**

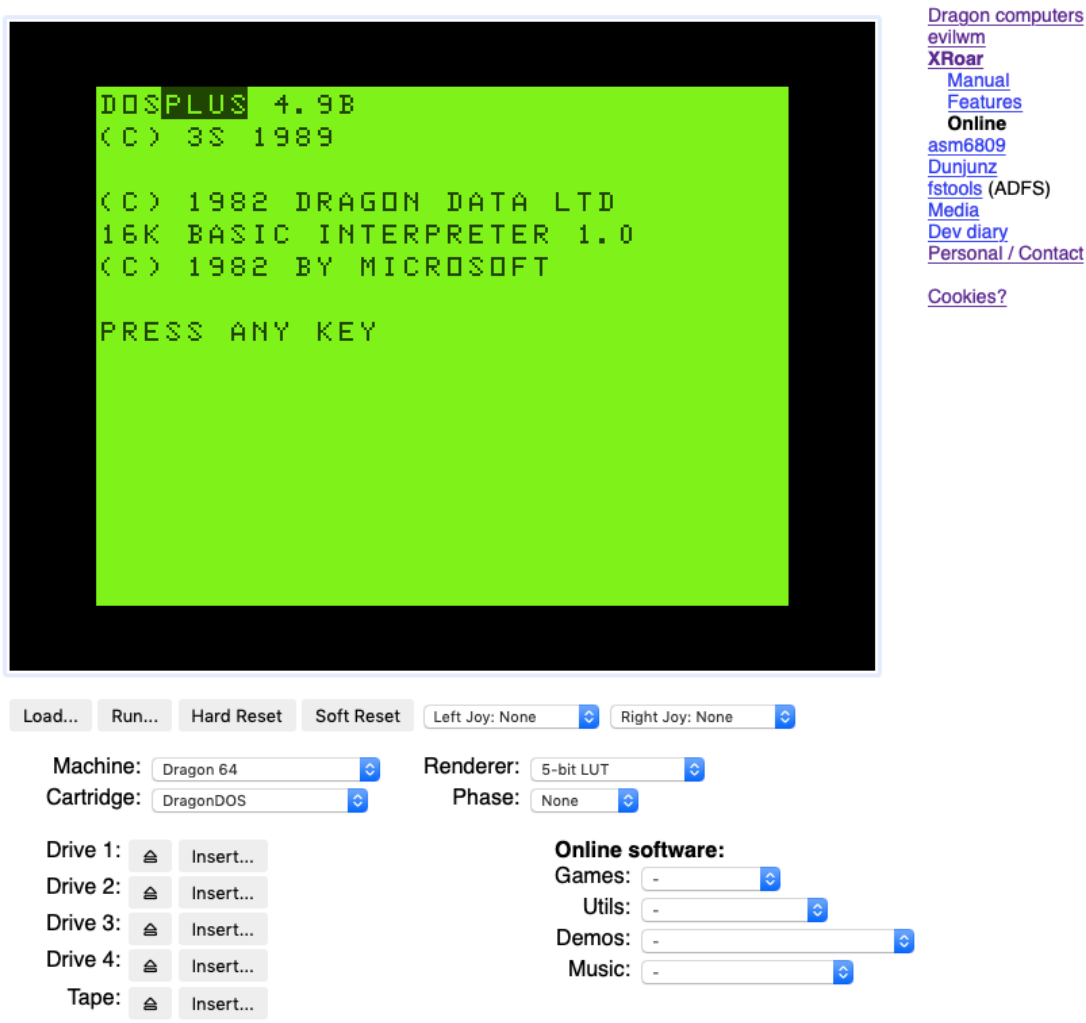

<span id="page-80-1"></span>**Figura 7.7:** Emulador del Dragon XRoar en su versión online.

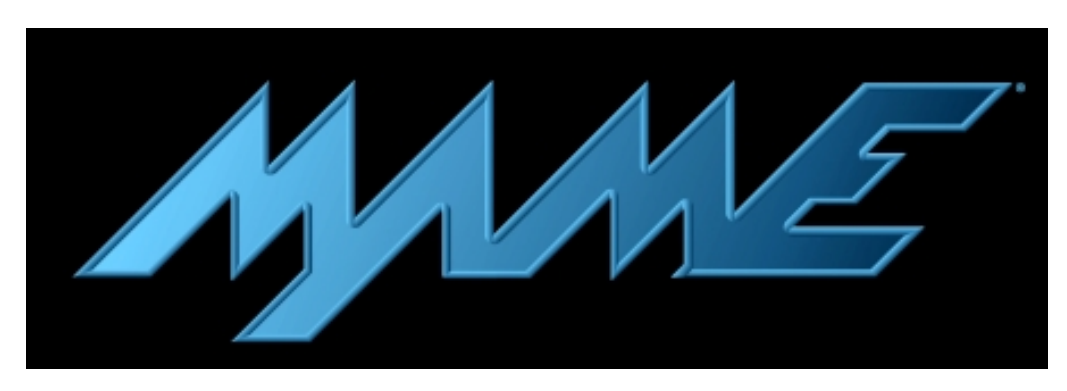

**Figura 7.8:** Logotipo del emulador MAME.

OS X y Linux entre otros. Cuenta con un menú desde el cual se pueden cargar archivos de cintas y disquetes, así como guardar la salida de las cintas, configurar el hardware, audio, vídeo, teclado entre otros. (Figura [7.9](#page-81-0)

<span id="page-81-0"></span>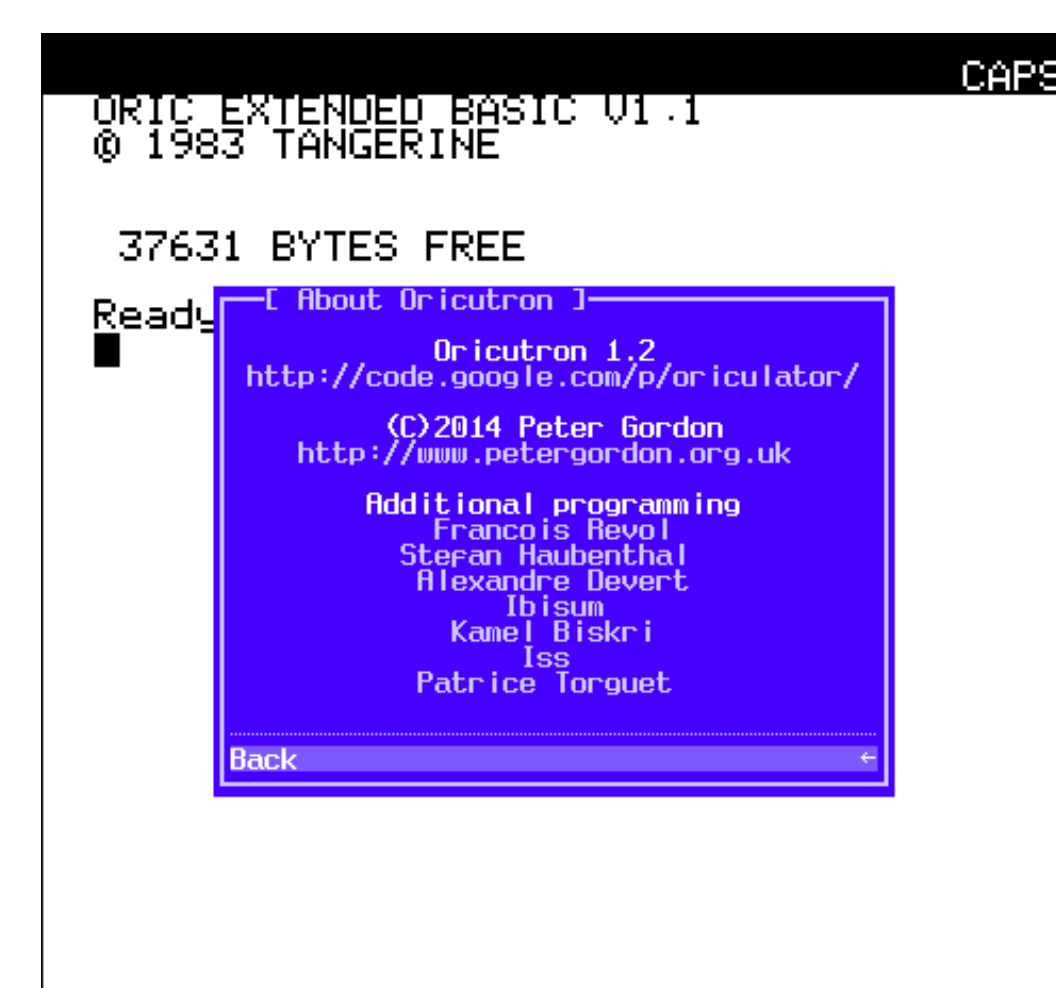

**Figura 7.9:** En la imagen se observa el menú del emulador Oricutron.

## **Euphoric**

### <http://oric.free.fr/emulator.html>

Es el emulador más antiguo de Oric Atmos/Telestrat para Dos, Linux, Windows y OS X. Desarrollado por el francés Fabrice Francès, a pesar de esto la interfaz de usuario está en inglés. (Figura [7.10\)](#page-82-0)

<span id="page-82-0"></span>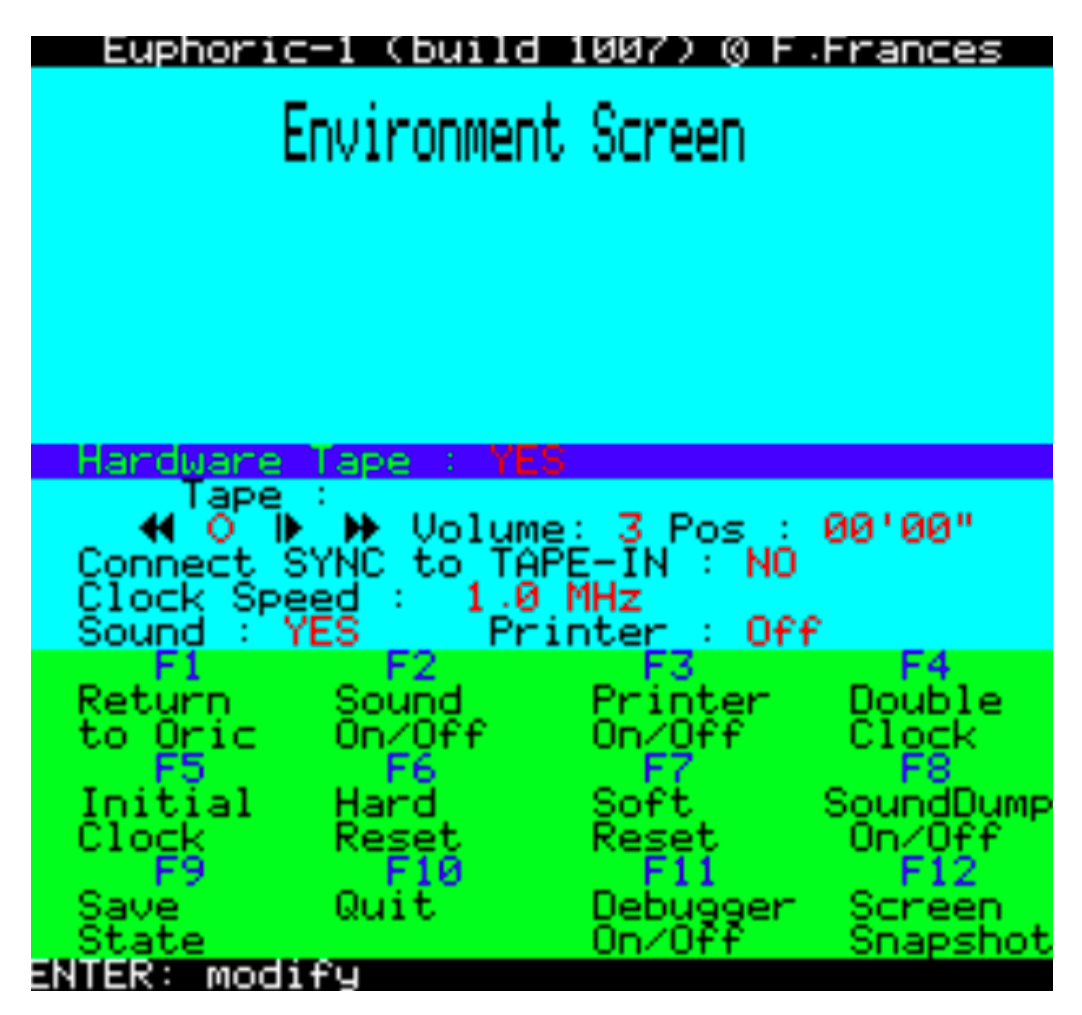

**Figura 7.10:** En la imagen se observa el emulador Euphoric con su menú abierto.

# CAPÍTULO 8 **Conclusiones**

El presente trabajo de final de grado ha consistido en la realización de un estudio dedicado a los microordenadores de las familias Dragon y Oric. Este estudio ha incluido tanto aspectos históricos de las empresas desarrolladoras de estos microordenadores, Dragon Data y Tangerine Computer Systems, como aspectos técnicos relacionados con su arquitectura y el impacto que tuvieron en la época y la sociedad. En él se ha pretendido alcanzar los objetivos que se describieron en el capítulo de introducción de la siguiente forma:

- 1. Se ha descrito de forma breve la situación histórica y social en la época en la que nacieron los ordenadores Dragon y Oric, facilitando al lector la comprensión de las motivaciones para la creación de ambas familias.
- 2. Se han narrado las historias de las empresas Dragon Data y Tangerine Computer System, mencionando tanto las dificultades por las que pasaron a lo largo de sus vidas como los diferentes microordenadores que sacaron al mercado, explicando para cada uno de ellos sus características y componentes más destacables de las que disponían.
- 3. Se ha hecho conocedor al lector de la existencia de videojuegos destacados disponibles para estas máquinas, puntualizando que no eran máquinas enfocadas completamente al sector de los videojuegos.
- 4. Se ha mostrado la presencia de las familias de microordenadores Dragon y Oric en medios de comunicación como revistas especializadas, revistas de tecnología, anuncios en prensa escrita y anuncios televisivos. Además se han listado una serie de recursos disponibles en internet en los que se recopila gran parte de información acerca de estos microordenadores.
- 5. Se ha realizado una comparativa del lenguaje de programación empleado por ambas familias, el Basic, con el lenguaje C, explicando las principales diferencias entre la forma de programar y los lenguajes de los ochenta y de la actualidad. Para ello se han empleado una serie de programas sencillos escritos con la ayuda de los manuales de programación de Basic de ambos ordenadores.
- 6. Se ha diseñado una página multimedia de carácter divulgativo para el Museo de Informática de la Universidad Politécnica de Valencia, introduciendo

a los lectores a la historia de los ordenadores Dragon y Oric. Además se incluyen imágenes y vídeos, entre los que destaca la presencia del Dragon en la televisión española con un anuncio televisivo que se emitió en los años ochenta.

## 8.1 Dificultades

Debido a no poder acceder a la universidad por las circunstancias debidas al COVID-19, no se pudieron realizar todas las pruebas deseadas con los microordenadores. Tampoco fue posible llevar a cabo la catalogación y actualización en la aplicación DOMUS de los microordenadores y los materiales disponibles en el museo que se pretendía realizar.

Una de las mayores dificultades que se han encontrado durante la realización del trabajo ha sido la poca información respecto a los microordenadores Dragon y Oric en internet en comparación a los de otras marcas como Commodore, Sinclair, BBC o Apple, los cuales eran los más populares en aquel momento. Los datos estaban dispersos en diferentes lugares y en diferentes idiomas, principalmente inglés, francés y español. Encontrar imágenes también ha resultado complicado debido a que la mayoría son de aficionados que en algunas ocasiones las identificaban incorrectamente. Las imágenes de calidad de algunos microordenadores han sido difíciles de encontrar debido a que solo se fabricaron unas pocas unidades o algunos de ellos solo fueron prototipos.

## 8.2 Trabajo futuro

En base a este trabajo de fin de grado se pueden plantear múltiples líneas de trabajo futuras con objeto de enriquecer la labor de difusión y preservación del patrimonio digital realizada por el Museo de Informática de la Universidad Politécnica de Valencia.

Por lo que al Dragon y al Oric respecta, una de estas líneas de trabajo podría consistir en intentar ejecutar en los ordenadores que se encuentran en el museo las cintas de cassette de juegos y software para ambos disponibles, así como documentar y catalogar las mismas para actualizar la aplicación DOMUS. Otra de las líneas de trabajo podría estar enfocada a la historia de la máquina TRS-80 Color Computer de Tandy Corporation, mencionada en el presente trabajo, el microordenador norteamericano que sirvió como inspiración para el diseño de los ordenadores Dragon. Por otro lado se podría profundizar en el panorama e impacto de la llegada de la informática doméstica en España, analizando por ejemplo otros modelos de microordenadores no muy conocidos que estuvieron presentes en la misma, como ocurrió con el Dragon. De esta forma se lograría acercar a los lectores y jóvenes estudiantes la historia, en ocasiones no tan conocida, de la informática doméstica en la que se basa la actual informática moderna en España y Europa.

# Bibliografía

- [1] David Lindsey. A Slayed Beast History of the Dragon Computer. *World of Dragon webpage.* Articulo originalmente publicado en la web de David Lindsey. Consultado en [http://archive.worldofdragon.org/browse/](http://archive.worldofdragon.org/browse/downloads/Information/David%20Lindsley%20-%20Dragon%20Computer%20History.pdf) [downloads/Information/David%20Lindsley%20-%20Dragon%20Computer%](http://archive.worldofdragon.org/browse/downloads/Information/David%20Lindsley%20-%20Dragon%20Computer%20History.pdf) [20History.pdf](http://archive.worldofdragon.org/browse/downloads/Information/David%20Lindsley%20-%20Dragon%20Computer%20History.pdf)
- [2] Rugg, Tom; Feldman, Phil. "BASIC Timing Comparisons. . . information for speed freaks". *Kilobaud Magazine.* p. 66–70. (June 1977). Consultado en [https://archive.org/details/kilobaudmagazine-1977-06/page/n67/](https://archive.org/details/kilobaudmagazine-1977-06/page/n67/mode/2up) [mode/2up](https://archive.org/details/kilobaudmagazine-1977-06/page/n67/mode/2up)
- [3] KARL P. HUNT. Än introduction to structured programming". *Behavior Research Methods & Instrumentation volume 11.* p. 229–233. (1979). Consultado en [https://link.springer.com/content/pdf/10.3758/BF03205654.pdf]( https://link.springer.com/content/pdf/10.3758/BF03205654.pdf)
- [4] Jordi Pérez Colmé. Çuando Extremadura quiso ser el Silicon Valley español". *El País.* Consultado en [https://elpais.com/tecnologia/2019/12/]( https://elpais.com/tecnologia/2019/12/02/actualidad/1575302981_189309.html) [02/actualidad/1575302981\\_189309.html]( https://elpais.com/tecnologia/2019/12/02/actualidad/1575302981_189309.html)
- [5] Francisco Charte Ojeda. *El pasado de la computación personal: historia de la microinformática.* Gráficas La Paz de Torredonjimeno, S.L., Jaén, 2011.
- [6] Mike James. *Anatomy of the Dragon. Advanced Basic Programming.*. Sigma Technical Press, Cheshire, 1983.
- [7] John Scriven. *ORIC-1. Basic Programming 2 Manual.* Sunshine Publications Ltd., London, 1983.
- [8] Sofía Watt y Miguel Mangada. *BASIC para niños.* Paraninfo, Madrid, 1984. Consultado en [https://ia600604.us.archive.org/]( https://ia600604.us.archive.org/view_archive.php?archive=/1/items/World_of_Spectrum_June_2017_Mirror/World%20of%20Spectrum%20June%202017%20Mirror.zip&file=World%20of%20Spectrum%20June%202017%20Mirror/sinclair/books/b/BASICParaNinos.pdf) [view\\_archive.php?archive=/1/items/World\\_of\\_Spectrum\\_June\\_2017\\_]( https://ia600604.us.archive.org/view_archive.php?archive=/1/items/World_of_Spectrum_June_2017_Mirror/World%20of%20Spectrum%20June%202017%20Mirror.zip&file=World%20of%20Spectrum%20June%202017%20Mirror/sinclair/books/b/BASICParaNinos.pdf) [Mirror/World%20of%20Spectrum%20June%202017%20Mirror.zip&file=]( https://ia600604.us.archive.org/view_archive.php?archive=/1/items/World_of_Spectrum_June_2017_Mirror/World%20of%20Spectrum%20June%202017%20Mirror.zip&file=World%20of%20Spectrum%20June%202017%20Mirror/sinclair/books/b/BASICParaNinos.pdf) [World%20of%20Spectrum%20June%202017%20Mirror/sinclair/books/b/]( https://ia600604.us.archive.org/view_archive.php?archive=/1/items/World_of_Spectrum_June_2017_Mirror/World%20of%20Spectrum%20June%202017%20Mirror.zip&file=World%20of%20Spectrum%20June%202017%20Mirror/sinclair/books/b/BASICParaNinos.pdf) [BASICParaNinos.pdf]( https://ia600604.us.archive.org/view_archive.php?archive=/1/items/World_of_Spectrum_June_2017_Mirror/World%20of%20Spectrum%20June%202017%20Mirror.zip&file=World%20of%20Spectrum%20June%202017%20Mirror/sinclair/books/b/BASICParaNinos.pdf)
- [9] Juan A. Ferrández, Juan F. Rojas, Antonio Fernández, José L. Poveda, Juan F. Aguilar. *Curso Autodidáctico de Informatica BASIC.* A.T.V. Dragon, Málaga, 1985. Consultado en [http://archive.worldofdragon.org/]( http://archive.worldofdragon.org/browse/downloads/Books/Curso%20Autodidactico%20de%20Informatica%20BASIC.pdf) [browse/downloads/Books/Curso%20Autodidactico%20de%20Informatica%]( http://archive.worldofdragon.org/browse/downloads/Books/Curso%20Autodidactico%20de%20Informatica%20BASIC.pdf) [20BASIC.pdf]( http://archive.worldofdragon.org/browse/downloads/Books/Curso%20Autodidactico%20de%20Informatica%20BASIC.pdf)
- [10] Damià Casas, Francesc Franco, Mercè Griera, Llorenç Huguet. *Connecta el micro. Vol. 1. Fem informàtica.* Fundaciò Caixa de Pensions. Barcelona, 1985.
- [11] Jain, Raj. *The art of computer systems performance analysis : Techniques for experimental design, measurement, simulation, and modeling.* New York etc. : John Wiley & Sons, cop. 1991.
- [12] Microsoft Corporation. *QUICKBASIC 4.5. Help file.*. Microsoft Corporation, 1985-1988. Consultado en [https://hwiegman.home.xs4all.nl/qb45-man/](https://hwiegman.home.xs4all.nl/qb45-man/index.html) [index.html](https://hwiegman.home.xs4all.nl/qb45-man/index.html)
- [13] Página web del Dragon. *The Dragon Archive. Dragon Documentation.* Consultado en [http://archive.worldofdragon.org/index.php?title=Main\\_Page](http://archive.worldofdragon.org/index.php?title=Main_Page)
- [14] Jonathan Haworth. *ORIC THE STORY SO FAR.* Oric. 1992. Consultado en <http://oric.free.fr/STORY/contents.html>
- [15] Comunidad oficial de Oric en internet. Consultado en [http://www.defence](http://www.defence-force.org)[force.org](http://www.defence-force.org)
- [16] Información, identificación e imágenes de microprocesadores. *CPU World.* Consultado en <http://www.cpu-world.com>
- [17] Blog Electric Dreams de Francesc A. *CONNECTA EL MICRO, PICA L'START (1985)* Consultado en [https://electricdreams.blog/2017/10/](https://electricdreams.blog/2017/10/29/connecta-el-micro-1985-1-fem-informatica/) [29/connecta-el-micro-1985-1-fem-informatica/](https://electricdreams.blog/2017/10/29/connecta-el-micro-1985-1-fem-informatica/).
- [18] Museo Online de Ordenadores *Página web Old Computers* Consultado en <https://www.old-computers.com/museum>
- [19] Museo Online dedicado a preservar la historia de la Informática *Página web - Museo 8 bits* Consultado en <http://www.museo8bits.es>
- [20] Web con la mayor base de datos de videojuegos para todas las plataformas desde 1979. *Página web - MobyGames* Consultado en [https://www.](https://www.mobygames.com) [mobygames.com](https://www.mobygames.com)

# APÉNDICE A Lista de fuentes de imágenes

- Figura 2.1. Fuente: [https://upload.wikimedia.org/wikipedia/commons/](https://upload.wikimedia.org/wikipedia/commons/2/20/TRS-80_Color_Computer_1_front_right.jpg) [2/20/TRS-80\\_Color\\_Computer\\_1\\_front\\_right.jpg](https://upload.wikimedia.org/wikipedia/commons/2/20/TRS-80_Color_Computer_1_front_right.jpg)
- Figura 2.2. Fuente: [https://www.brightontoymuseum.co.uk/w/images/Mett](https://www.brightontoymuseum.co.uk/w/images/Mettoy_Co_Ltd_%28GaT_1939%29.jpg)oy\_ [Co\\_Ltd\\_%28GaT\\_1939%29.jpg](https://www.brightontoymuseum.co.uk/w/images/Mettoy_Co_Ltd_%28GaT_1939%29.jpg)
- Figura 2.3. Fuente: [http://www.dragondata.co.uk/history/Gallery/DD-](http://www.dragondata.co.uk/history/Gallery/DD- Factory-visit-Oct-2017/outside-1983-vs-2017-1983-fade.JPG)[Factory-visit-Oct-2017/outside-1983-vs-2017-1983-fade.JPG](http://www.dragondata.co.uk/history/Gallery/DD- Factory-visit-Oct-2017/outside-1983-vs-2017-1983-fade.JPG)
- Figura 2.4. Fuente: [http://www.dragondata.co.uk/history/Gallery/DD-](http://www.dragondata.co.uk/history/Gallery/DD- Factory-visit-Oct-2017/outside-1983-vs-2017-1983-fade.JPG)[Factory-visit-Oct-2017/outside-1983-vs-2017-1983-fade.JPG](http://www.dragondata.co.uk/history/Gallery/DD- Factory-visit-Oct-2017/outside-1983-vs-2017-1983-fade.JPG)
- Figura 2.5. Fuente: [http://archive.worldofdragon.org/images/4/4f/Euro](http://archive.worldofdragon.org/images/4/4f/EuroHard-logo.png)Hard[logo.png](http://archive.worldofdragon.org/images/4/4f/EuroHard-logo.png)
- Figura 2.6. Fuente: [http://1.bp.blogspot.com/-SGDIQ9pP5BI/UYQnvWfeYnI](http://1.bp.blogspot.com/-SGDIQ9pP5BI/UYQnvWfeYnI/AAAAAAAABso/hrDVIZO0Vag/s1600/Eurohard_building.jpg)/ [AAAAAAAABso/hrDVIZO0Vag/s1600/Eurohard\\_building.jpg](http://1.bp.blogspot.com/-SGDIQ9pP5BI/UYQnvWfeYnI/AAAAAAAABso/hrDVIZO0Vag/s1600/Eurohard_building.jpg)
- Figura 2.7. Fuente: <http://oric.free.fr/STORY/halford.jpg>
- Figura 2.8. Fuente: <http://oric.free.fr/STORY/scipark.jpg>
- Figura 2.9. Fuente: <http://oric.free.fr/STORY/atmprod.jpg>
- Figura 3.1. Fuente: [https://upload.wikimedia.org/wikipedia/commons/](https://upload.wikimedia.org/wikipedia/commons/3/37/Dragon_32.jpg) [3/37/Dragon\\_32.jpg](https://upload.wikimedia.org/wikipedia/commons/3/37/Dragon_32.jpg)
- Figura 3.2. Fuente: [http://cdn.cpu-world.com/CPUs/6809/L\\_Motorola-MC6](http://cdn.cpu-world.com/CPUs/6809/L_Motorola-MC6809EP.jpg)809EP. [jpg](http://cdn.cpu-world.com/CPUs/6809/L_Motorola-MC6809EP.jpg)
- Figura 3.3. Fuente: [https://i.ebayimg.com/images/g/44wAAOSw~Cpc6EjS/](https://i.ebayimg.com/images/g/44wAAOSw~Cpc6EjS/s-l1600.jpg) [s-l1600.jpg](https://i.ebayimg.com/images/g/44wAAOSw~Cpc6EjS/s-l1600.jpg)
- Figura 3.4. Fuente: [https://upload.wikimedia.org/wikipedia/commons/](https://upload.wikimedia.org/wikipedia/commons/thumb/6/69/Dragon_32_laterales-3.jpg/800px-Dragon_32_laterales-3.jpg) [thumb/6/69/Dragon\\_32\\_laterales-3.jpg/800px-Dragon\\_32\\_laterales-3.](https://upload.wikimedia.org/wikipedia/commons/thumb/6/69/Dragon_32_laterales-3.jpg/800px-Dragon_32_laterales-3.jpg) [jpg](https://upload.wikimedia.org/wikipedia/commons/thumb/6/69/Dragon_32_laterales-3.jpg/800px-Dragon_32_laterales-3.jpg)
- Figura 3.5. Fuente: [https://commons.wikimedia.org/wiki/File:Dragon\\_](https://commons.wikimedia.org/wiki/File:Dragon_32_Trasera.jpg) [32\\_Trasera.jpg](https://commons.wikimedia.org/wiki/File:Dragon_32_Trasera.jpg)
- Figura 3.6. Fuente: <https://retroinformatica.wordpress.com>
- Figura 3.7. Fuente: [https://commons.wikimedia.org/wiki/File:Dragon32\\_](https://commons.wikimedia.org/wiki/File:Dragon32_PCB_Top_(PC10087_Issue5).jpg) [PCB\\_Top\\_\(PC10087\\_Issue5\).jpg](https://commons.wikimedia.org/wiki/File:Dragon32_PCB_Top_(PC10087_Issue5).jpg)
- Figura 3.8. Fuente: [https://commons.wikimedia.org/wiki/File:Dragon\\_](https://commons.wikimedia.org/wiki/File:Dragon_64_top_view.jpg#/media/File:PIC_0398_Dragon_64-2.JPG) [64\\_top\\_view.jpg#/media/File:PIC\\_0398\\_Dragon\\_64-2.JPG](https://commons.wikimedia.org/wiki/File:Dragon_64_top_view.jpg#/media/File:PIC_0398_Dragon_64-2.JPG)
- Figura 3.9. Fuente: [http://archive.worldofdragon.org/index.php?title=]( http://archive.worldofdragon.org/index.php?title=Dragon_Notebook) [Dragon\\_Notebook]( http://archive.worldofdragon.org/index.php?title=Dragon_Notebook)
- Figura 3.10. Fuente: [https://www.old-computers.com/museum/photos/Drag](https://www.old-computers.com/museum/photos/Dragon_200_System_s3.jpg)on\_ [200\\_System\\_s3.jpg](https://www.old-computers.com/museum/photos/Dragon_200_System_s3.jpg)
- Figura 3.11. Fuente: [https://upload.wikimedia.org/wikipedia/commons/](https://upload.wikimedia.org/wikipedia/commons/0/0c/Dragon200E_Top.jpg) [0/0c/Dragon200E\\_Top.jpg](https://upload.wikimedia.org/wikipedia/commons/0/0c/Dragon200E_Top.jpg)
- Figura 3.12. Fuente: <https://www.youtube.com/watch?v=IDqq38Z-I70>
- Figura 3.13. Fuente: [http://www.dragondata.co.uk/News-and-pics/27-03-](http://www.dragondata.co.uk/News-and-pics/27-03-06-Beta1.jpg) [06-Beta1.jpg](http://www.dragondata.co.uk/News-and-pics/27-03-06-Beta1.jpg)
- Figura 3.14. Fuente: [http://archive.worldofdragon.org/images/1/1c/Dra](http://archive.worldofdragon.org/images/1/1c/DragonMSX_Picture03.jpg)gonMSX\_ [Picture03.jpg](http://archive.worldofdragon.org/images/1/1c/DragonMSX_Picture03.jpg)
- Figura 3.15. Fuente: [http://cdn.cpu-world.com/CPUs/Z80/L\\_Zilog-8400W2](http://cdn.cpu-world.com/CPUs/Z80/L_Zilog-8400W2N.jpg)N. [jpg](http://cdn.cpu-world.com/CPUs/Z80/L_Zilog-8400W2N.jpg)
- Figura 3.16 Fuente: [https://upload.wikimedia.org/wikipedia/commons/](https://upload.wikimedia.org/wikipedia/commons/thumb/c/c0/Tangerine_Microtan_65_In_System_Rack.jpg/717px-Tangerine_Microtan_65_In_System_Rack.jpg) [thumb/c/c0/Tangerine\\_Microtan\\_65\\_In\\_System\\_Rack.jpg/717px-Tangeri](https://upload.wikimedia.org/wikipedia/commons/thumb/c/c0/Tangerine_Microtan_65_In_System_Rack.jpg/717px-Tangerine_Microtan_65_In_System_Rack.jpg)ne\_ [Microtan\\_65\\_In\\_System\\_Rack.jpg](https://upload.wikimedia.org/wikipedia/commons/thumb/c/c0/Tangerine_Microtan_65_In_System_Rack.jpg/717px-Tangerine_Microtan_65_In_System_Rack.jpg)
- Figura 3.17. Fuente: [https://upload.wikimedia.org/wikipedia/commons/](https://upload.wikimedia.org/wikipedia/commons/1/11/Oric1.jpg) [1/11/Oric1.jpg](https://upload.wikimedia.org/wikipedia/commons/1/11/Oric1.jpg)
- Figura 3.18. Fuente: [https://upload.wikimedia.org/wikipedia/commons/](https://upload.wikimedia.org/wikipedia/commons/1/11/Oric1.jpg) [1/11/Oric1.jpg](https://upload.wikimedia.org/wikipedia/commons/1/11/Oric1.jpg)
- Figura 3.19. Fuente: [https://upload.wikimedia.org/wikipedia/commons/](https://upload.wikimedia.org/wikipedia/commons/thumb/8/8c/Oric_Telestrat_White_BG.jpg/800px-Oric_Telestrat_White_BG.jpg) [thumb/8/8c/Oric\\_Telestrat\\_White\\_BG.jpg/800px-Oric\\_Telestrat\\_White](https://upload.wikimedia.org/wikipedia/commons/thumb/8/8c/Oric_Telestrat_White_BG.jpg/800px-Oric_Telestrat_White_BG.jpg)\_ [BG.jpg](https://upload.wikimedia.org/wikipedia/commons/thumb/8/8c/Oric_Telestrat_White_BG.jpg/800px-Oric_Telestrat_White_BG.jpg)
- Figura 4.1. Fuente: [https://www.mobygames.com/game/dragon-3264/donkey](https://www.mobygames.com/game/dragon-3264/donkey-king)[king](https://www.mobygames.com/game/dragon-3264/donkey-king)
- Figura 4.2. Fuente: [https://www.mobygames.com/game/dragon-3264/chucki](https://www.mobygames.com/game/dragon-3264/chuckie-egg)e[egg](https://www.mobygames.com/game/dragon-3264/chuckie-egg)
- Figura 4.3. Fuente: <https://www.mobygames.com/game/dragon-3264/airball>
- Figura 4.5. Fuente: <https://www.mobygames.com/game/oric/xenon-1>
- Figura 4.6. Fuente: <https://www.youtube.com/watch?v=xaFKORDO5YA>
- Figura 4.7. Fuente: <https://www.mobygames.com/game/oric/rat-splat>
- Figura 5.1. Izq. Fuente: [https://archive.org/details/dragon-user-magaz](https://archive.org/details/dragon-user-magazine-01/mode/2up)ine-[01/mode/2up](https://archive.org/details/dragon-user-magazine-01/mode/2up)
- Figura 5.1. Der. Fuente: [http://archive.worldofdragon.org/images/b/b2/](http://archive.worldofdragon.org/images/b/b2/DragonWorld1.jpg) [DragonWorld1.jpg](http://archive.worldofdragon.org/images/b/b2/DragonWorld1.jpg)
- Figura 5.2. Fuente: [http://archive.worldofdragon.org/browse/downloads](http://archive.worldofdragon.org/browse/downloads/Magazines/Dragon%20Software/Dragon_Software_3.pdf)/ [Magazines/Dragon%20Software/Dragon\\_Software\\_3.pdf](http://archive.worldofdragon.org/browse/downloads/Magazines/Dragon%20Software/Dragon_Software_3.pdf)
- Figura 5.3. Izq. Fuente: <http://www.defence-force.org>
- Figura 5.3. Der. Fuente: [https://img.yumpu.com/17610853/1/500x640/micr](https://img.yumpu.com/17610853/1/500x640/microric-magazine-defence-force.jpg)oric[magazine-defence-force.jpg](https://img.yumpu.com/17610853/1/500x640/microric-magazine-defence-force.jpg)
- Figura 5.4. Fuente: <http://www.48katmos.freeuk.com/owner3.jpg>
- Figura 5.5. Fuente: <https://www.youtube.com/watch?v=qPGoha1tsg0>
- Figura 5.6. Fuente: [https://electricdreams.blog/2020/02/01/connecta](https://electricdreams.blog/2020/02/01/connecta-el-micro-pica-lstart-1985-programa-tv/)[el-micro-pica-lstart-1985-programa-tv/](https://electricdreams.blog/2020/02/01/connecta-el-micro-pica-lstart-1985-programa-tv/)
- Figura 5.7. Fuente: [https://electricdreams.blog/2020/02/01/connecta](https://electricdreams.blog/2020/02/01/connecta-el-micro-pica-lstart-1985-programa-tv/)[el-micro-pica-lstart-1985-programa-tv/](https://electricdreams.blog/2020/02/01/connecta-el-micro-pica-lstart-1985-programa-tv/)
- Figura 5.8. Fuente: <https://www.youtube.com/watch?v=5tqG0dLwxZw>
- Figura 5.9. Izq. Fuente: [https://static.nosher.net/archives/computers/](https://static.nosher.net/archives/computers/images/ads_012-m.jpg) [images/ads\\_012-m.jpg](https://static.nosher.net/archives/computers/images/ads_012-m.jpg)
- Figura 5.9. Der. Fuente: [http://www.retro8bitcomputers.co.uk/Content/](http://www.retro8bitcomputers.co.uk/Content/images/computers/Dragon/dragon32/dragon32-advert-2.jpg) [images/computers/Dragon/dragon32/dragon32-advert-2.jpg](http://www.retro8bitcomputers.co.uk/Content/images/computers/Dragon/dragon32/dragon32-advert-2.jpg)
- Figura 5.10. Izq. Fuente: [http://www.web8bits.com/Anuncios/Hardware/](http://www.web8bits.com/Anuncios/Hardware/Dragon/Graficos/Dragon32.jpg) [Dragon/Graficos/Dragon32.jpg](http://www.web8bits.com/Anuncios/Hardware/Dragon/Graficos/Dragon32.jpg)
- Figura 5.10. Der. Fuente: [http://www.museo8bits.es/anuncios/dragon\\_200](http://www.museo8bits.es/anuncios/dragon_200.jpg). [jpg](http://www.museo8bits.es/anuncios/dragon_200.jpg)
- Figura 5.11. Izq. Fuente: [http://www.web8bits.com/Anuncios/Hardware/](http://www.web8bits.com/Anuncios/Hardware/Dragon/Graficos/Dragon64.jpg) [Dragon/Graficos/Dragon64.jpg](http://www.web8bits.com/Anuncios/Hardware/Dragon/Graficos/Dragon64.jpg)
- Figura 5.11. Der. Fuente: [http://3.bp.blogspot.com/-N-kkSCzTa0Y/UYQnxW](http://3.bp.blogspot.com/-N-kkSCzTa0Y/UYQnxWfe3LI/AAAAAAAABtA/Af0lnhb1nu8/s1600/dragon200-1.jpg)fe3LI/ [AAAAAAAABtA/Af0lnhb1nu8/s1600/dragon200-1.jpg](http://3.bp.blogspot.com/-N-kkSCzTa0Y/UYQnxWfe3LI/AAAAAAAABtA/Af0lnhb1nu8/s1600/dragon200-1.jpg)
- Figura 5.12. Fuente: [http://www.le-grenier-informatique.fr/pages/la](http://www.le-grenier-informatique.fr/pages/la-collextion/oric-1.html)[collextion/oric-1.html](http://www.le-grenier-informatique.fr/pages/la-collextion/oric-1.html)
- Figura 5.13. Izq. Fuente: [http://www.web8bits.com/Anuncios/Hardware/](http://www.web8bits.com/Anuncios/Hardware/Oric/Graficos/Oric1.jpg) [Oric/Graficos/Oric1.jpg](http://www.web8bits.com/Anuncios/Hardware/Oric/Graficos/Oric1.jpg)
- Figura 5.13. Der. Fuente: [http://www.web8bits.com/Anuncios/Hardware/](http://www.web8bits.com/Anuncios/Hardware/Oric/Espanhol/Oric_1_2.html) [Oric/Espanhol/Oric\\_1\\_2.html](http://www.web8bits.com/Anuncios/Hardware/Oric/Espanhol/Oric_1_2.html)
- Figura 5.15. Fuente: [http://www.le-grenier-informatique.fr/medias/alb](http://www.le-grenier-informatique.fr/medias/album/publicite-oric-atmos-tv-gamer-magazine-1984-09.jpg)um/ [publicite-oric-atmos-tv-gamer-magazine-1984-09.jpg](http://www.le-grenier-informatique.fr/medias/album/publicite-oric-atmos-tv-gamer-magazine-1984-09.jpg)
- Figura 5.16. Fuente: [http://www.le-grenier-informatique.fr/medias/alb](http://www.le-grenier-informatique.fr/medias/album/piblicite-oric-atmos-svm5-2.jpg)um/ [piblicite-oric-atmos-svm5-2.jpg](http://www.le-grenier-informatique.fr/medias/album/piblicite-oric-atmos-svm5-2.jpg)
- Figura 5.17. Izq. Fuente: [http://www.web8bits.com/Anuncios/Hardware/](http://www.web8bits.com/Anuncios/Hardware/Oric/Graficos/Atmos.jpg) [Oric/Graficos/Atmos.jpg](http://www.web8bits.com/Anuncios/Hardware/Oric/Graficos/Atmos.jpg)
- Figura 5.17. Der. Fuente: [http://www.museo8bits.es/anuncios/atmos\\_5.](http://www.museo8bits.es/anuncios/atmos_5.jpg) [jpg](http://www.museo8bits.es/anuncios/atmos_5.jpg)
- Figura 6.1. Fuente: Propia.
- Figura 6.2. Fuente: [https://archive.org/details/kilobaudmagazine-1977](https://archive.org/details/kilobaudmagazine-1977-06/page/n67/mode/2up) [06/page/n67/mode/2up](https://archive.org/details/kilobaudmagazine-1977-06/page/n67/mode/2up)
- Figura 6.3. Fuente: Propia.
- Figura 6.4. Fuente: Propia.
- Figuras 7.1., 7.2., 7.3., 7.4., 7.5 Y 7.6. Fuente: Capturas de pantalla de las páginas multimedia.
- Figuras 7.7., 7.8., 7.9 y 7.10. Fuente: Capturas de pantalla de los emuladores correspondientes.